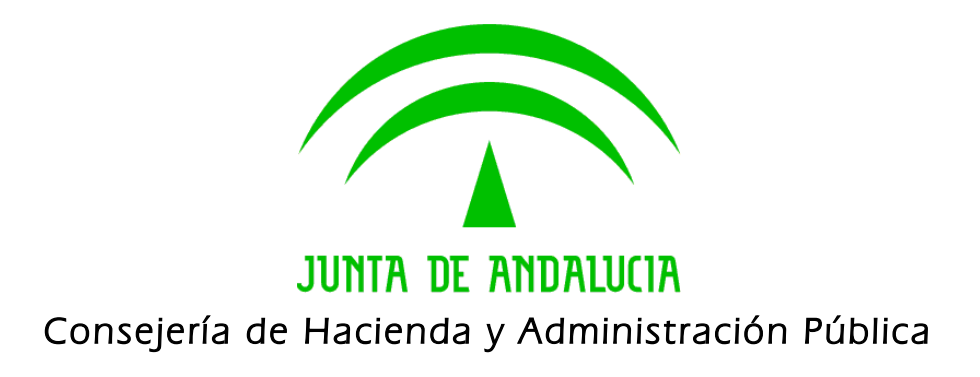

Bus de integración

## Manual de programador de servicios de CISPS

Versión: <v01r14> Fecha: 23/07/2015

Queda prohibido cualquier tipo de explotación y, en particular, la reproducción, distribución, comunicación pública y/o transformación, total o parcial, por cualquier medio, de este documento sin el previo consentimiento expreso y por escrito de la Junta de Andalucía.

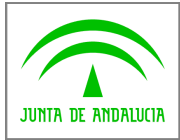

# HOJA DE CONTROL

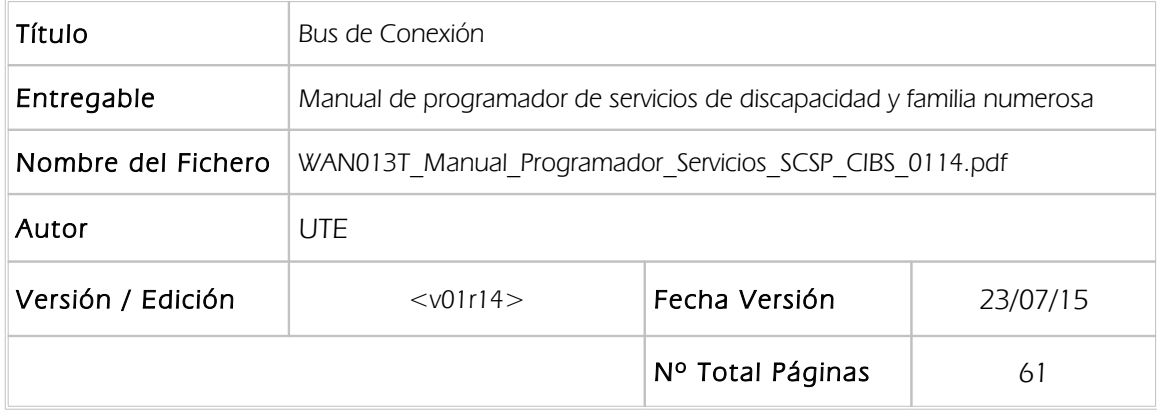

### REGISTRO DE CAMBIOS

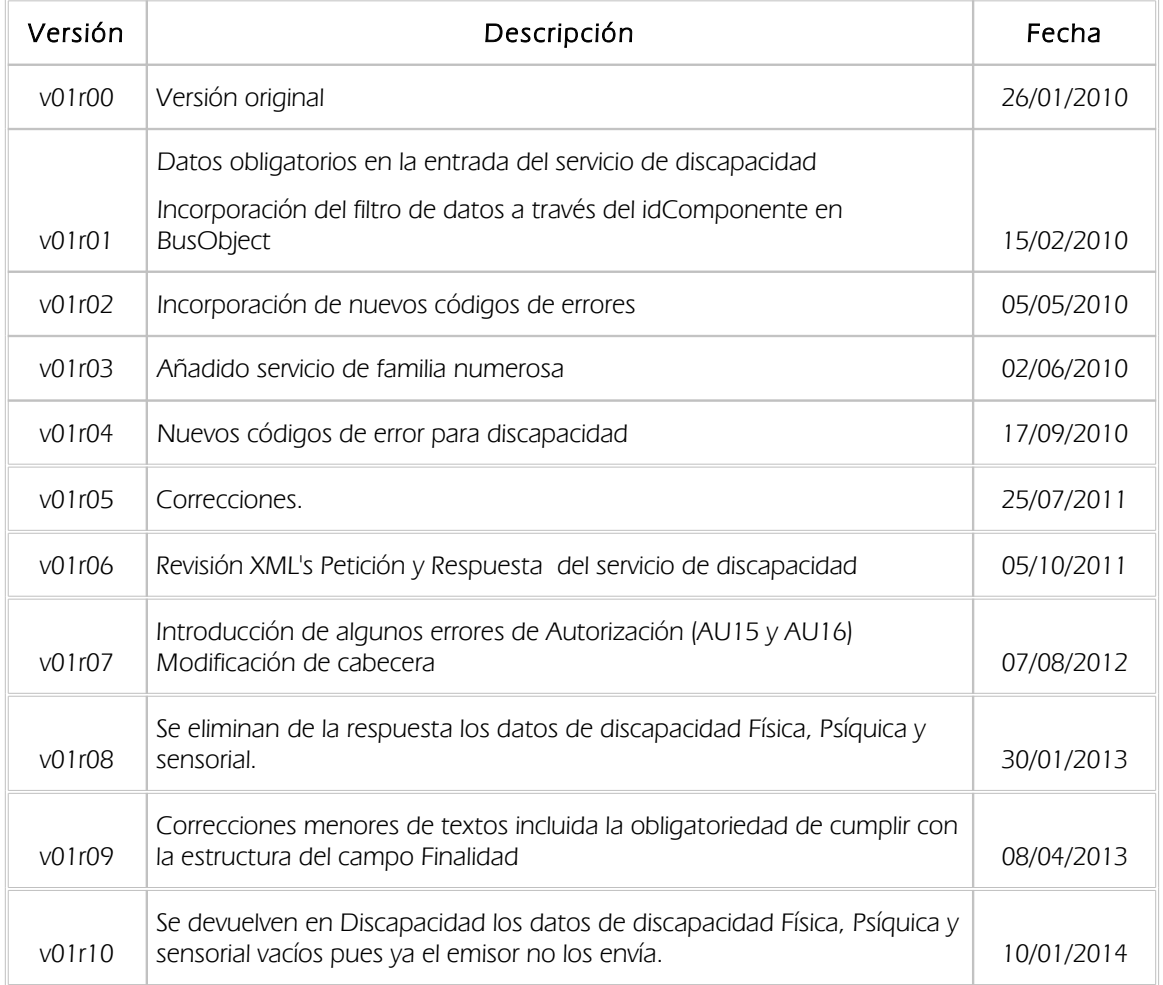

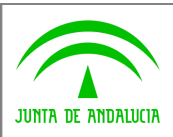

Consejería de Hacienda y Administración Pública Dirección General de Política Digital

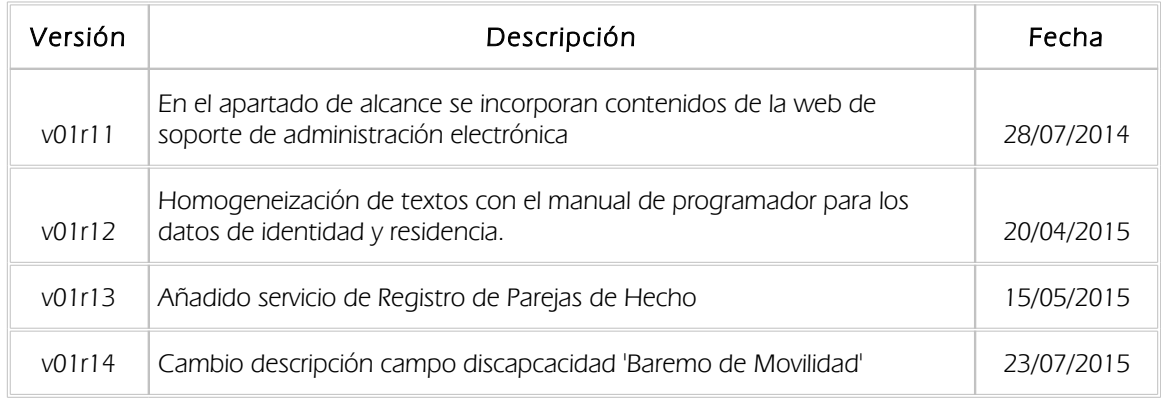

## CONTROL DE DISTRIBUCIÓN

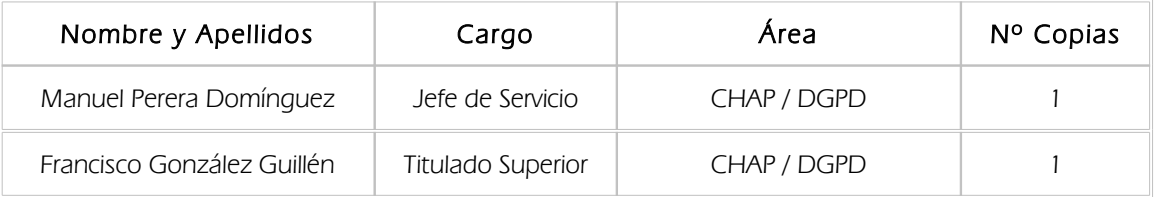

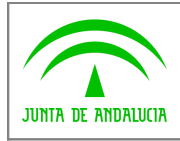

# ÍNDICE

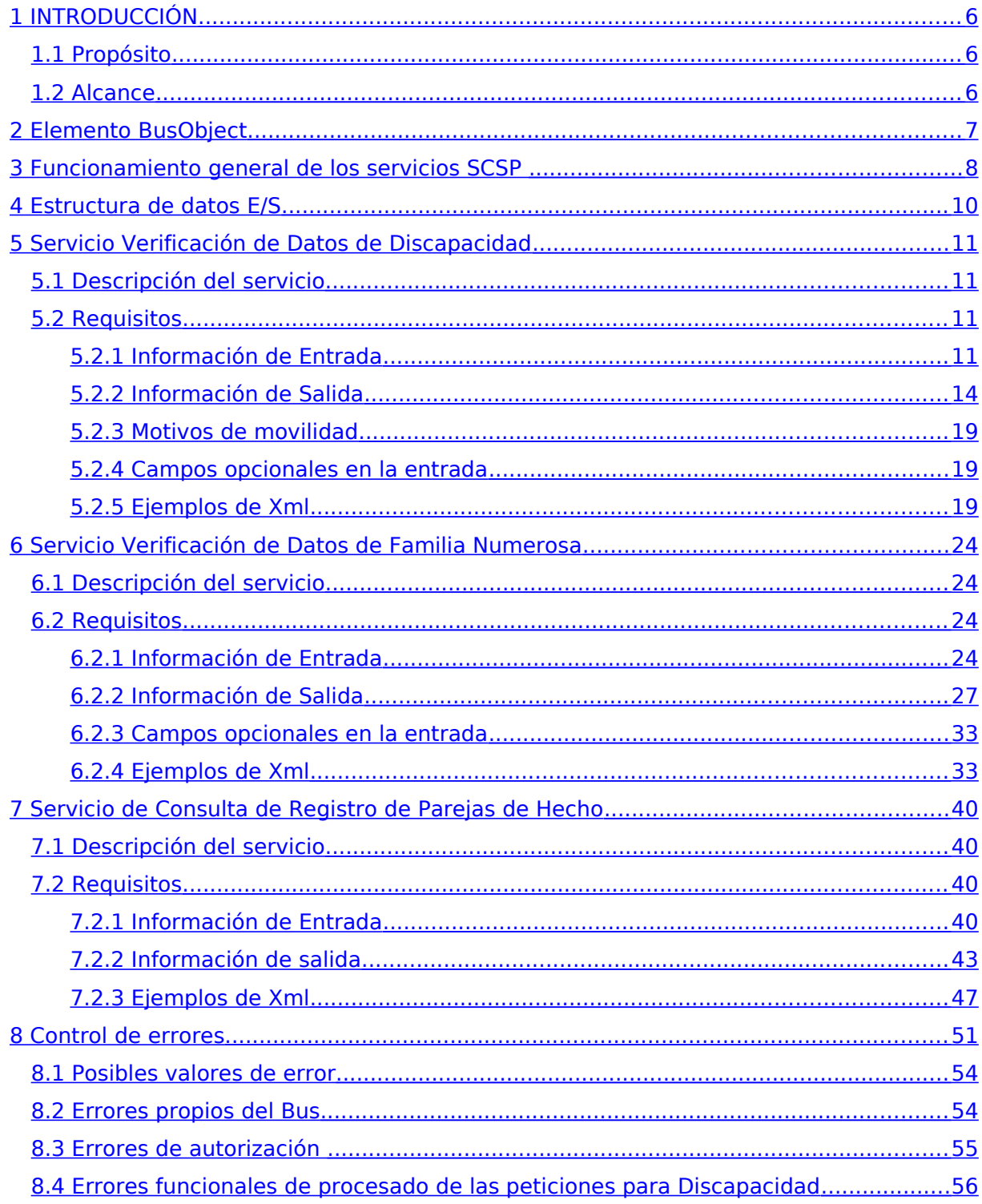

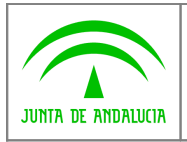

- 8.5 Errores funcionales de procesado de las peticiones para Familia Numerosa...........57
- [8.6 Errores funcionales y respuesta de negocio para el servicio de registro de parejas](#page-57-0)  [de hecho ........................................................................................................................ 58](#page-57-0)
- [9 Bibliografía y Referencias .............................................................................................. 61](#page-60-0)

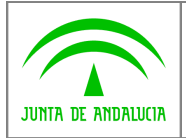

## <span id="page-5-0"></span>1 INTRODUCCIÓN

## <span id="page-5-2"></span>1.1 Propósito

El objetivo de este documento es describir la forma de acceso a los servicios de Sustitución de Certificados en Soporte Papel proporcionados por la Consejería competente en materia de discapacidad y familia numerosa, en la plataforma SCSP gestionada por la Consejería de Hacienda y Administración Pública. Queda fuera del ámbito del presente documento la descripción de las bases del funcionamiento de la tecnología SOAP en la que se basan los WebServices. Aun así se proporciona una breve descripción y ejemplos de petición de un cliente a los servicios.

## <span id="page-5-1"></span>1.2 Alcance

Este documento esta dirigido a los equipos de desarrollo que deseen utilizar los servicios de Sustitución de Certificados en Soporte Papel.

Para la utilización de los servicios por parte de un sistema de información se deberá garantizar:

- La adecuación del sistema para garantizar que únicamente se realicen consultas de datos correspondientes a finalidades expresamente habilitadas en la Plataforma SCSP de la Junta de Andalucía.

- La implantación en el sistema de los mensajes y avisos oportunos para que los usuarios tramitadores realicen, en las tareas de grabación de datos y durante la tramitación, las necesarias comprobaciones en cuanto a la existencia de los consentimientos expresos para las consultas telemáticas de datos, de acuerdo con los formularios aportados por las personas interesadas, no realizándose consulta alguna a menos que los usuarios gestores hayan expresado en el sistema (por ejemplo, mediante la cumplimentación de un elemento tipo "checkbox") que han realizado las citadas comprobaciones y se verifica la existencia de los consentimientos expresos de manera fehaciente en los formularios administrativos, debiéndose asimismo registrar el concreto usuario gestor que realiza las comprobaciones en cada caso.

- La incorporación a los manuales de usuario del sistema, de contenidos relativos a lo expresado en el punto anterior.

Durante el desarrollo y mantenimiento del sistema y en especial en las tareas de diseño, codificación y pruebas, se deberá prestar especial atención a la verificación de las garantías y directrices establecidas para la utilización de los servicios expresadas en el apartado correspondiente a la Plataforma SCSP en la web de soporte de administración electrónica de la Junta de Andalucía. En particular, en el caso de incorporación de nuevos procedimientos gestionados en el sistema, o cambios de normativa reguladora, que los mismos están expresamente incorporados en la Plataforma, con su correspondiente normativa reguladora.

No se deben realizar consultas reales (producción) con propósitos de prueba.

Se considerará como uso irregular o indebido la consulta de datos relativa a interesados concretos cuyas solicitudes o expedientes no se encuentren tramitándose en los procedimientos, trámites o servicios autorizados o de aquellos sobre los que no conste su consentimiento expreso.

La realización de consultas con tipo de consentimiento por Ley para un procedimiento deberá ser autorizada expresamente por la Unidad Responsable de Autorización y gestora de la Plataforma, en el proceso de alta e incorporación a la plataforma del procedimiento.

El sistema o usuario que solicita los datos NO debe usar, tratar, procesar o almacenar aquellos no estrictamente necesarios e indispensables para el trámite administrativo correspondiente, explícitamente recogidos en su normativa reguladora.

La realización de consultas masivas o de un gran número de consultas de manera continuada en un periodo de tiempo, deberá ser comunicada y acordada previamente con el soporte técnico de la plataforma.

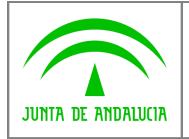

## <span id="page-6-0"></span>2 Elemento BusObject

El elemento busObject va a ser necesario en la invocación de todos los servicios y se utilizará para recoger toda la información de control, invocación y error.

Inicialmente se especifica un conjunto de valores obligatorios que podrá aumentar en función de los servicios que se soliciten. A continuación se describen los campos del objeto con los valores obligatorios por defecto y en cada servicio se añadirán, de ser necesario, otros campos obligatorios.

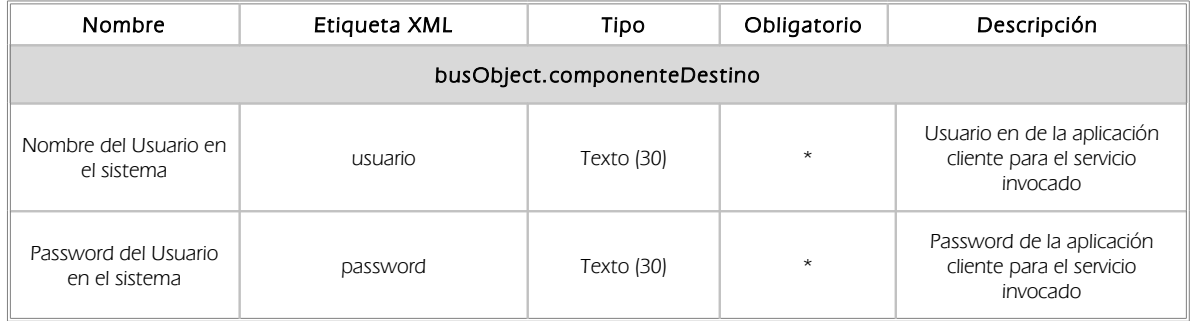

### (\*) Elementos obligatorios en la invocación de todos los servicios

La aplicación cliente podrá disponer de uno o varios usuarios de manera que la información de nombre y clave del usuario será obligatorio en cada petición de datos.

Ejemplo de objeto BusObject

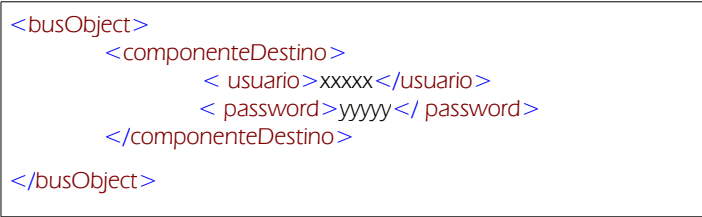

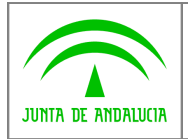

## <span id="page-7-0"></span>3 Funcionamiento general de los ser vicios SCSP

El componente Bus de Integración va a proporcionar un interfaz de acceso mediante Web Services; la comunicación por tanto se establece mediante protocolo SOAP. Por otra parte, la conexión se realizará por aplicación, es decir, los clientes de los servicios del Bus serán aplicaciones externas desarrolladas en el ámbito de la Administración de la Junta de Andalucía.

Será necesario que cada sistema peticionario se autentique mediante el uso de certificados de componente; la comunicación se establecerá mediante protocolo https.

El desarrollo de un nuevo sistema cliente que necesite utilizar los servicios del Bus de Integración debe ser capaz de implementar un interfaz de conexión mediante Web Services, para lo cual será necesario utilizar el fichero de descriptor del webservice, WSDL (Web Service Description Language) de cada servicio que necesite utilizar.

La forma de obtener el fichero WSDL de cada webservice será simplemente invocando al webservice desde un explorador de internet (Internet Explorer, Mozilla Firefox o similar) mediante la URL correspondiente al Web Service en cada caso.

Teniendo en cuenta que los Web Services en el Bus de Integración se implementan mediante archivos con extensión .jpd, una llamada tipo para obtener el WSDL será de la siguiente forma:

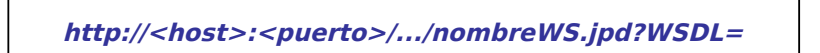

Posteriormente mediante una herramienta adecuada para la tecnología que utilice el sistema cliente, se interpretará el archivo WSDL, creando los objetos necesarios para la parte cliente que permita realizar una petición al Bus de Integración.

Como ejemplo, en el caso de utilizar el paquete Axis de Apache, existe una herramienta denominada WSDL2Java que permite generar el conjunto de clases Java con las cuales se podrá tanto construir los objetos del modelo del datos, como invocar los servicios.

El comando que permite generar las clases a partir del archivo con esta herramienta sería el siguiente:

%> java org.apache.axis.wsdl. WSDL2Java archivoWS.wsdl

Esto generará un directorio con un conjunto de clases correspondiente a los objetos del modelo de datos y otro con el conjunto de clases que permiten invocar a los servicios desde la aplicación cliente en Java.

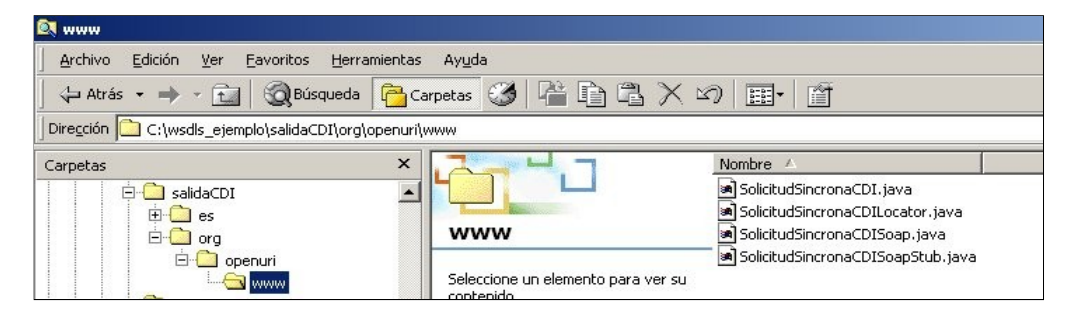

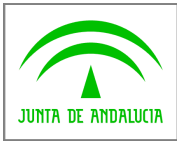

### Bus de integración

Manual de programador de servicios de CISPS

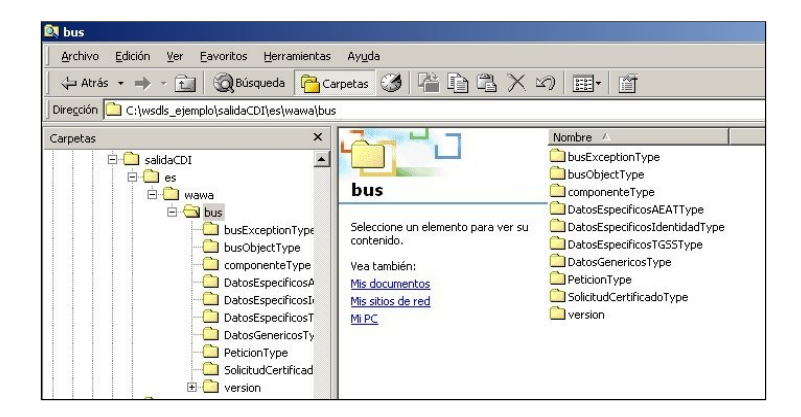

La utilización de los servicios ha de realizarse en el marco de las iniciativas de supresión de la documentación en soporte papel requerida a la ciudadanía para la tramitación de los procedimientos administrativos. Para habilitar la consulta telemática de datos para un determinado procedimiento o finalidad, en primer lugar se ha de solicitar el alta del procedimiento o finalidad, mediante el correspondiente formulario disponible a tal efecto en la web de soporte de administración electrónica de la Junta de Andalucía a fin de comprobar lo relativo a los consentimientos expresos, formularios administrativos y normativa reguladora, así como proceder a la codificación del procedimiento y su incorporación al sistema. Los órganos cedentes de los datos solicitan la norma que establece el procedimiento o en la que se ampara el mismo y los artículos de la misma en los que figura la necesidad de justificar o acreditar como requisito el dato o certificado para el cual se quiere realizar las consultas. Las consultas deben realizarse para procedimientos inscritos en el Registro de Procedimientos Administrativos de la Junta de Andalucía.

### Para cada consulta, se deberá indicar su finalidad. La estructura de este campo es la siguiente: "Cod\_Procedimiento#::#Id\_Expediente#::#TextoFinalidad"

El código de procedimiento (Cod\_Procedimiento) se delimita por la primera secuencia de caracteres almohadilla, dos puntos, dos puntos, almohadilla (#::#). Cada procedimiento para el que se realiza una consulta ha de tener asignado un código único identificativo, que se debe utilizar exclusivamente para las peticiones de dicho procedimiento. Este código tendrá una longitud de 20 caracteres y se facilitará por los responsables de la plataforma tras el proceso de alta del procedimiento y su validación por parte del órgano cedente de los datos (o para aquellos procedimientos que inicialmente no tuvieran código asignado, tras el pertinente proceso de regularización a realizar por el órgano responsable del procedimiento, que también requiere de validación por parte del órgano cedente de los datos).

El código de procedimiento en la plataforma se asigna de la siguiente forma:

- Si el procedimiento tiene habilitada la consulta de datos de residencia, se asigna por el órgano cedente de tales datos y es de la forma SVDR\_AAAAMMDD\_999999.

- En caso contrario, se asigna de acuerdo con el número de inscripción en el Registro de Procedimientos Administrativos de la Junta de Andalucía, y es de la forma CRPA\_999999999999999.

El identificador de expediente (Id\_Expediente) debe tener una longitud OBLIGATORIA de 20 posiciones y ha de ser único por cada expediente, solicitud, etc. relativo al procedimiento para el cual se recaban los datos, siendo requisito la trazabilidad de la consulta realizada hacia el expediente, solicitud, etc. particular. Entre los 20 caracteres puede incluirse cualquier carácter alfanumérico, habiendo al menos 5 no blancos.

En el texto de finalidad (TextoFinalidad) se debe indicar el nombre del procedimiento. Se trata de un texto con un máximo de 200 caracteres.

En relación con la aplicación informática peticionaria, se deberán atender las directrices y garantías especificadas en el apartado correspondiente a la plataforma en la web de soporte de administración electrónica de la Junta de Andalucía y en la documentación técnica de los servicios.

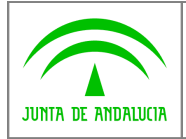

## <span id="page-9-0"></span>4 Estructura de datos E/S

Los archivos de descripción de los webservices (WSDL) contendrán, para cada objeto del modelo utilizado, la estructura **completa** con todos los campos, sin embargo en cada servicio se utilizará un subconjunto de estos datos y por tanto, para utilizar dichos objetos será muy importante tener en cuenta los siguientes puntos:

- $\checkmark$  Descripción de Objetos: En la descripción que se ofrece de cada servicio se facilita una tabla donde se especifica *únicamente*, los campos utilizados en el servicio, tanto en entrada como en salida.
- $\checkmark$  Campos Obligatorios: A no ser que se especifique lo contrario, todos los campos que se enumeren para los objetos de entrada deberán enviarse e igualmente todos los campos que se especifiquen en los objetos de salida se devolverán en la respuesta.
- $\checkmark$  Campos Opcionales: En los casos en los que exista campos opcionales se definirá claramente su uso, de manera que si fuera necesario se explicará en cada caso la forma de uso del servicio con y sin estos campos opcionales.
- $\checkmark$  Resto de campos de un objeto: Los campos u objetos que no se utilicen como datos en la llamada a un servicio, no será necesario incluirlos.
- $\checkmark$  Respuesta de error: En caso de que se produzca error en el proceso la respuesta de cada servicio seguirá devolviendo el mismo objeto, con la particularidad de que contendrá información relativa al error. El contenido de la respuesta se corresponderá con lo descrito en el apartado [Control de Errores.](#page-50-0)

Un ejemplo:

 En la petición de Datos de Discapacidad, el objeto de entrada es el mismo que en salida, sin embargo, los campos del objeto utilizados varían de un caso a otro. En entrada se piden campos con datos de organismo y del titular del documento sobre la que hacer la consulta. En la respuesta se devuelven dichos datos y además, información adicional sobre la petición, así como datos sobre el resultado de la consulta.

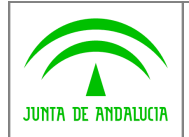

## <span id="page-10-3"></span>5 Ser vicio Verificación de Datos de Discapacidad

## <span id="page-10-2"></span>5.1 Descripción del servicio

El servicio proporcionado por la Consejería para Igualdad y el Bienestar Social (CIBS) permite comprobar el estado de los datos de discapacidad de una persona dentro del Sistema Integrado de Servicios Sociales (SISS) a través de la plataforma SCSP. A partir de un documento identificativo de una persona (DNI, NIE etc…) o del nombre y apellidos el servicio responde con dichos datos.

Como datos de entrada se solicitarán principalmente los datos del interesado, es decir, la persona titular del documento sobre la que se va a hacer la consulta. Además se deben enviar ciertos datos aportados por el organismo o entidad que solicita los datos.

Si el servicio responde correctamente se devolverán, además de los datos enviados en la petición, los datos de la respuesta y algunos datos identificativos sobre la petición.

En la auditoría del Bus de Integración NO se almacena ningún dato referido a la condición de discapacidad.

El sistema o usuario que solicita los datos NO debe usar, tratar, procesar o almacenar aquellos no estrictamente necesarios e indispensables para el trámite administrativo correspondiente, explícitamente recogidos en su normativa reguladora.

URL de acceso:

### https://<host>:<puerto>/map/processes/solicitudCertificadoDiscapacidad.jpd

Host desarrollo: ws056.juntadeandalucia.es

Host producción: ws055.juntadeandalucia.es

## <span id="page-10-1"></span>5.2 Requisitos

Los requisitos principales de las peticiones hacia los servicios de certificados de datos de discapacidad son:

- El sistema cliente deberá disponer de un certificado de servidor
- $\checkmark$  El sistema cliente deberá estar dado de alta previamente en el Bus W@nda. En el alta se proporcionará un usuario y clave de acceso, que deberá incluirse con cada petición al servicio.

## <span id="page-10-0"></span>5.2.1 Información de Entrada

En entrada se pedirá un objeto tipo PeticionType con los siguientes valores:

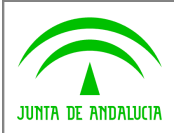

Manual de programador de servicios de CISPS

Dirección General de Política Digital

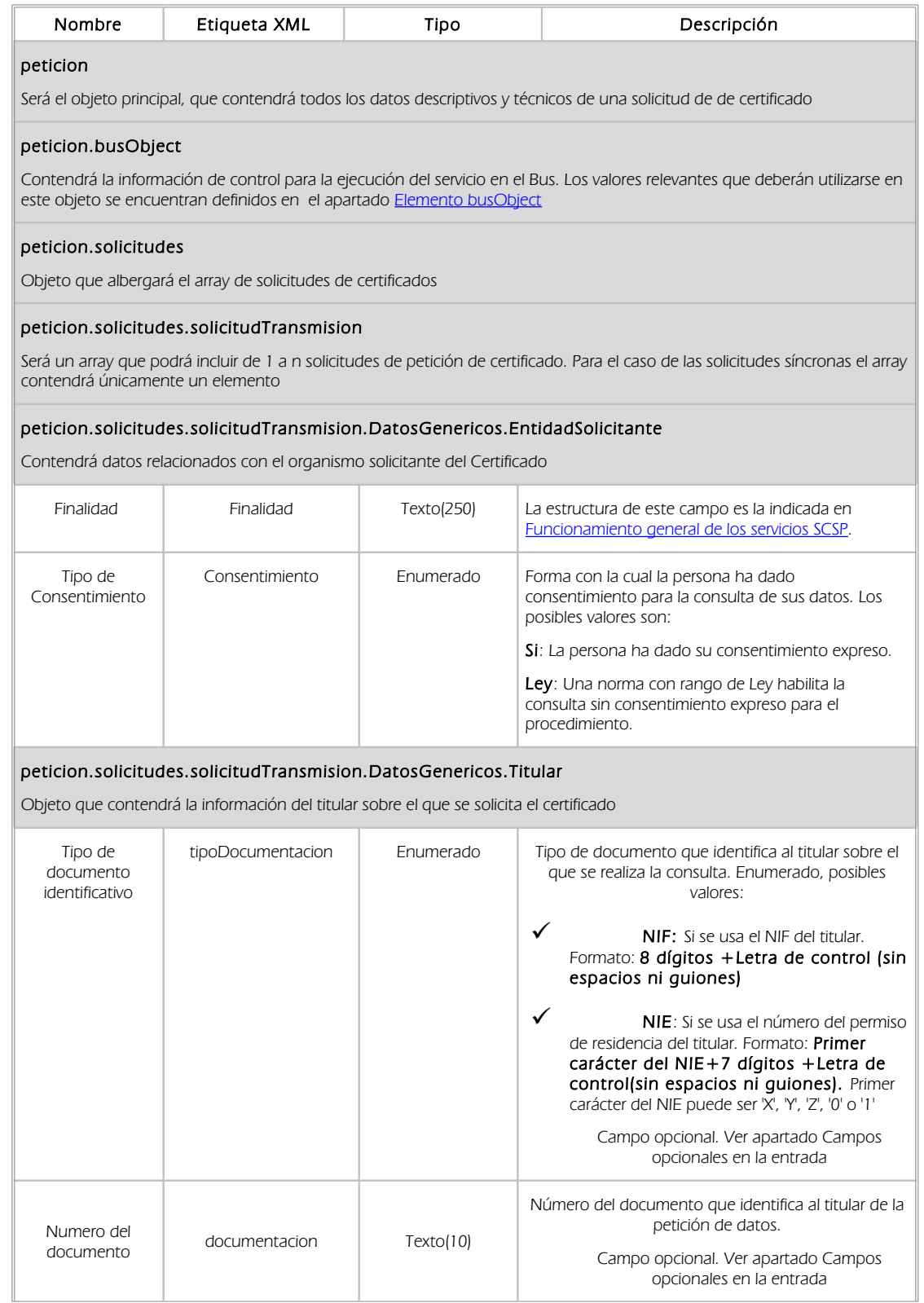

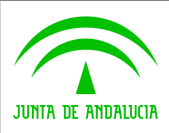

Dirección General de Política Digital

### Bus de integración

Manual de programador de servicios de CISPS

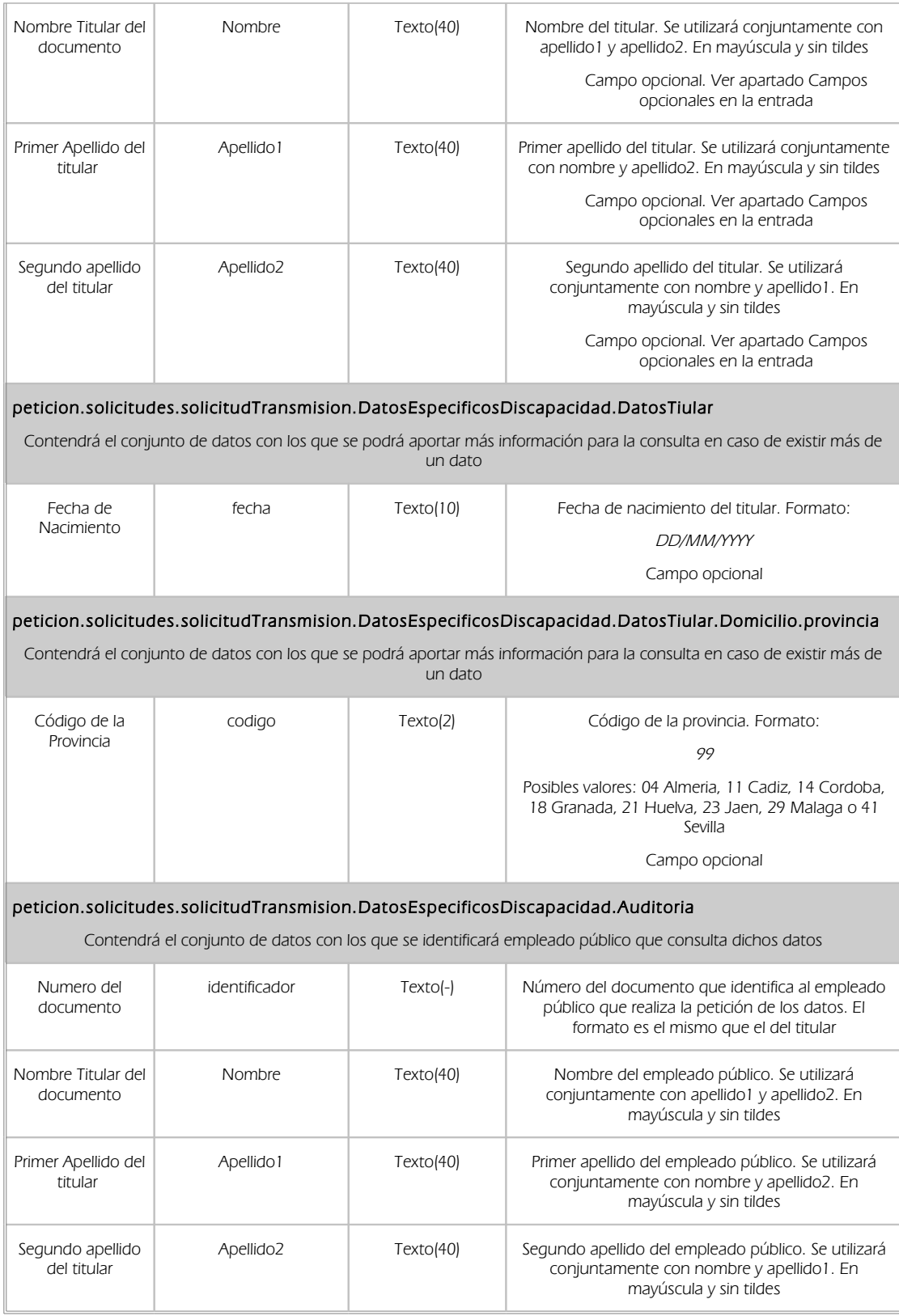

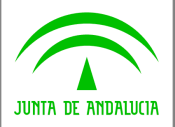

## <span id="page-13-0"></span>5.2.2 Información de Salida

A la salida se devolverá un objeto tipo PeticionType con los siguientes campos

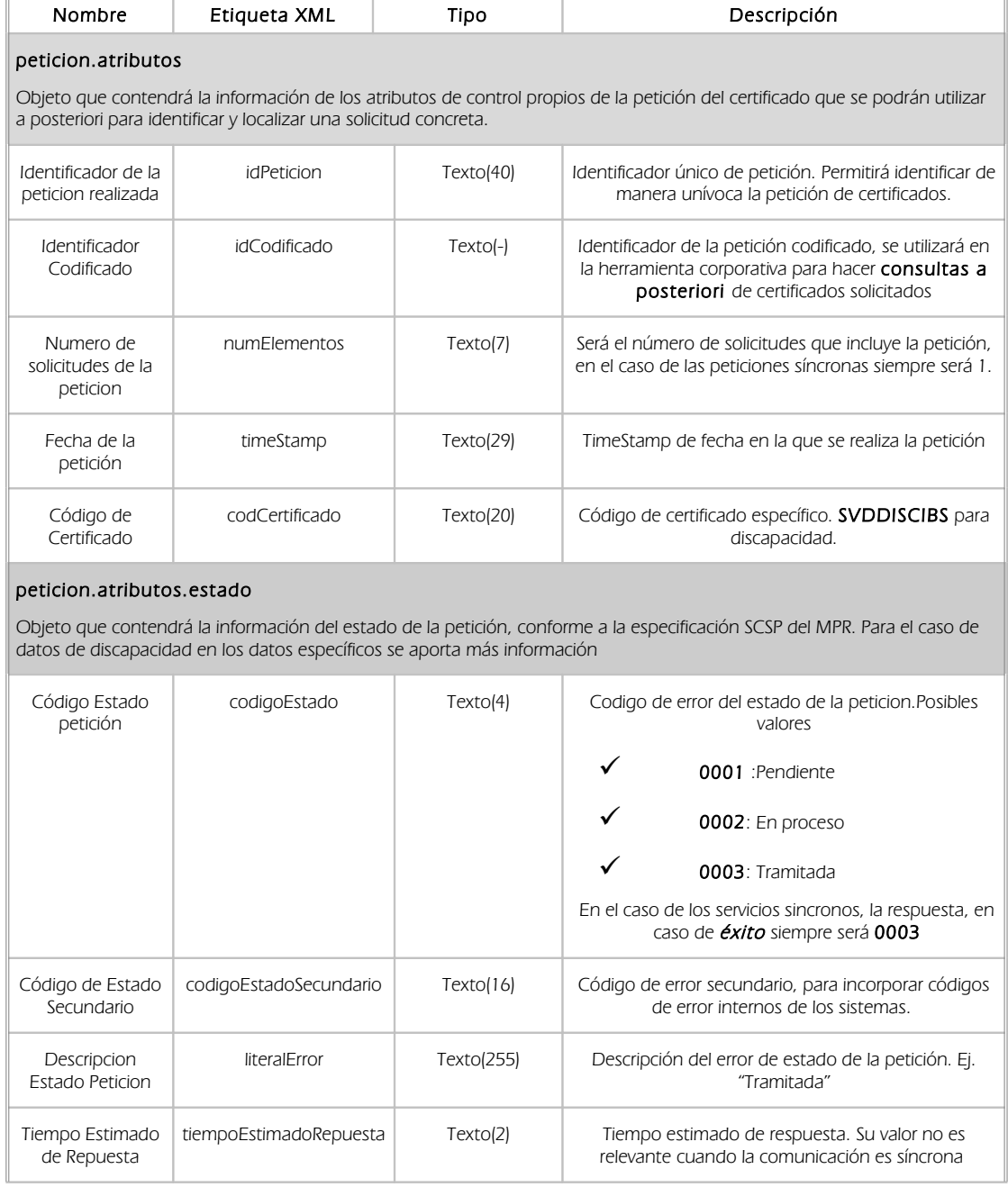

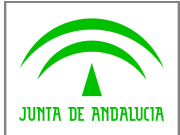

Manual de programador de servicios de CISPS

#### peticion.Solicitudes.SolicitudTransmision

Será un array que podrá incluir de 1 a n solicitudes de peticion de certificado. Para el caso de las solicitudes sincronas el array contendrá únicamente un elemento

#### peticion.Solicitudes.SolicitudTransmision.DatosGenericos.Emisor

Conjunto de datos descriptivos de la Entidad que actúa como emisor del certificado

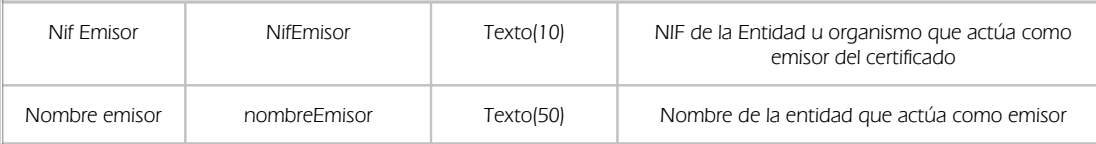

#### peticion.Solicitudes.solicitudTransmision.DatosGenericos.EntidadSolicitante

Contendrá datos relacionados con el organismo o entidad solicitante del certificado

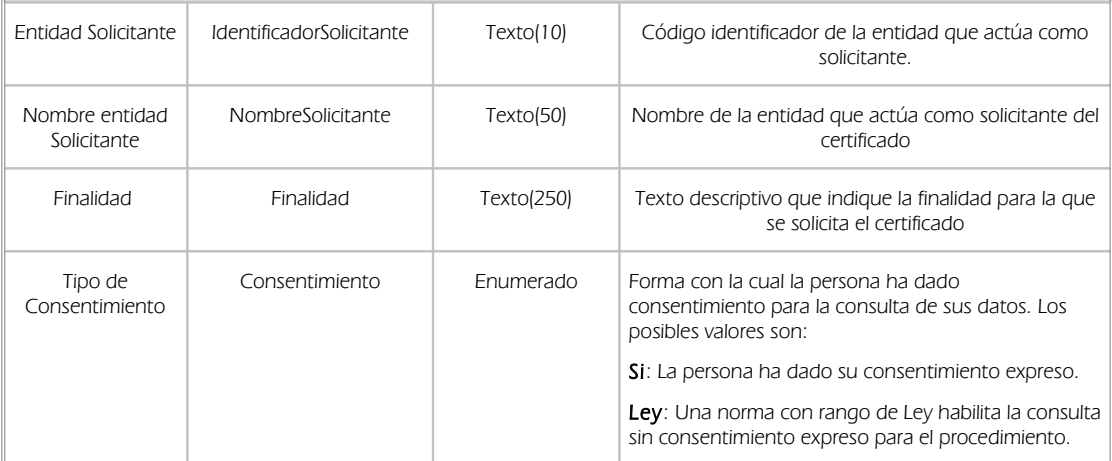

#### peticion.Solicitudes.solicitudTransmision.DatosGenericos.EntidadSolicitante.Funcionario

Contendrá datos relacionados con el organismo o entidad solicitante del certificado

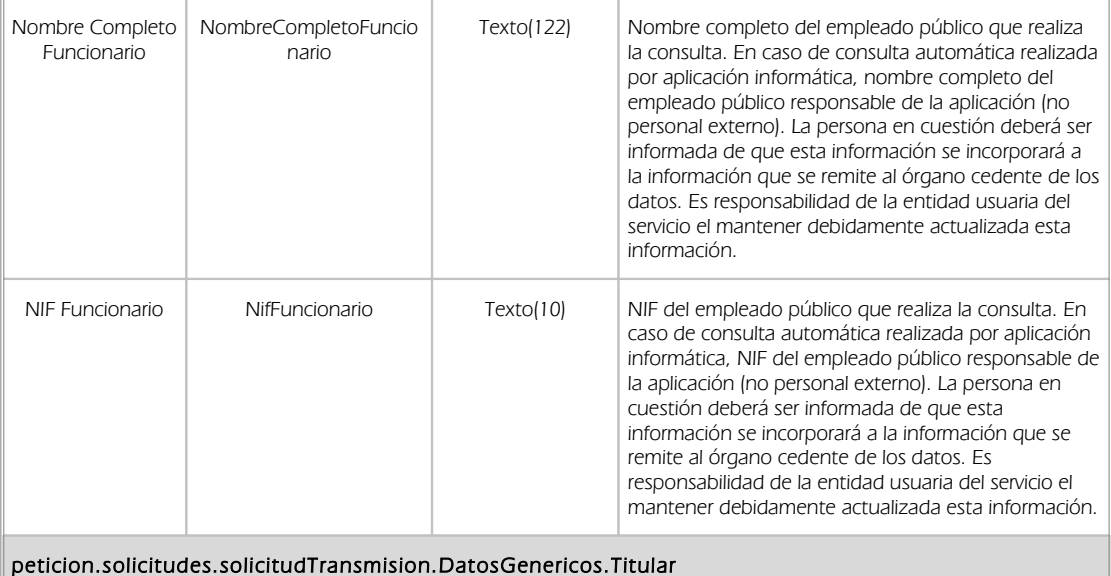

Objeto que contendrá la información de la persona titular sobre la que se solicita el certificado

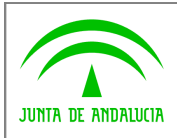

Dirección General de Política Digital

### Bus de integración

Manual de programador de servicios de CISPS

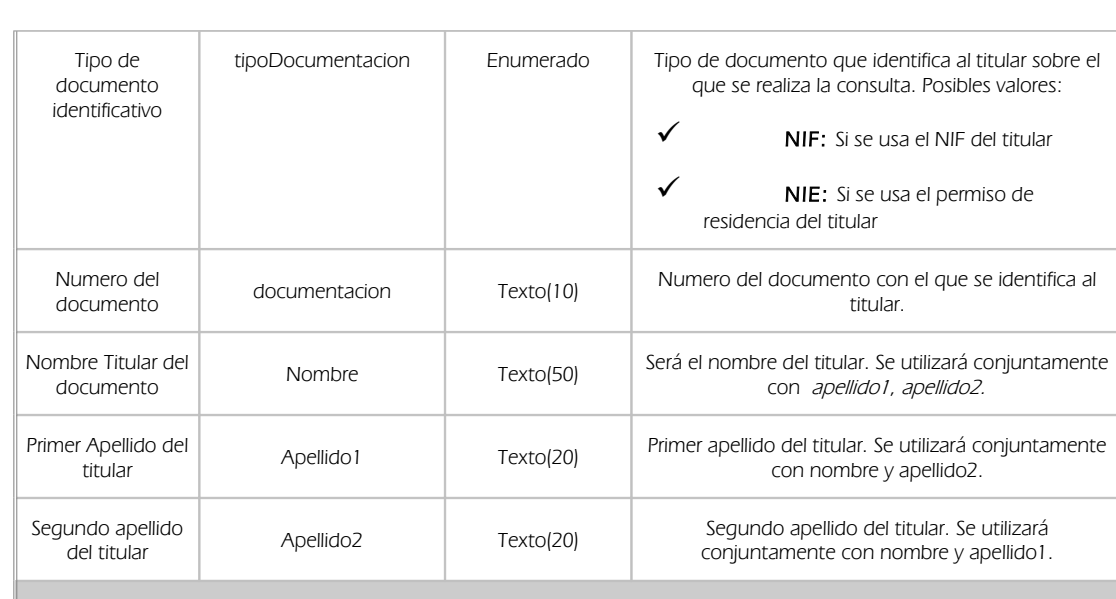

### $\mid$  peticion.solicitudes.solicitudTransmision.DatosGenericos.Transmisión

Objeto que contendrá la información sobre la comunicación realizada.

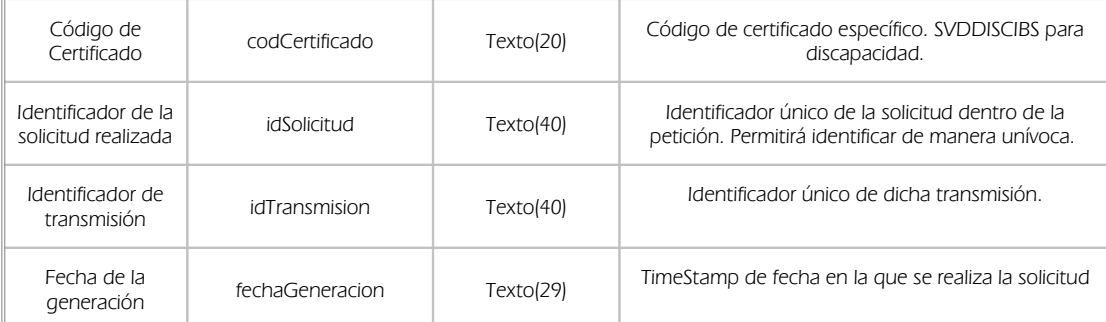

### peticion.solicitudes.solicitudTransmision.DatosEspecificosDiscapacidad.DatosTitular

Contendrá información sobre los datos de la persona consultada

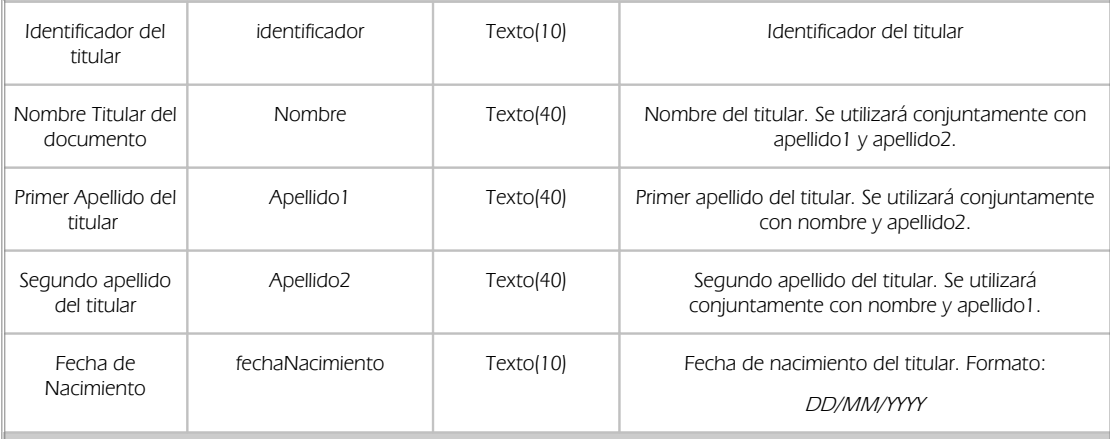

#### peticion.solicitudes.solicitudTransmision.DatosEspecificosDiscapacidad.DatosTitular.DatosDiscapacidad

Contendrá el conjunto de datos con los que se podrá describir la discapacidad concreta de la persona consultada

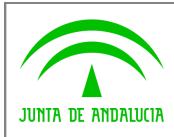

Dirección General de Política Digital

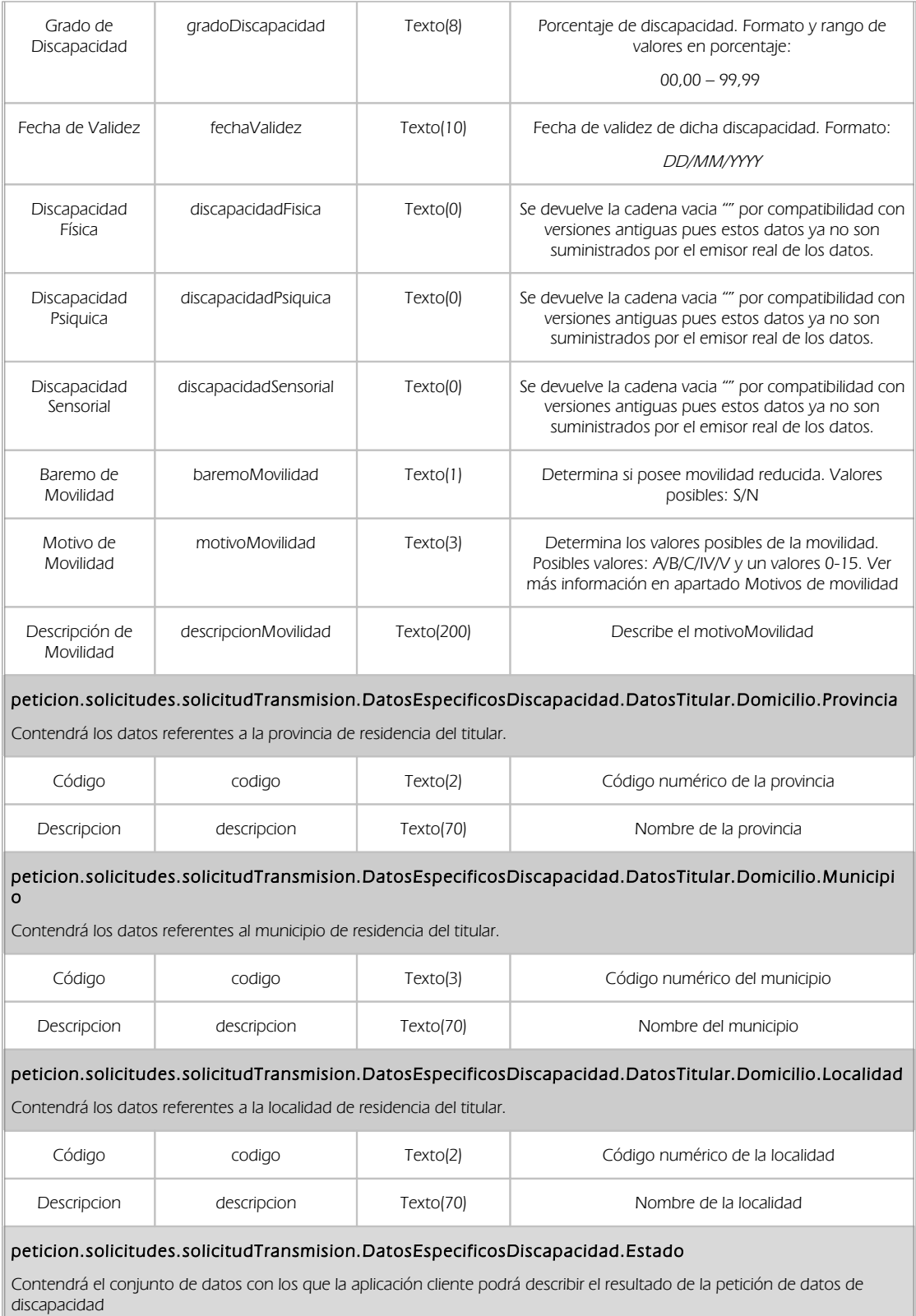

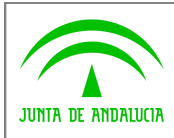

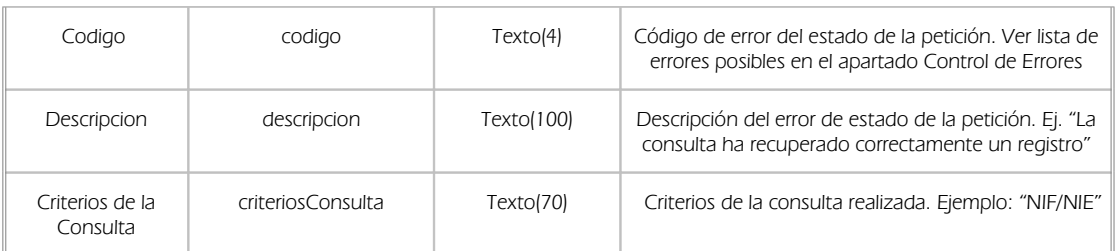

### peticion.solicitudes.solicitudTransmision.DatosEspecificosDiscapacidad.Auditoria

Contendrá el conjunto de datos con los que la aplicación cliente podrá describir el resultado de la petición de datos de discapacidad

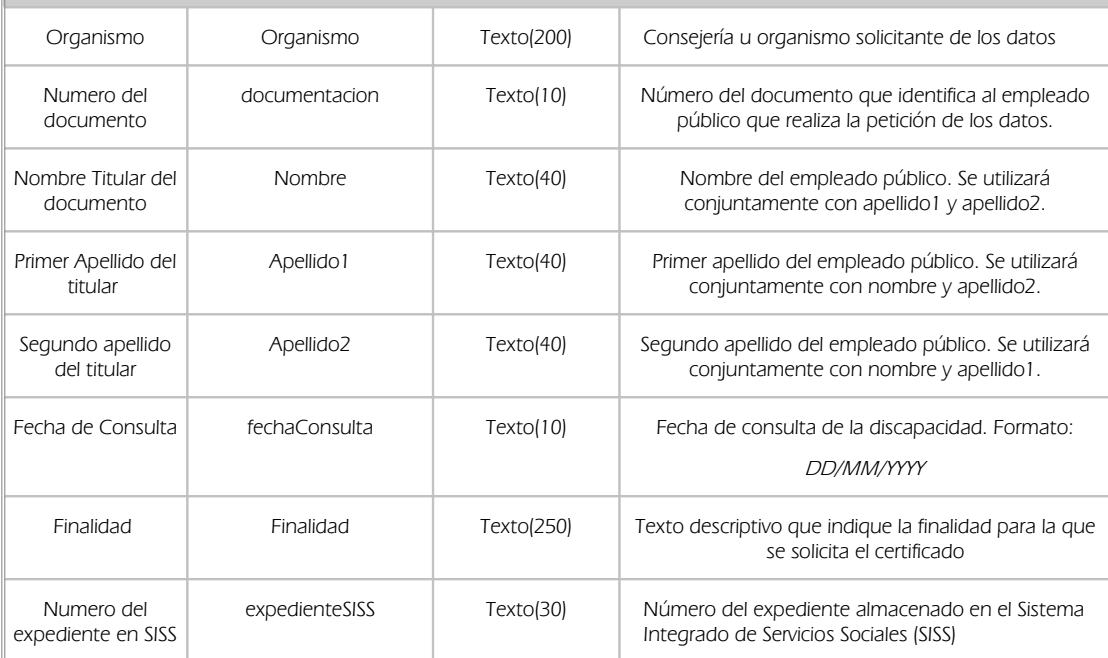

#### peticion.solicitudes.solicitudTransmision.DatosEspecificosDiscapacidad.Discapacidad

Contendrá el código y la descripcioó de cada una de las discapacidades del titular. Pueden venir n objetos de este tipo

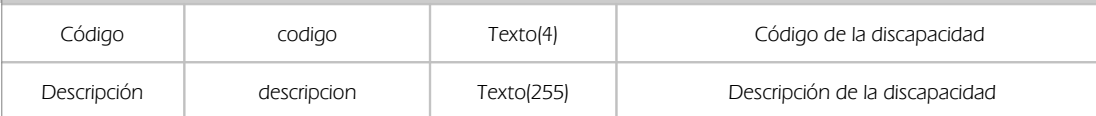

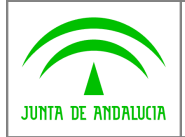

### <span id="page-18-2"></span>5.2.3 Motivos de movilidad

Los valores del motivo de movilidad son excluyentes, es decir, pueden tomar uno de los valores A/B/C/IV/V o una cifra comprendida entre 0 y 15.

En el campo DESCRIPCIÓN DE MOVILIDAD se enviará la descripción en los casos A/B/C/IV/V y cadena vacía en el caso que el motivo de movilidad sea una cifra entre 0 y 15. A continuación se muestra la descripción de los motivos A/B/C/IV/V y los parámetros que se usan para calcular en caso que sea una cifra de  $0a15$ .

- A: Usuario de silla de ruedas
- B: Depende absolutamente de dos bastones para deambular.
- C: Puede deambular pero presenta conductas agresivas o molestas de difícil control, a causa de graves deficiencias intelectuales que dificultan la utilización de medios normalizados de transporte.
- Número (0-15): Suma de la valoración de los siguientes parámetros, donde cada uno de ellos pueden tomar valores desde 0 a 3, dependiendo si no tiene dificultad (0), limitación leve (1), limitación grave (2) o limitación muy grave (no puede) (3). El total de puntuación de estos parámetros no puede superar los 15 puntos.:
	- D: Deambular en terreno llano.
	- E: Deambular en terreno con obstáculo.
	- F: Subir o bajar un tramo de escalera.
	- G: Sobrepasar un escalón de 40 cm.
	- H: Sostenerse en pie en una plataforma de un medio normalizado de transporte.
- Clase V de discapacidad y no haber cumplido 1 año de edad.
- Clase IV/V de Discapacidad y no haber cumplido los dos años de edad.

### <span id="page-18-1"></span>5.2.4 Campos opcionales en la entrada

Para la consulta de datos de discapacidad existen diferentes formas según el titular tenga o no documento (ejemplo los menores de edad sin DNI o NIE), según tenga o no diferentes expedientes en provincias o según sea extranjero o español.

- El caso más común de acceso es mediante DNI o NIE. Para este caso los campos necesarios serán el tipo de documento y el número de documento.
- Si dicho titular no posee dicho documento (el caso de los menores de edad sin DNI o NIE), los datos a rellenar serán al menos el Apellido1, Apellido2 y Fecha de Nacimiento. Pudiéndose incluir también el Nombre para acotar el resultado. Para el caso excepcional de menores de edad sin documento y con nacionalidad extranjera (NIE) el Apellido2 no será obligatorio.
- En caso de producirse el error con código 3 "La persona tiene expedientes abiertos en diferentes provincias", deberá de incluirse el código de provincia al realizar la consulta, además de los datos ya aportados.

### <span id="page-18-0"></span>5.2.5 Ejemplos de Xml

Se muestran a continuación ejemplos de los objetos xml tanto en entrada como en salida

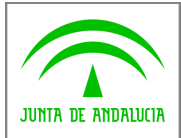

Manual de programador de servicios de CISPS

### Ejemplo Xml de entrada

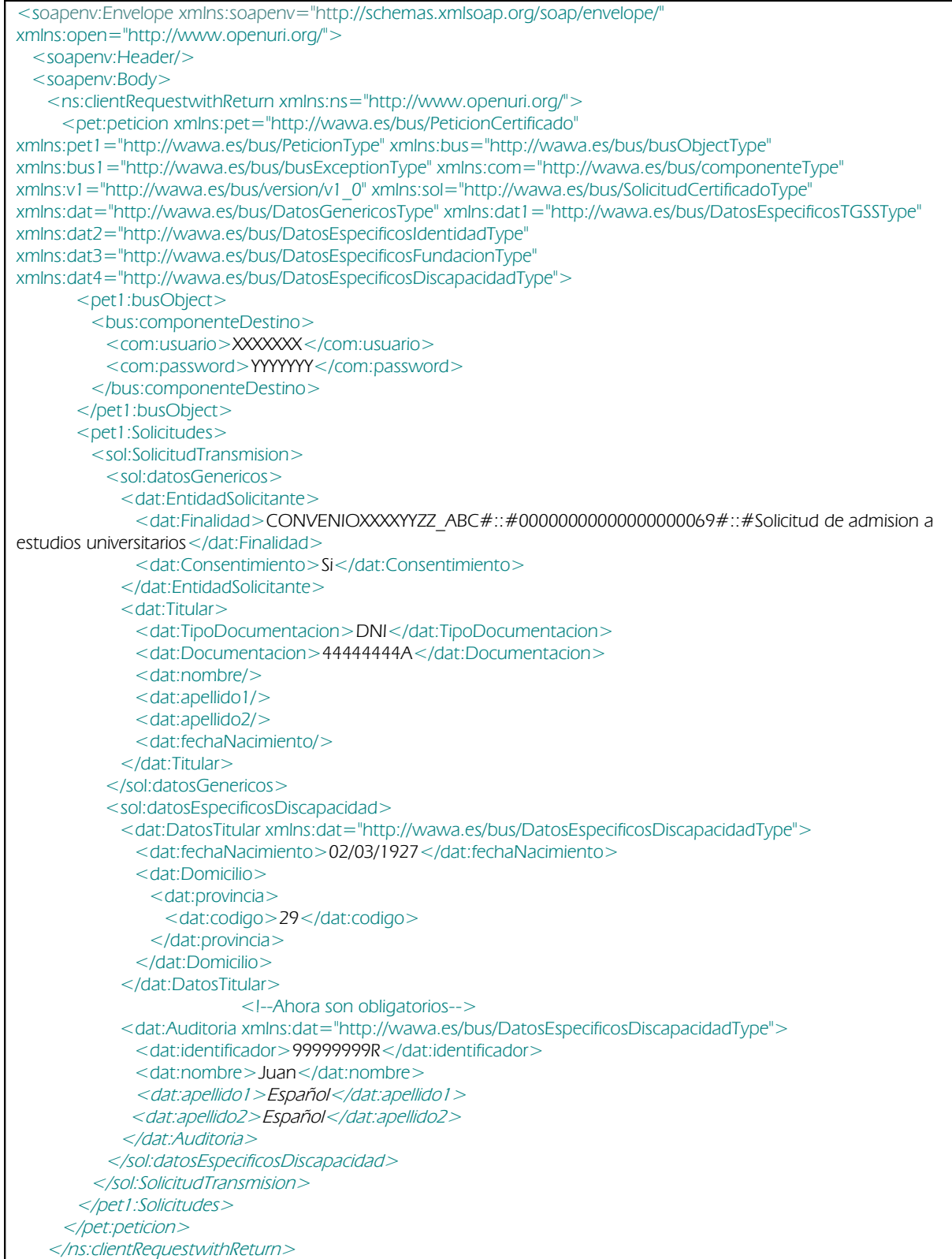

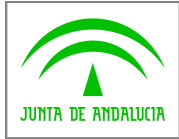

Manual de programador de servicios de CISPS

 </soapenv:Body> </soapenv:Envelope>

### Xml Ejemplo Salida

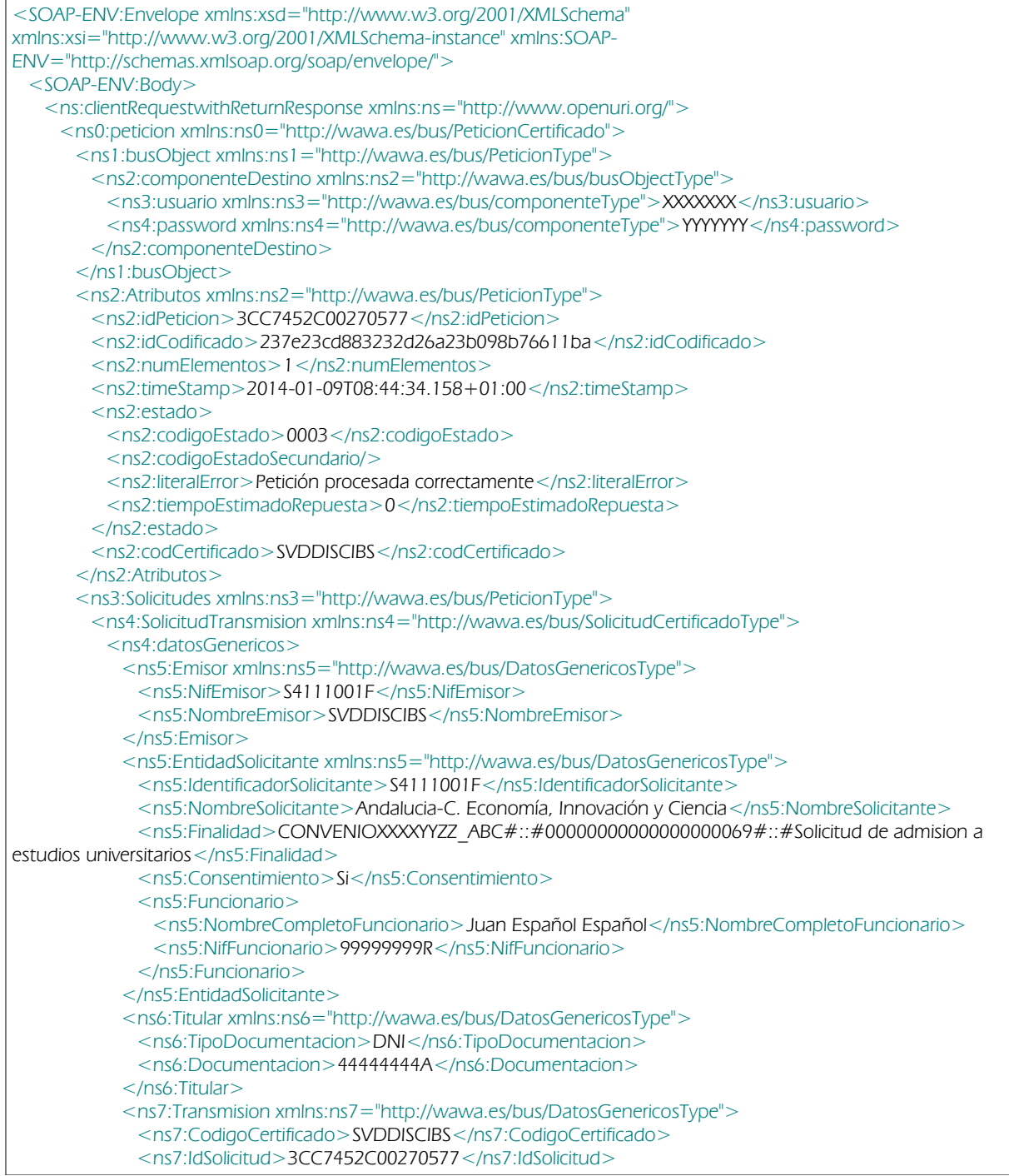

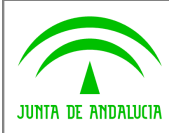

Bus de integración

Manual de programador de servicios de CISPS

Dirección General de Política Digital

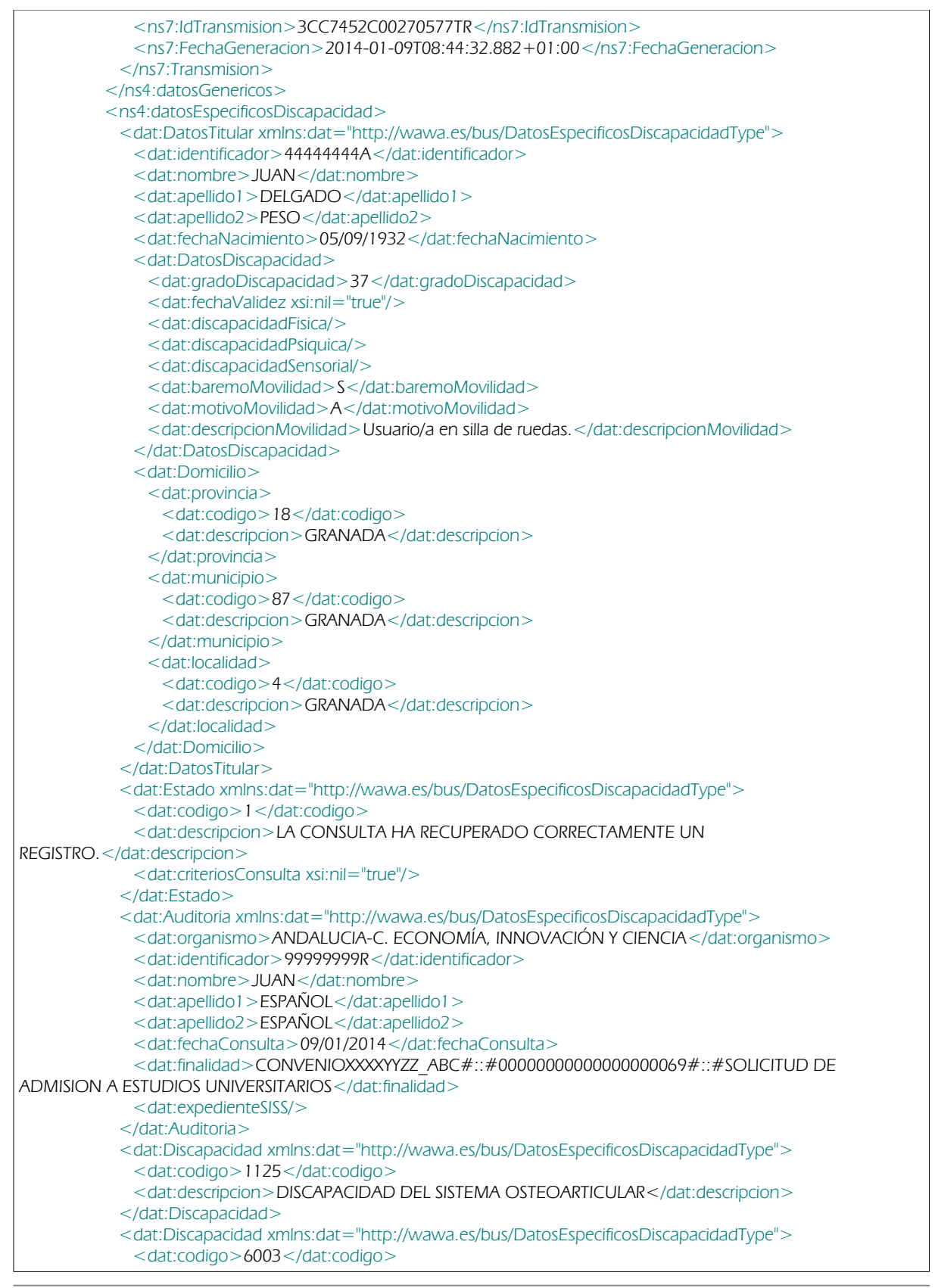

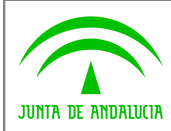

Dirección General de Política Digital

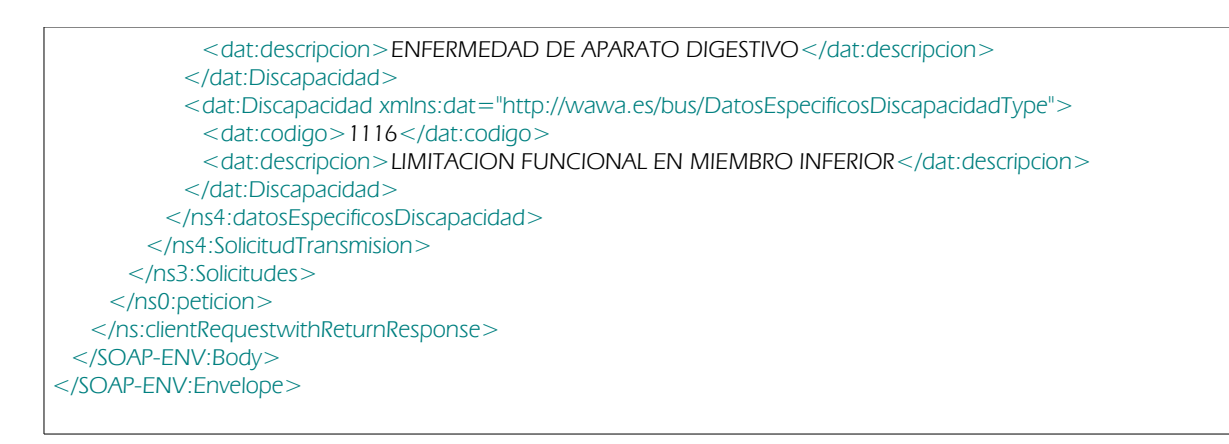

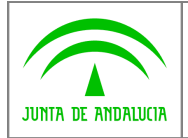

## <span id="page-23-3"></span>Servicio Verificación de Datos de Familia Numerosa

## <span id="page-23-2"></span>6.1 Descripción del servicio

El servicio proporcionado por la Consejería para Igualdad y el Bienestar Social (CIBS) permite comprobar el estado de los datos de familia numerosa de una persona perteneciente a la misma familia dentro del Sistema Integrado de Servicios Sociales (SISS) a través de la plataforma SCSP del MPR. A partir de un documento identificativo de una persona (DNI, NIE etc…) o del nombre y apellidos el servicio responde con dichos datos.

Como datos de entrada se solicitarán principalmente los datos del interesado, es decir, la persona titular del documento sobre la que se va a hacer la consulta. Además se deben enviar ciertos datos aportados por el organismo o entidad que solicita los datos.

Si el servicio responde correctamente se devolverán, además de los datos enviados en la petición, los datos de la respuesta y algunos datos identificativos sobre la petición.

El sistema o usuario que solicita los datos NO debe usar, tratar, procesar o almacenar aquellos no estrictamente necesarios e indispensables para el trámite administrativo correspondiente, explícitamente recogidos en su normativa reguladora.

URL de acceso:

https://<host>:<puerto>/map/processes/solicitudCertificadoFamiliaNumerosa.jpd

Host desarrollo: ws056.juntadeandalucia.es

Host producción: ws055.juntadeandalucia.es

## <span id="page-23-1"></span>6.2 Requisitos

Los requisitos principales de las peticiones hacia los servicios de certificados de datos de familia numerosa son:

- El sistema cliente deberá disponer de un certificado de servidor
- El sistema cliente deberá estar dado de alta previamente en el Bus W@nda. En el alta se proporcionará un usuario y clave de acceso, que deberá incluirse con cada petición al servicio.

## <span id="page-23-0"></span>6.2.1 Información de Entrada

En entrada se pedirá un objeto tipo PeticionType con los siguientes valores:

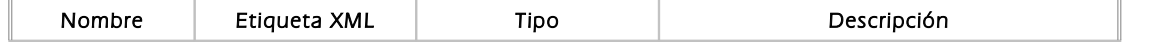

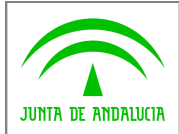

Manual de programador de servicios de CISPS

### peticion

Será el objeto principal, que contendrá todos los datos descriptivos y técnicos de una solicitud de de certificado

#### peticion.busObject

Contendrá la información de control para la ejecución del servicio en el Bus. Los valores relevantes que deberán utilizarse en este objeto se encuentran definidos en el apartado [Elemento busObject](#page-6-0)

#### peticion.solicitudes

Objeto que albergará el array de solicitudes de certificados

#### peticion.solicitudes.solicitudTransmision

Será un array que podrá incluir de 1 a n solicitudes de peticion de certificado. Para el caso de las solicitudes sincronas el array contendrá únicamente un elemento

#### peticion.solicitudes.solicitudTransmision.DatosGenericos.EntidadSolicitante

Contendrá datos relacionados con el organismo solicitante del Certificado

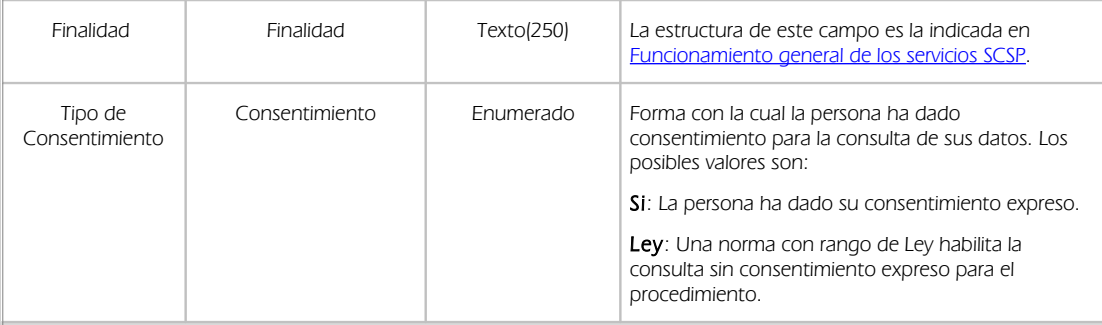

#### peticion.solicitudes.solicitudTransmision.DatosGenericos.Titular

Objeto que contendrá la información del titular sobre el que se solicita el certificado

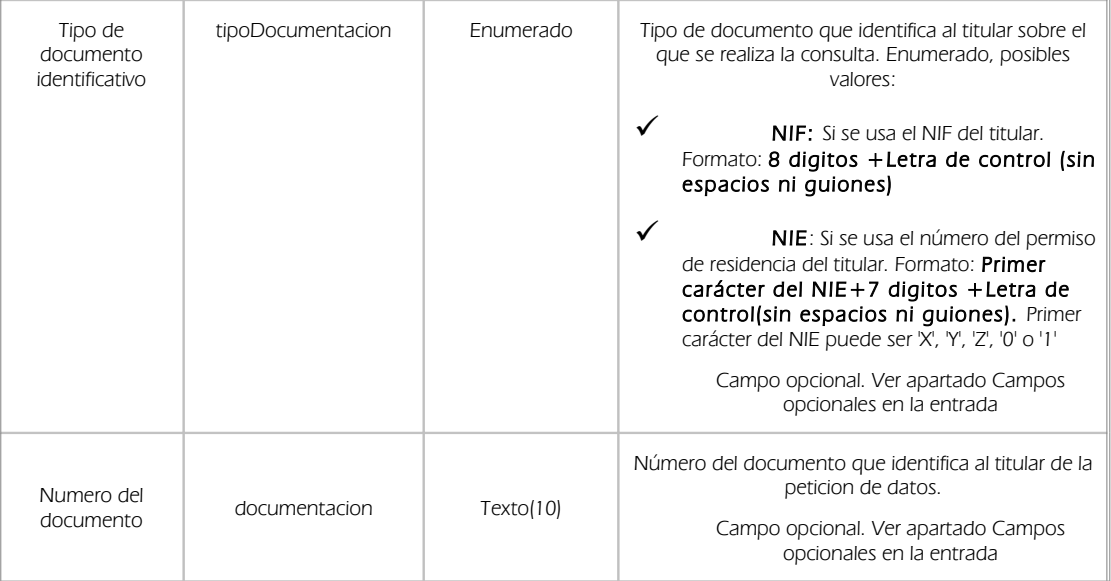

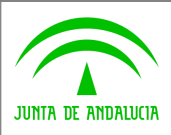

Dirección General de Política Digital

### Bus de integración

Manual de programador de servicios de CISPS

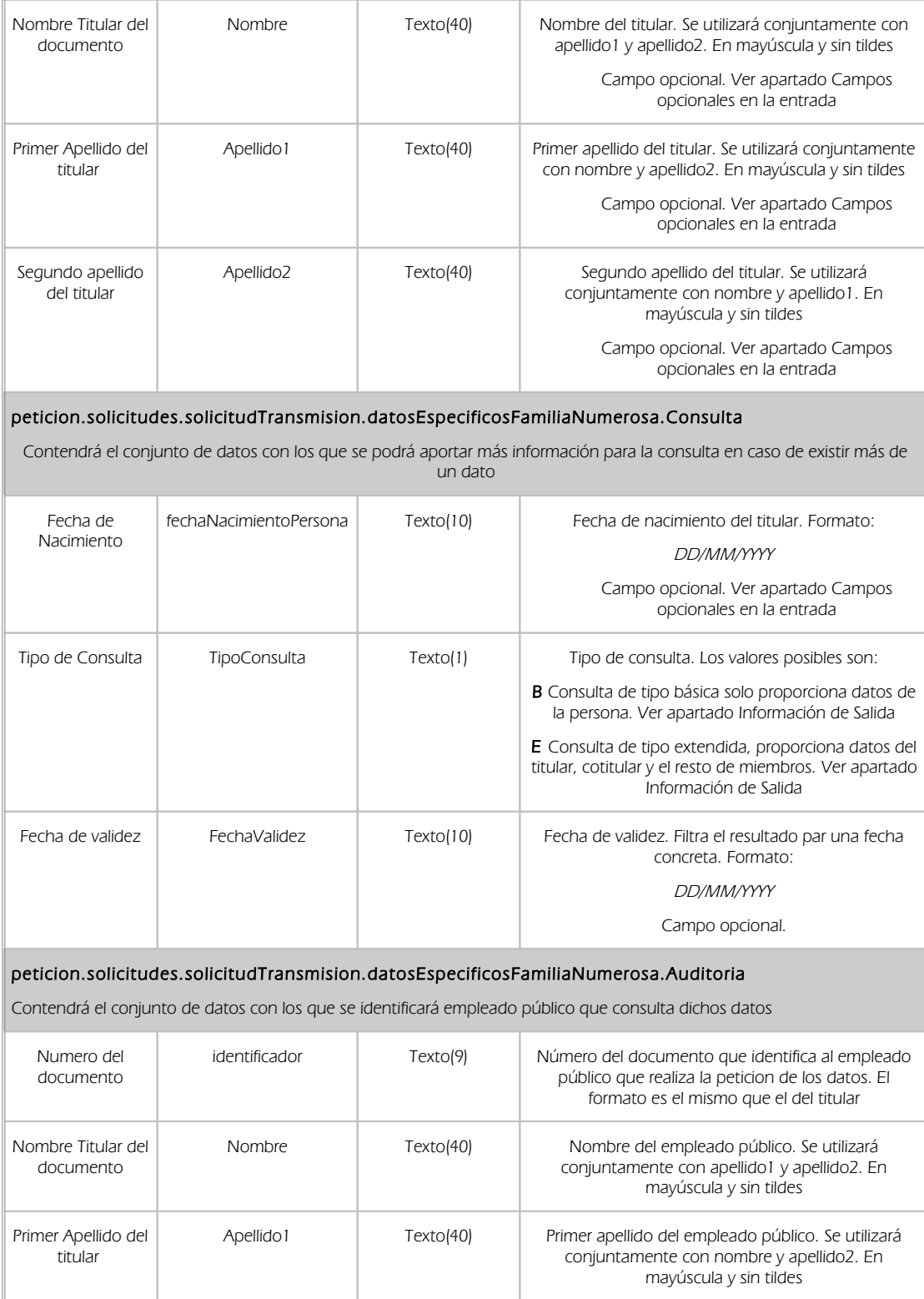

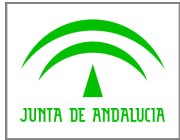

Manual de programador de servicios de CISPS

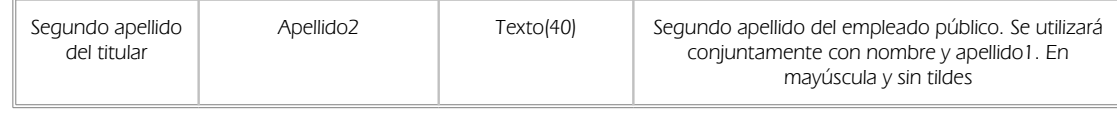

## <span id="page-26-0"></span>6.2.2 Información de Salida

A la salida se devolverá un objeto tipo PeticionType con los siguientes campos

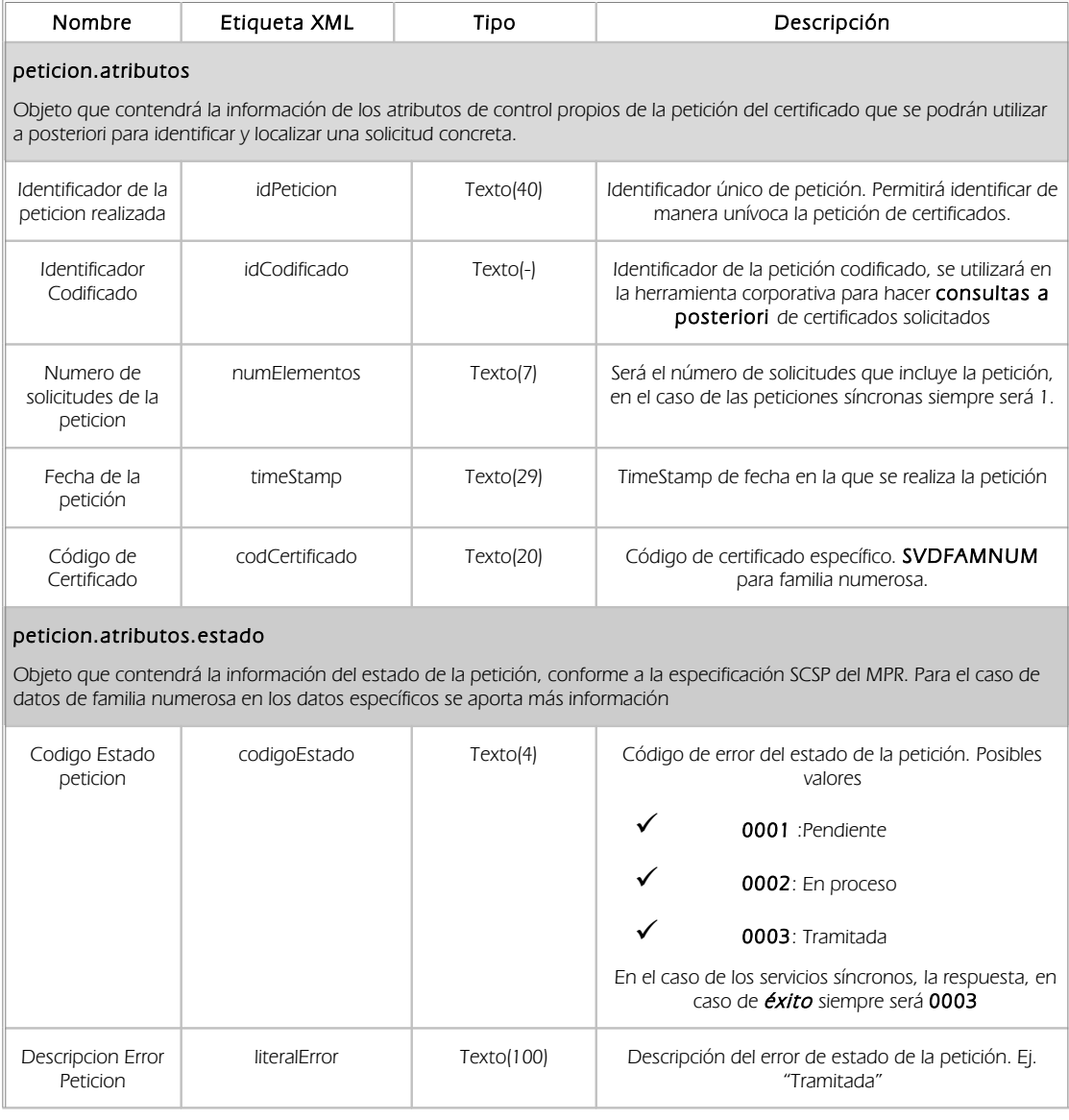

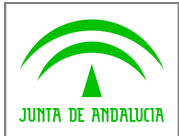

Manual de programador de servicios de CISPS

#### peticion.Solicitudes.SolicitudTransmision

Será un array que podrá incluir de 1 a n solicitudes de peticion de certificado. Para el caso de las solicitudes síncronas el array contendrá únicamente un elemento

#### peticion.Solicitudes.SolicitudTransmision.DatosGenericos.Emisor

Conjunto de datos descriptivos de la Entidad que actúa como emisor del certificado

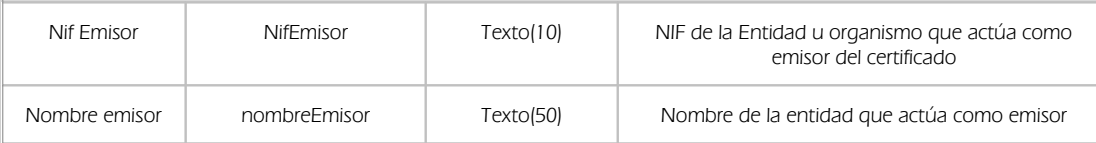

#### peticion.Solicitudes.solicitudTransmision.DatosGenericos.EntidadSolicitante

Contendrá datos relacionados con el organismo o entidad solicitante del certificado

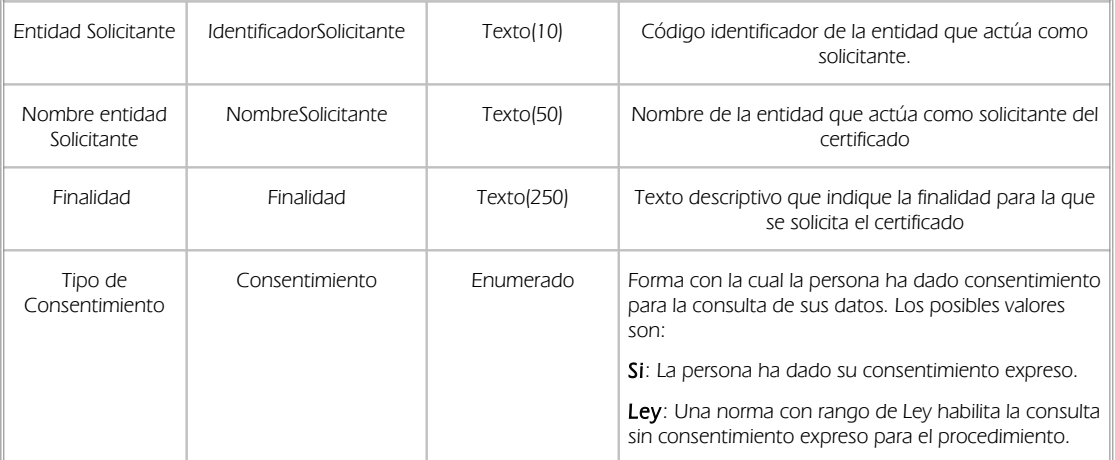

#### peticion.Solicitudes.solicitudTransmision.DatosGenericos.EntidadSolicitante.Funcionario

Contendrá datos relacionados con el organismo o entidad solicitante del certificado

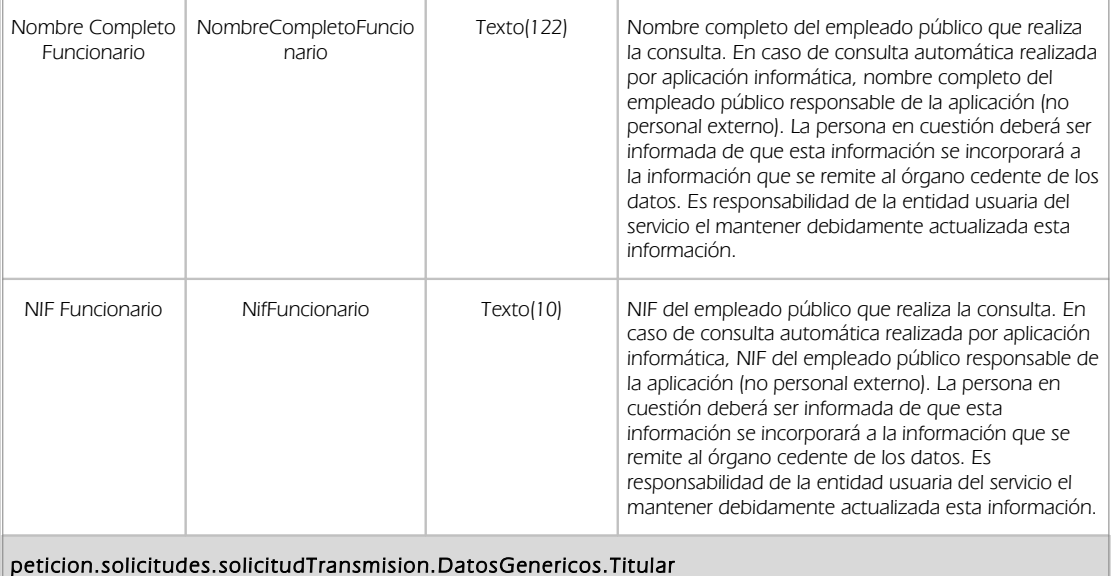

Objeto que contendrá la información de la persona titular sobre la que se solicita el certificado

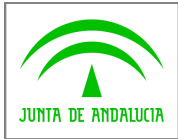

Dirección General de Política Digital

### Bus de integración

Manual de programador de servicios de CISPS

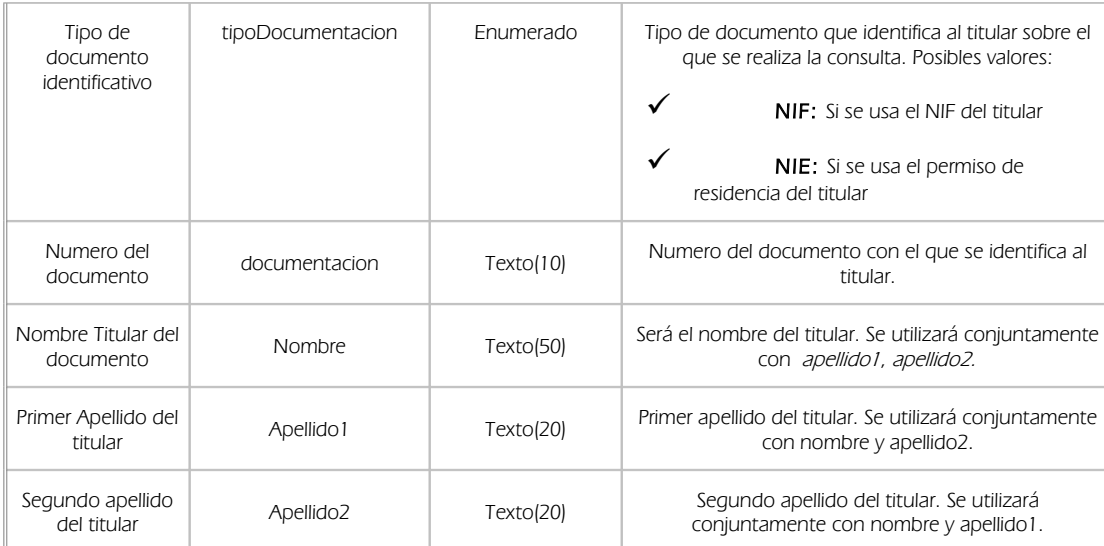

### peticion.solicitudes.solicitudTransmision.DatosGenericos.Transmisión

Objeto que contendrá la información sobre la comunicación realizada.

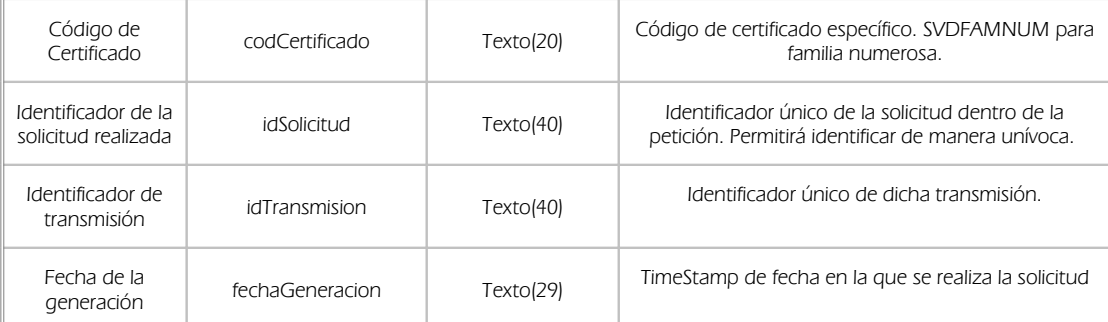

#### peticion.solicitudes.solicitudTransmision.datosEspecificosFamiliaNumerosa.Titulo

Contendrá el conjunto de datos con los que se podrá describir los datos de la persona consultada

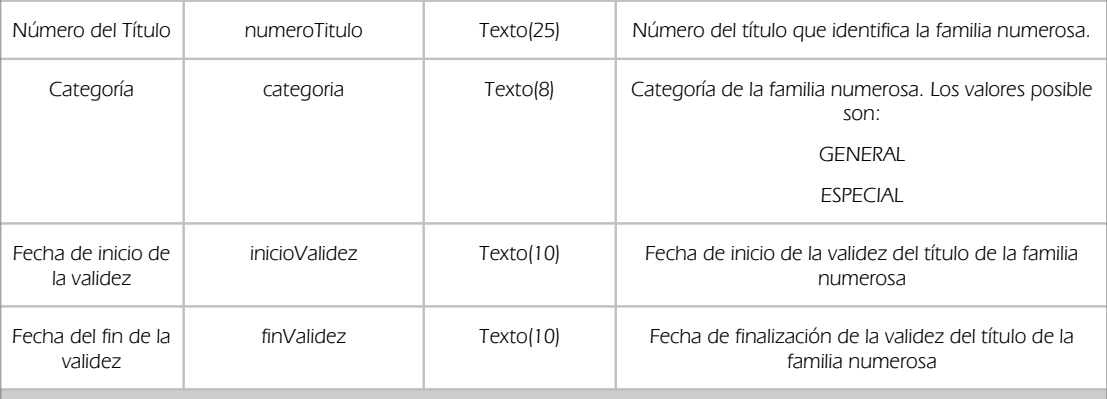

#### peticion.solicitudes.solicitudTransmision.datosEspecificosFamiliaNumerosa.Titulo.Titular

Contendrá el conjunto de datos con los que se podrá describir obtener los datos del titular de la familia numerosa de la persona consultada. SOLO TIPO DE CONSULTA EXTENDIDA

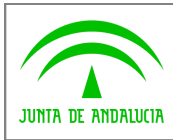

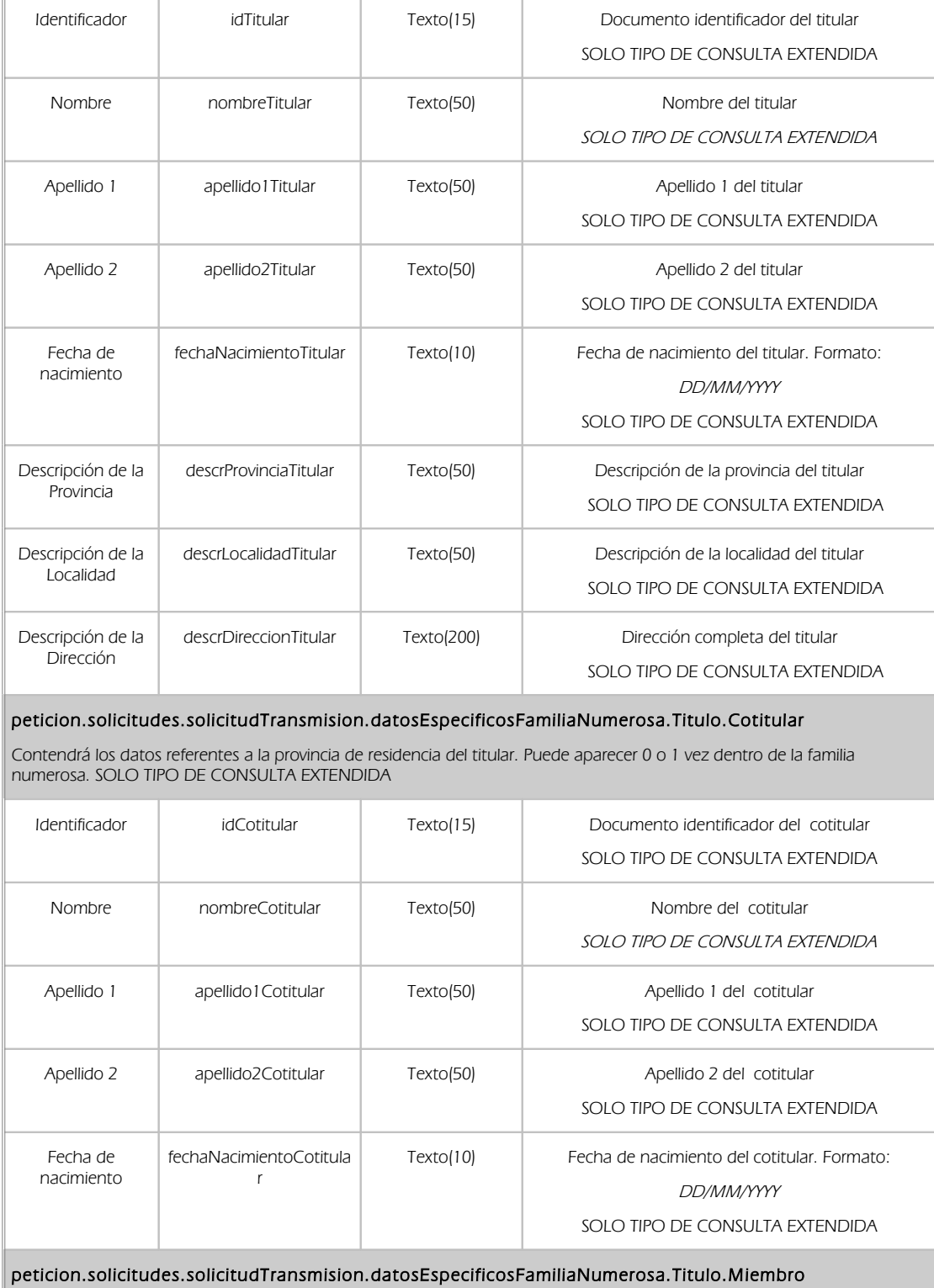

Contendrá los datos referentes al municipio de residencia del titular. Puede tener de 0 a varios miembros en una familia además del titular. SOLO TIPO DE CONSULTA EXTENDIDA

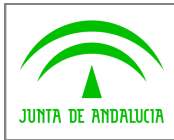

ł

### Consejería de Hacienda y Administración Pública

Dirección General de Política Digital

Manual de programador de servicios de **CISPS** 

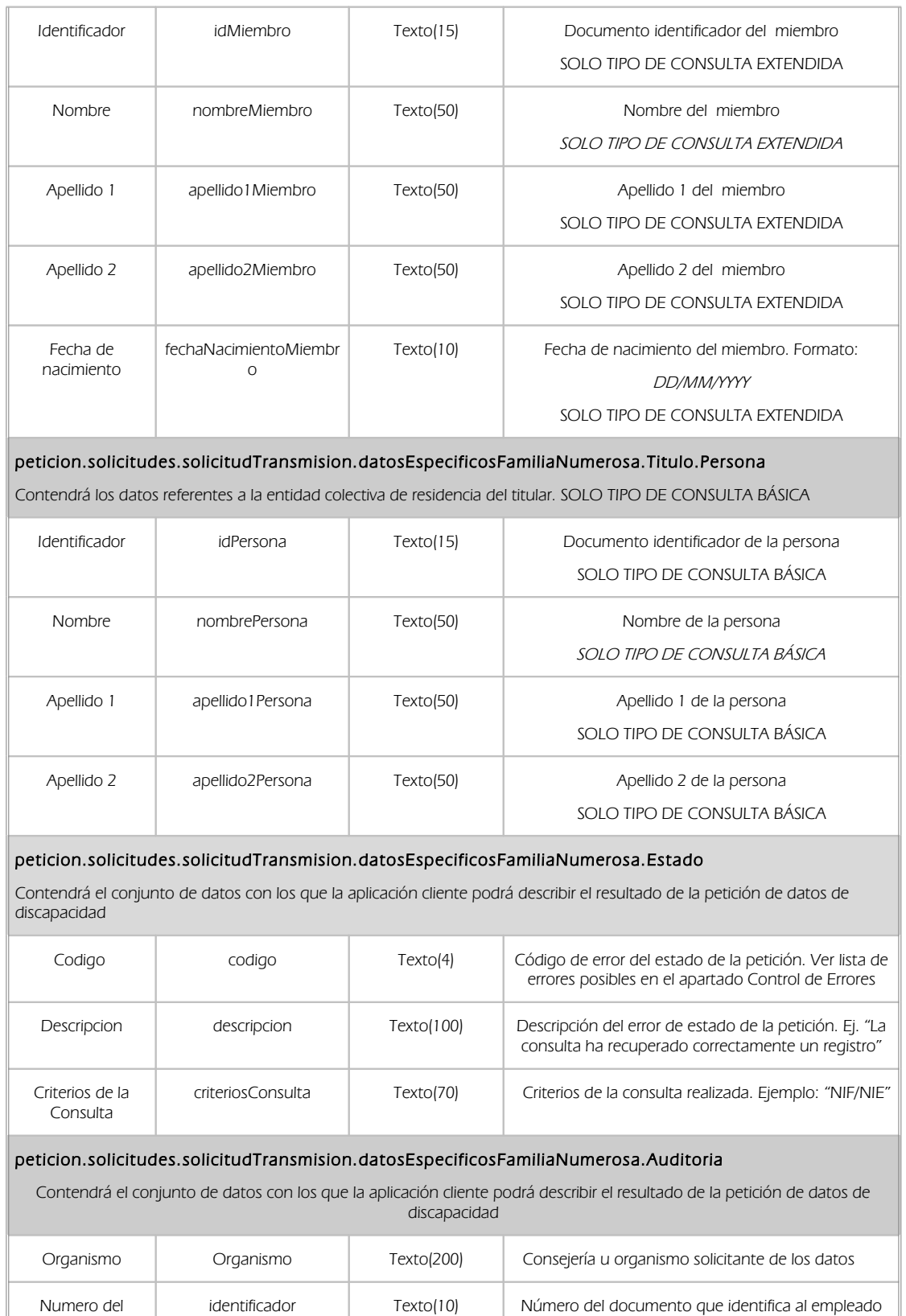

documento

público que realiza la petición de los datos.

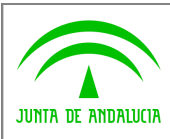

Dirección General de Política Digital

### Bus de integración

Manual de programador de servicios de CISPS

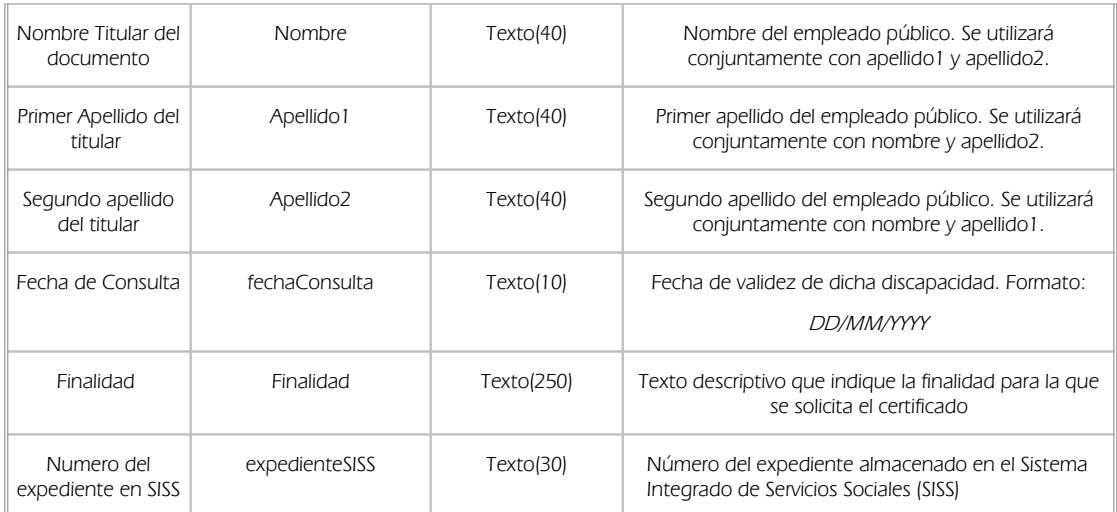

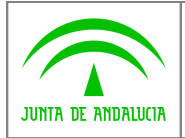

## <span id="page-32-1"></span>6.2.3 Campos opcionales en la entrada

Para la consulta de datos de discapacidad existen diferentes formas según el titular tenga o no documento (ejemplo los menores de edad sin DNI o NIE), según tenga o no diferentes expedientes en provincias o según sea extranjero o español.

- El caso más común de acceso es mediante DNI o NIE. Para este caso los campos necesarios serán el tipo de documento y el número de documento.
- Si dicho titular no posee dicho documento (el caso de los menores de edad sin DNI o NIE), los datos a rellenar serán al menos el Apellido1, Apellido2 y Fecha de Nacimiento. Pudiéndose incluir también el Nombre para acotar el resultado. Para el caso excepcional de menores de edad sin documento y con nacionalidad extranjera (NIE) el Apellido2 no será obligatorio.

## <span id="page-32-0"></span>6.2.4 Ejemplos de Xml

Se muestran a continuación ejemplos de los objetos xml tanto en entrada como en salida

Ejemplo Xml de entrada

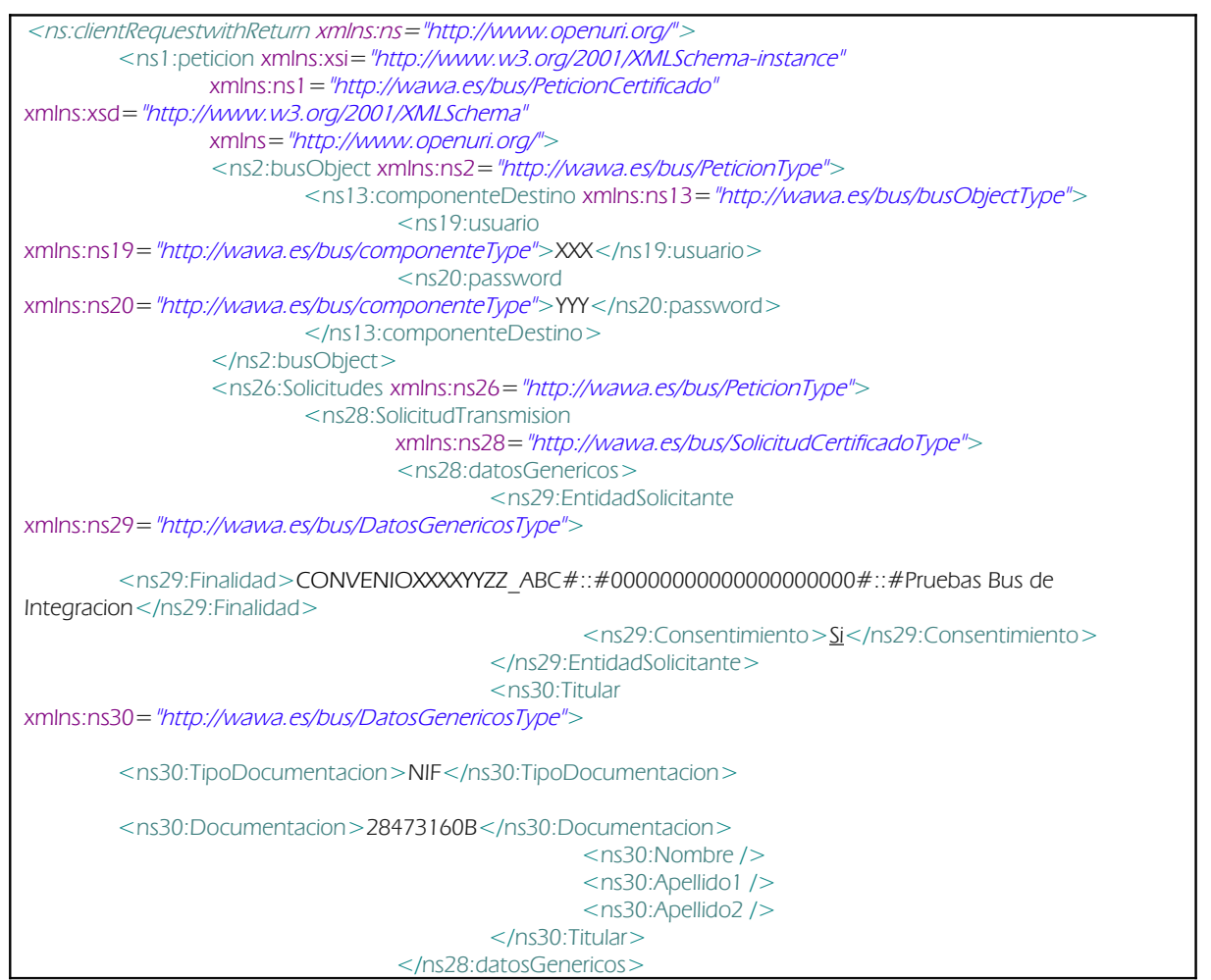

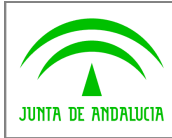

Manual de programador de servicios de CISPS

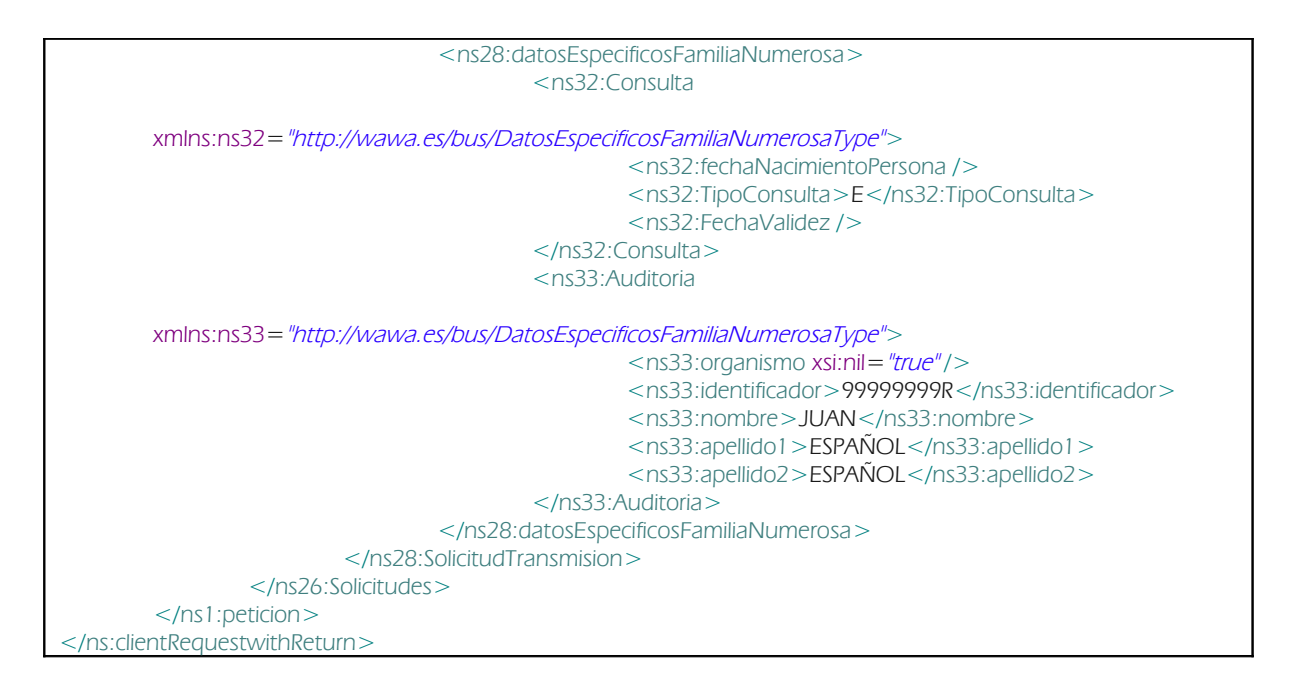

Xml Ejemplo Salida Básica

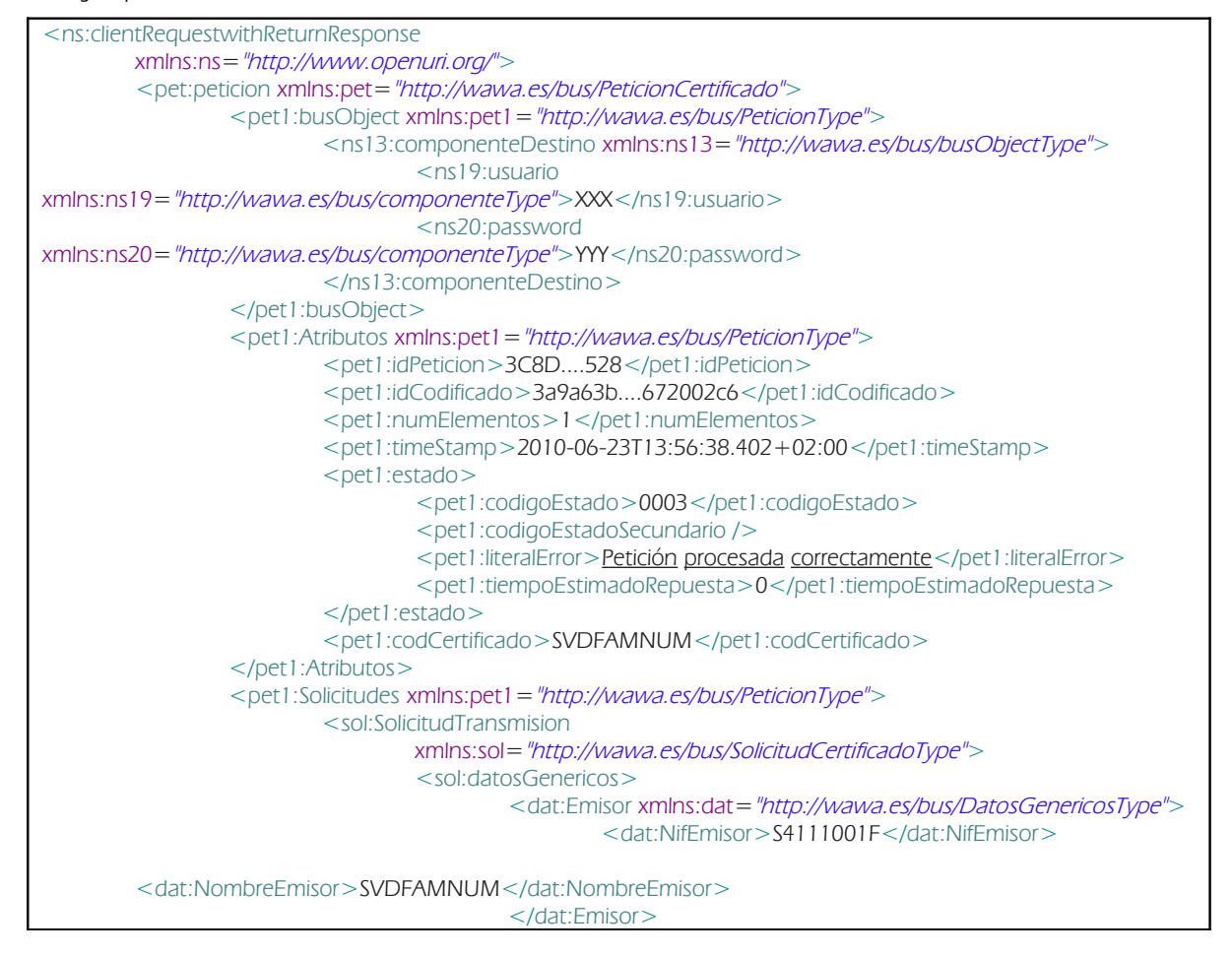

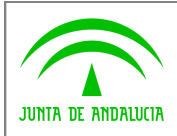

Manual de programador de servicios de CISPS

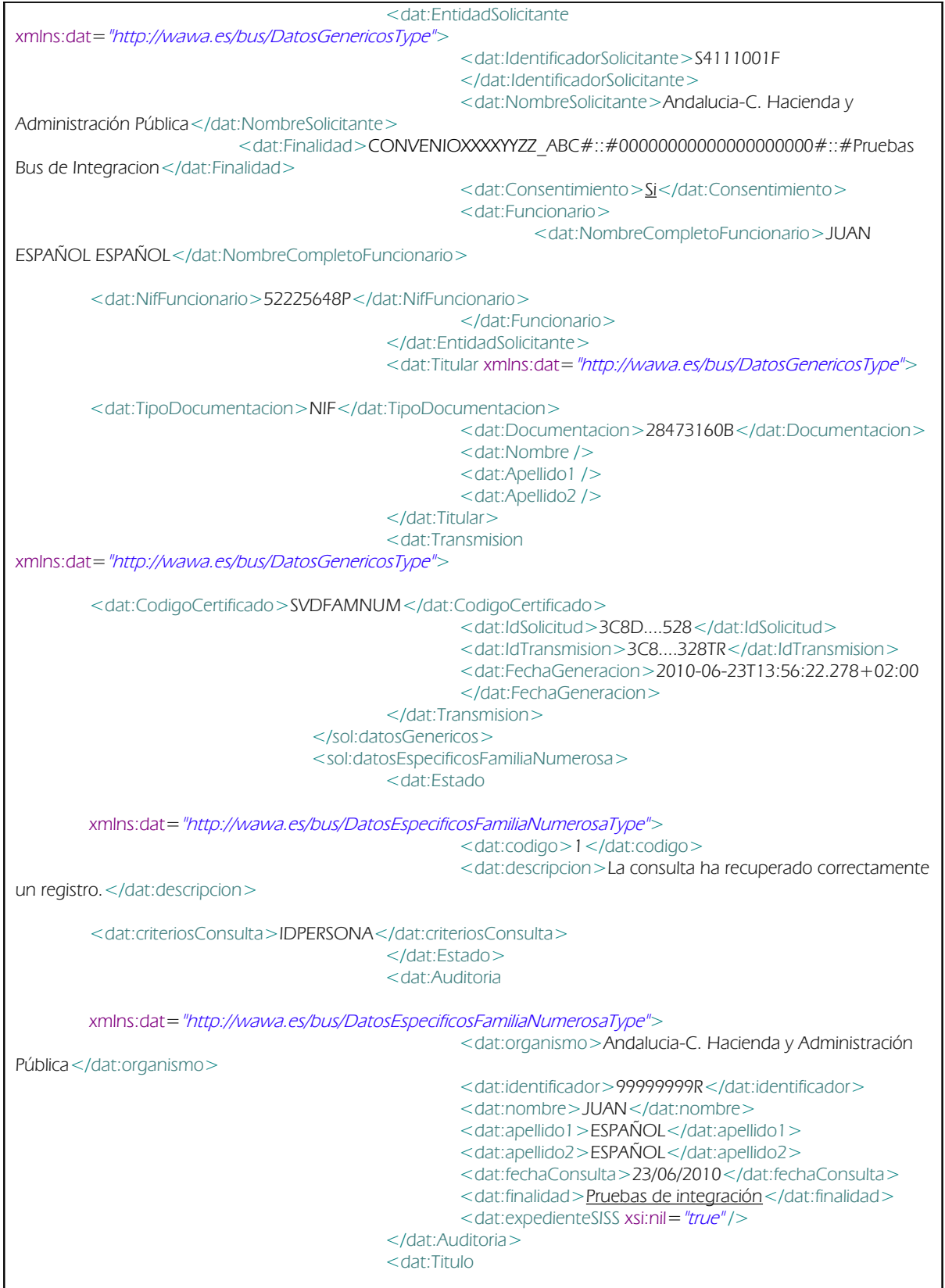

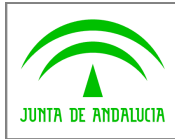

Manual de programador de servicios de CISPS

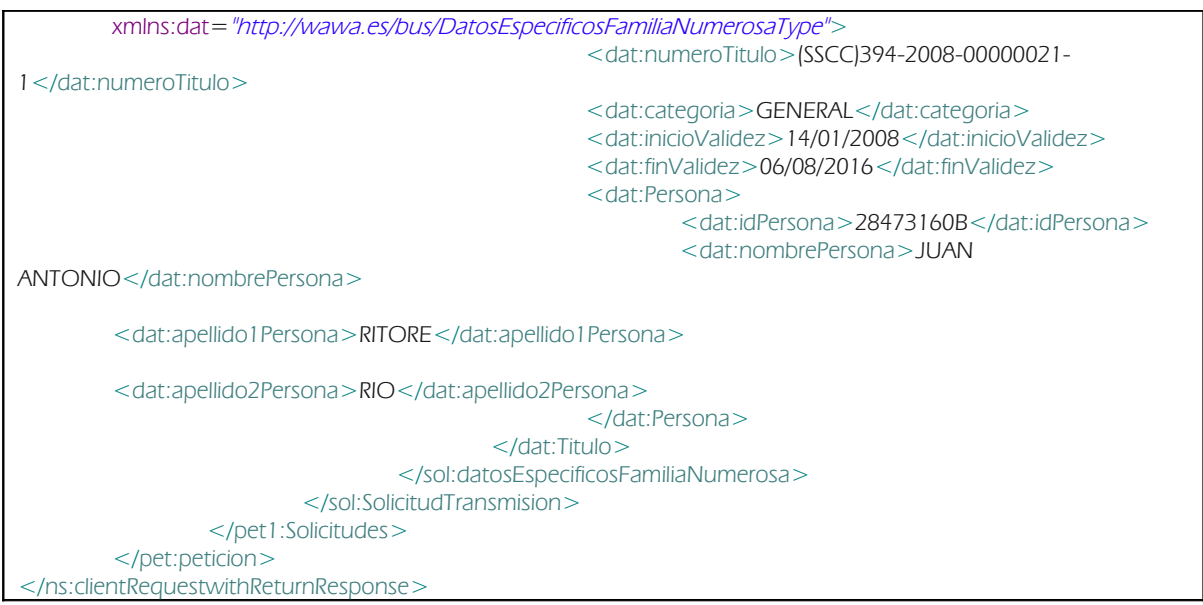

Xml Ejemplo Salida Extendida

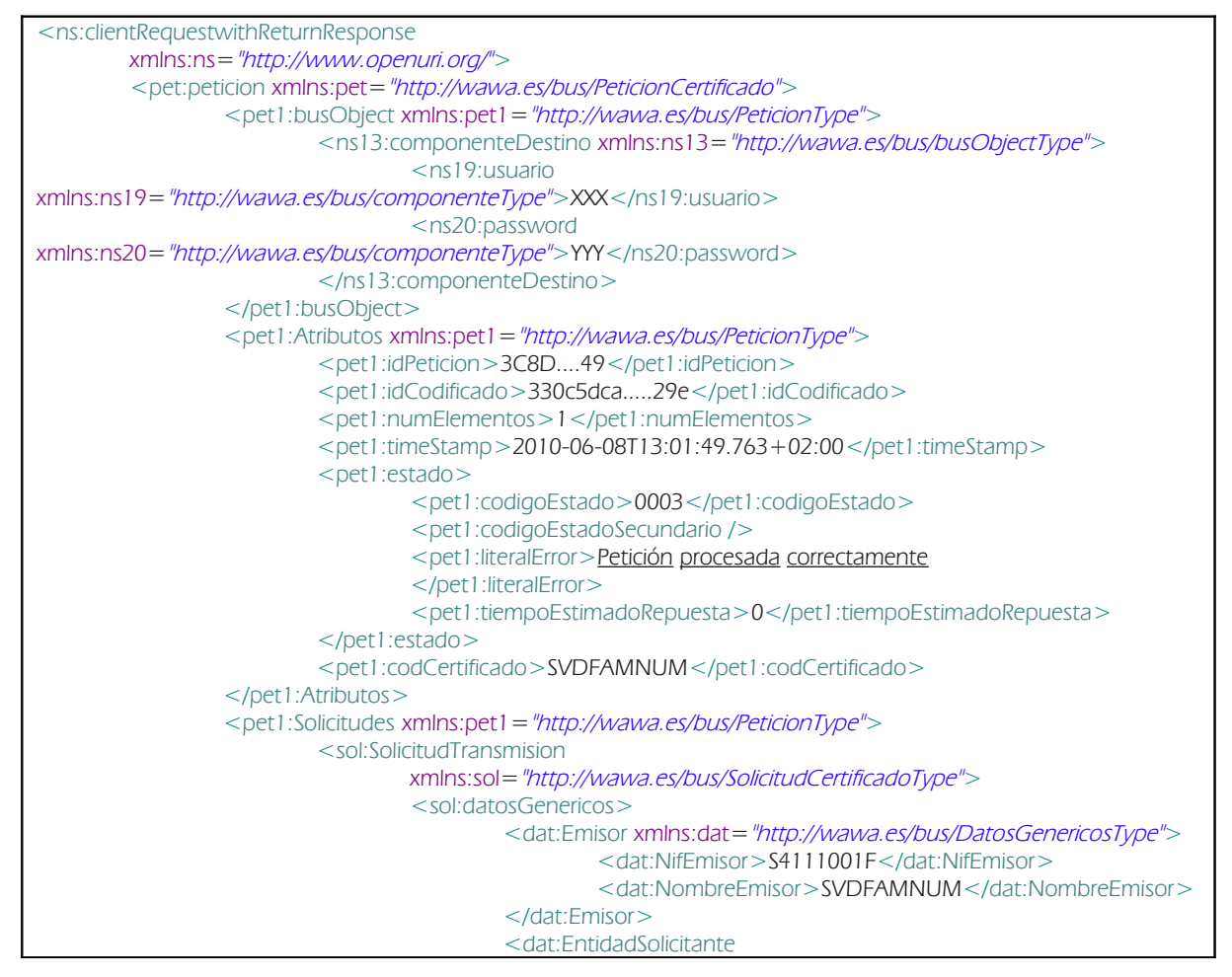

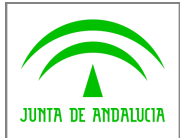

Manual de programador de servicios de CISPS

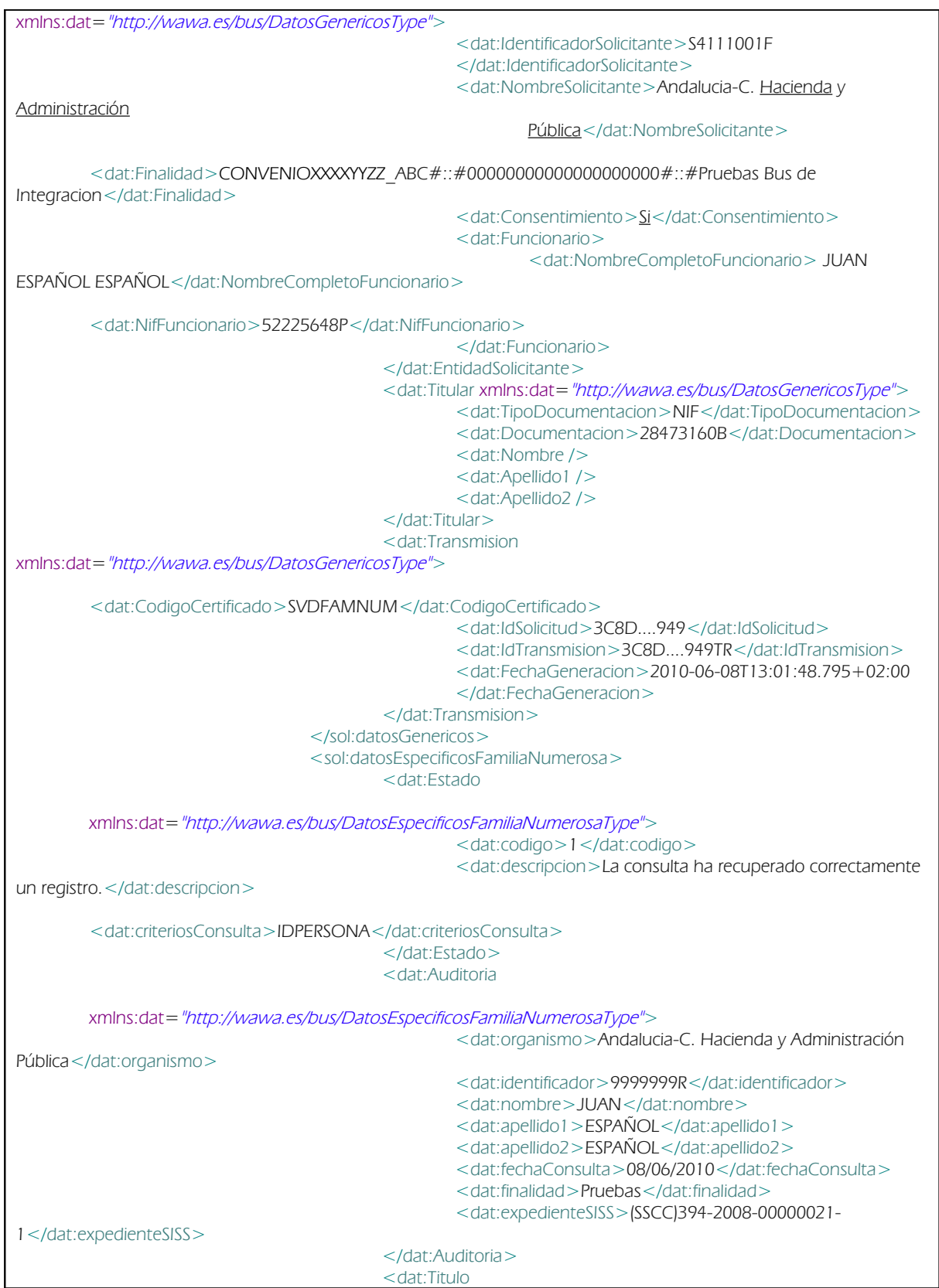

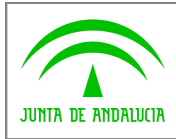

 $\overline{1}$ 

Dirección General de Política Digital

Manual de programador de servicios de CISPS

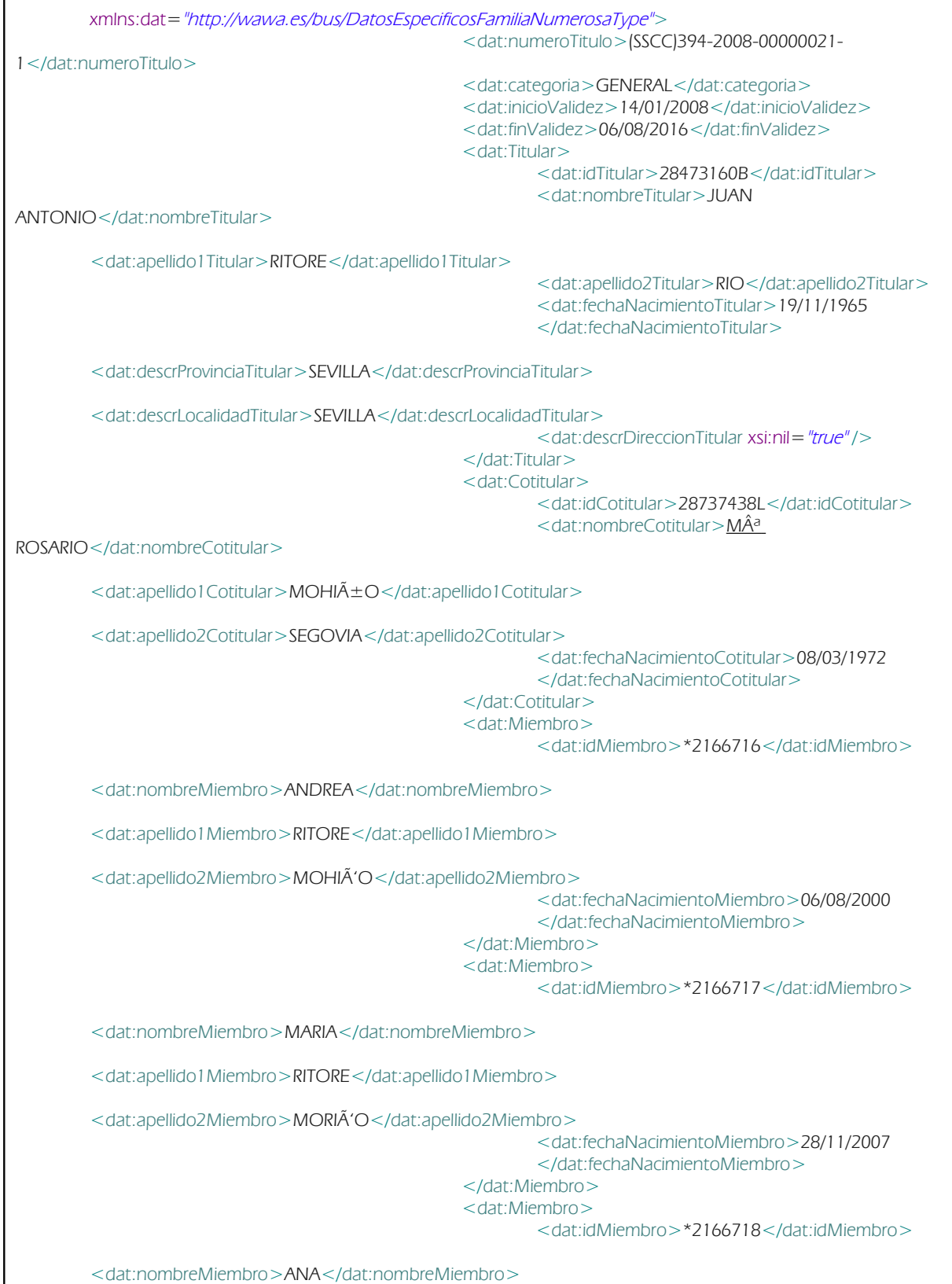

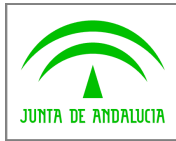

Manual de programador de servicios de CISPS

<dat:apellido1Miembro>RITORE</dat:apellido1Miembro> <dat:apellido2Miembro>MORIÃ'O</dat:apellido2Miembro> <dat:fechaNacimientoMiembro>28/11/2007 </dat:fechaNacimientoMiembro> </dat:Miembro> </dat:Titulo> </sol:datosEspecificosFamiliaNumerosa> </sol:SolicitudTransmision> </pet1:Solicitudes> </pet:peticion> </ns:clientRequestwithReturnResponse>

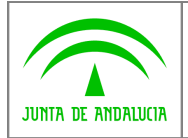

## <span id="page-39-3"></span>7 Ser vicio de Consulta de Registro de Parejas de Hecho

## <span id="page-39-2"></span>7.1 Descripción del servicio

El servicio proporcionado por la Consejería de Igualdad, Salud y Políticas Sociales (en adelante CISPS) permite comprobar si una persona se encuentra inscrita en el Registro de Parejas de Hecho del Sistema Integrado de Servicios Sociales (SISS) a través de la plataforma SCSP.

Como datos de entrada se solicitarán principalmente los datos del interesado, es decir, la persona titular del documento sobre la que se va a hacer la consulta. También es posible indicar la fecha en la cual se desea conocer si dicha persona se encontraba inscrita o no.

El sistema o usuario que solicita los datos NO debe usar, tratar, procesar o almacenar aquellos no estrictamente necesarios e indispensables para el trámite administrativo correspondiente, explícitamente recogidos en su normativa reguladora.

URL de acceso:

https://<host>/scspv3/processes/consultaRegistroParejasDeHecho.jpd

Host desarrollo: ws056.juntadeandalucia.es

Host producción: ws055.juntadeandalucia.es

## <span id="page-39-1"></span>7.2 Requisitos

Los requisitos principales de las peticiones hacia los servicios de certificados de datos de residencia son:

- El sistema cliente deberá disponer de un certificado de servidor
- $\checkmark$  El sistema cliente deberá estar dado de alta previamente en el Bus de Integración. En el alta se proporcionará un usuario y clave de acceso, que deberá incluirse con cada petición al servicio.
- $\checkmark$  El sistema cliente deberá hacer uso de una finalidad válida previamente solicitada a través del formulario que existe para tal efecto en la web de soporte de administración electrónica y asignada por el equipo de soporte.

## <span id="page-39-0"></span>7.2.1 Información de Entrada

En entrada se pedirá un objeto tipo PeticionType con los siguientes valores:

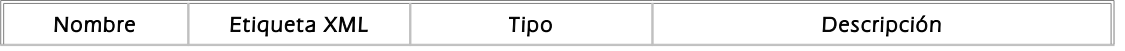

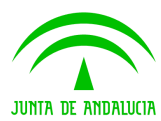

### Bus de integración

Manual de programador de servicios de CISPS

Dirección General de Política Digital

### peticion

Será el objeto principal, que contendrá todos los datos descriptivos y técnicos de un array de 1 a n solicitudes de de certificados

#### peticion.busObject

Contendrá la información de control para la ejecución del servicio en el Bus. Los valores relevantes que deberán utilizarse en este objeto se encuentran definidos en el apartado [Elemento busObject](#page-6-0)

#### peticion.solicitudes

Objeto que albergará el array de solicitudes de certificados

#### peticion.solicitudes.solicitudTransmision

Será un array que podrá incluir de 1 a n solicitudes de peticion de certificado. Para el caso de las solicitudes síncronas el array contendrá únicamente un elemento

#### peticion.solicitudes.solicitudTransmision.DatosGenericos.EntidadSolicitante

Contendrá datos relacionados con el organismo solicitante del Certificado

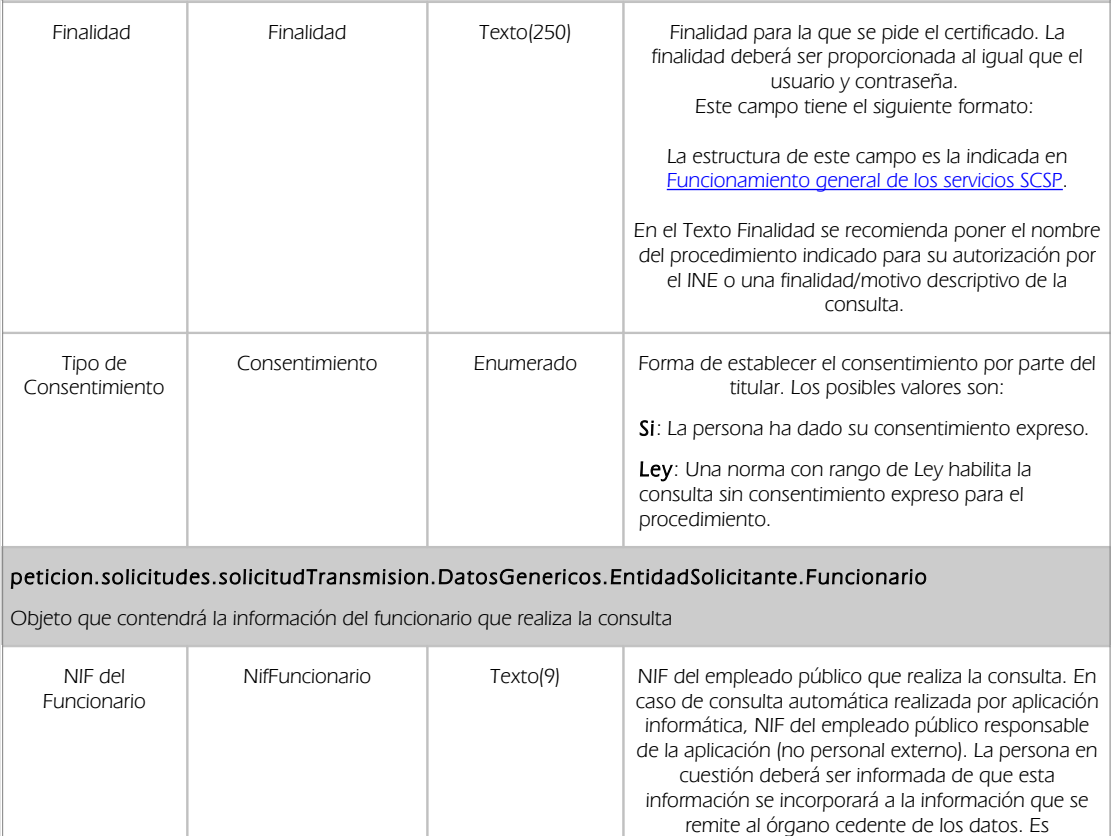

responsabilidad de la entidad usuaria del servicio el mantener debidamente actualizada esta información.

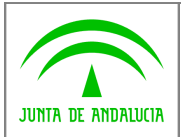

Manual de programador de servicios de CISPS

Dirección General de Política Digital

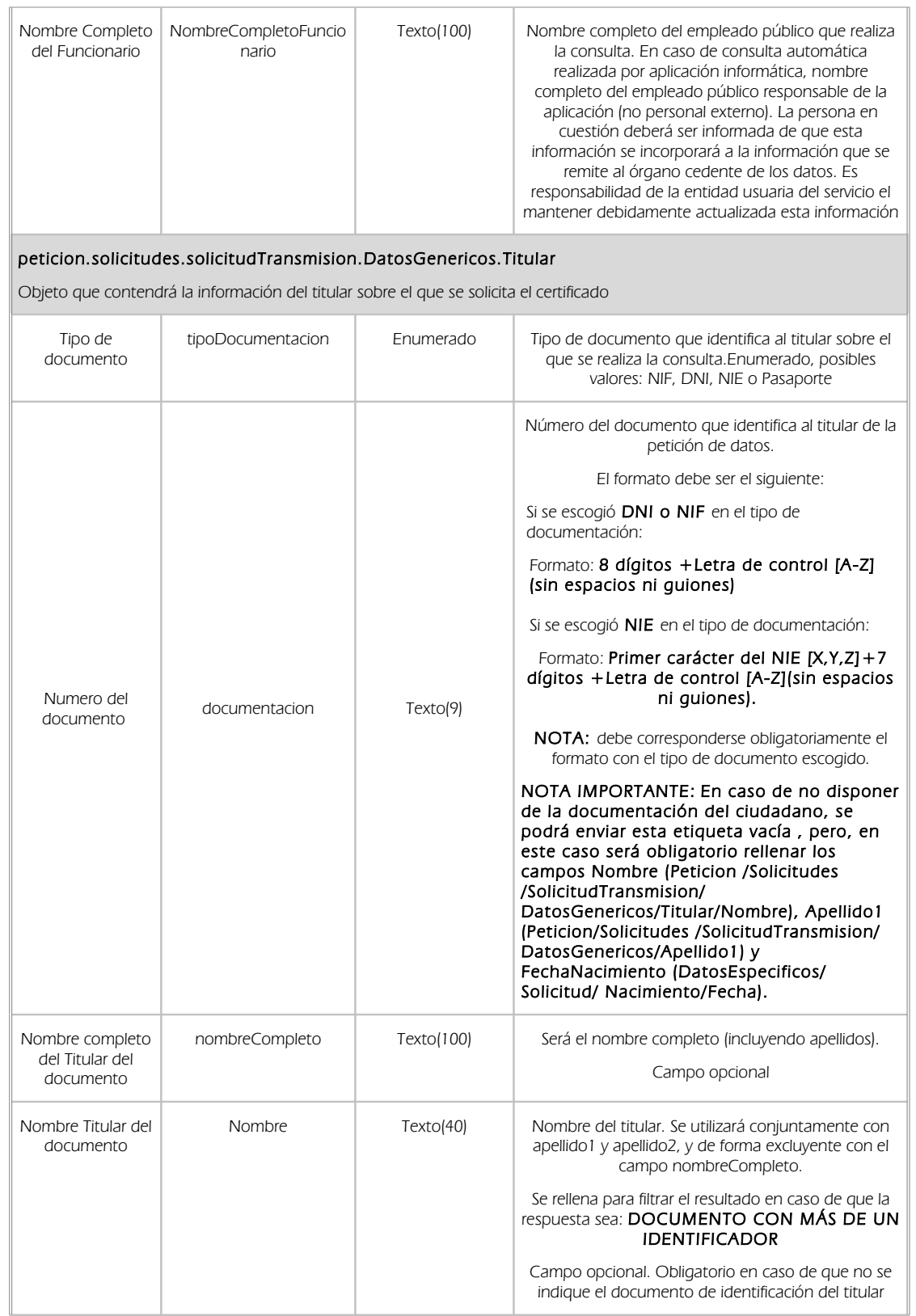

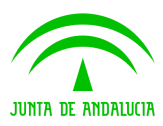

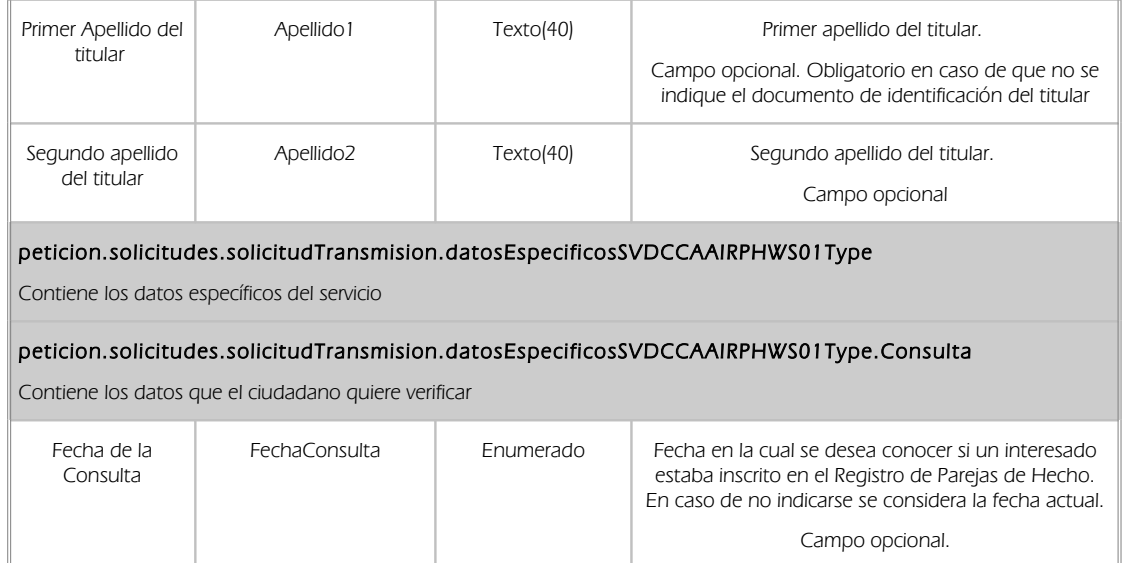

## <span id="page-42-0"></span>7.2.2 Información de salida

A la salida se devolverá un objeto tipo PeticionType con los siguientes campos

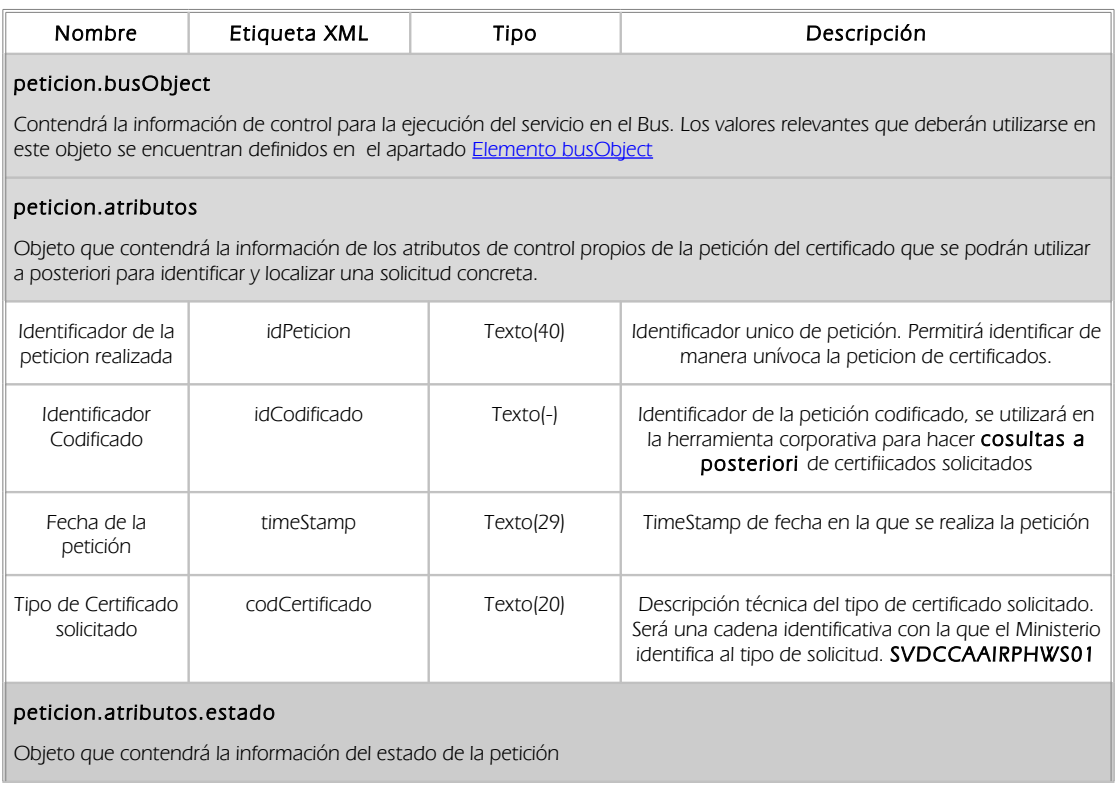

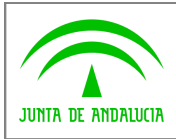

Dirección General de Política Digital

### Bus de integración

Manual de programador de servicios de CISPS

Código Estado petición codigoEstado Texto(4) Codigo de error del estado de la peticion.Posibles valores  $\checkmark$  0001 :Pendiente 0002: En proceso  $\checkmark$  0003: Tramitada En el caso de los servicios sincronos, la respuesta, en caso de *éxito* siempre será 0003 Código de Estado Secundario codigoEstadoSecundario Texto(16) Código de error secundario, para incorporar códigos de error internos de los sistemas. Descripcion Estado Peticion literalError  $|$  Texto(255) Descripción del error de estado de la petición. Ej. "Tramitada" Tiempo Estimado de Repuesta tiempoEstimadoRepuest a Texto(2) Tiempo estimado de respuesta. Su valor no es relevante cuando la comunicación es síncrona peticion.solicitudes.solicitudTransmision Será un array que podrá incluir de 1 a n solicitudes de peticion de certificado. Para el caso de las solicitudes sincronas el array contendrá únicamente un elemento Peticion.solicitudes.solicitudTransmision.datosGenericos.Emisor Conjunto de datos descriptivos de la Entidad que actúa como emisor del certificado Nif Emisor NifEmisor NifEmisor Texto(10) NIF de la Entidad u organismo que actúa como emisor del certificado Nombre emisor nombreEmisor Texto(50) Nombre de la entidad que actúa como emisor

#### peticion.solicitudes.solicitudTransmision.DatosGenericos.EntidadSolicitante

Contendrá datos relacionados con el organismo o entidad solicitante del certificado

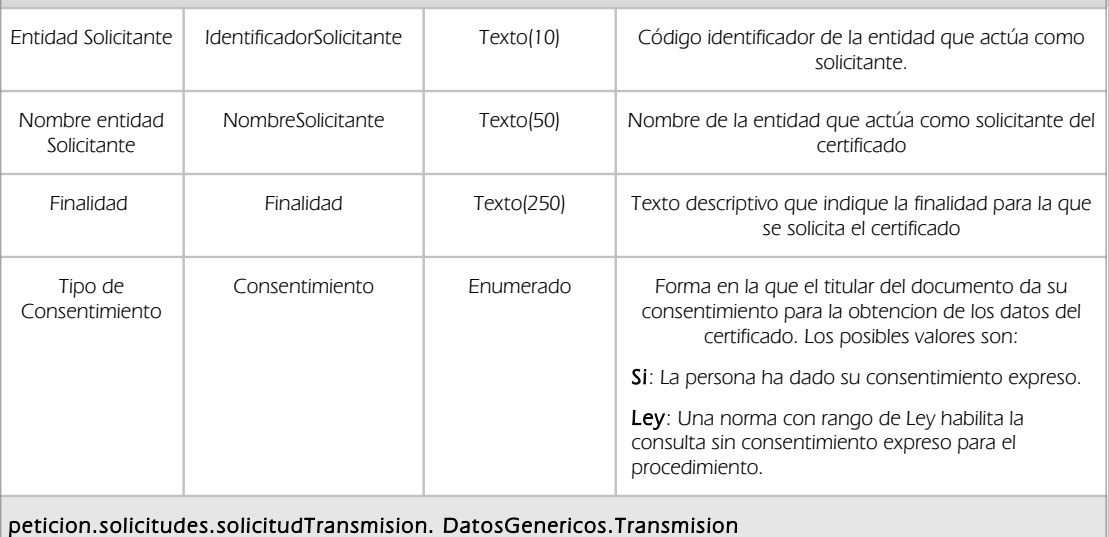

Contendrá el conjunto de datos con los que se podrá describir el resultado de la petición del certificado

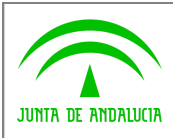

### Bus de integración

Manual de programador de servicios de CISPS

Dirección General de Política Digital

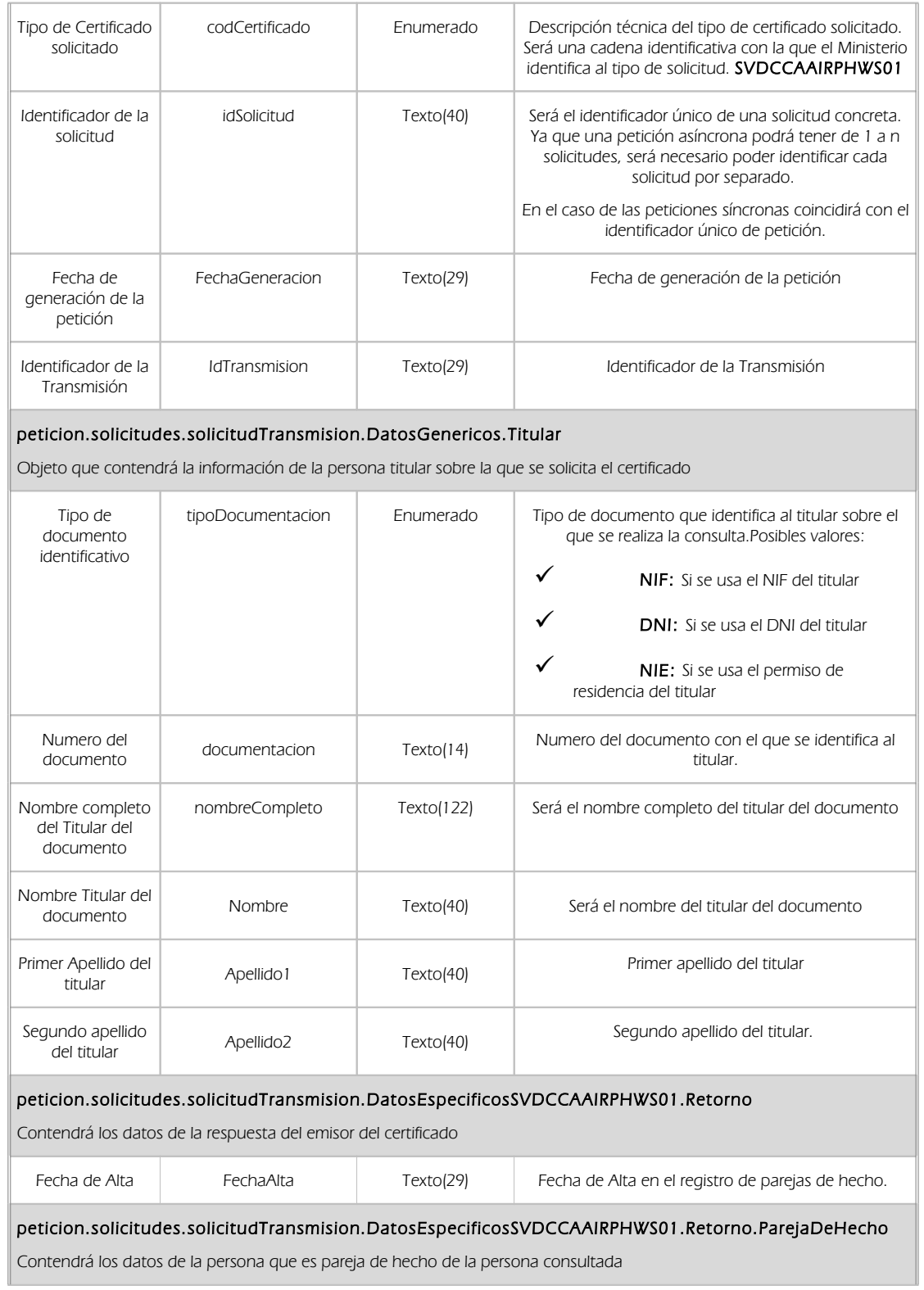

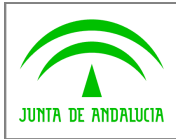

 $\overline{\mathbb{I}}$ 

#### Consejería de Hacienda y Administración Pública

### Bus de integración

Manual de programador de servicios de CISPS

### Dirección General de Política Digital

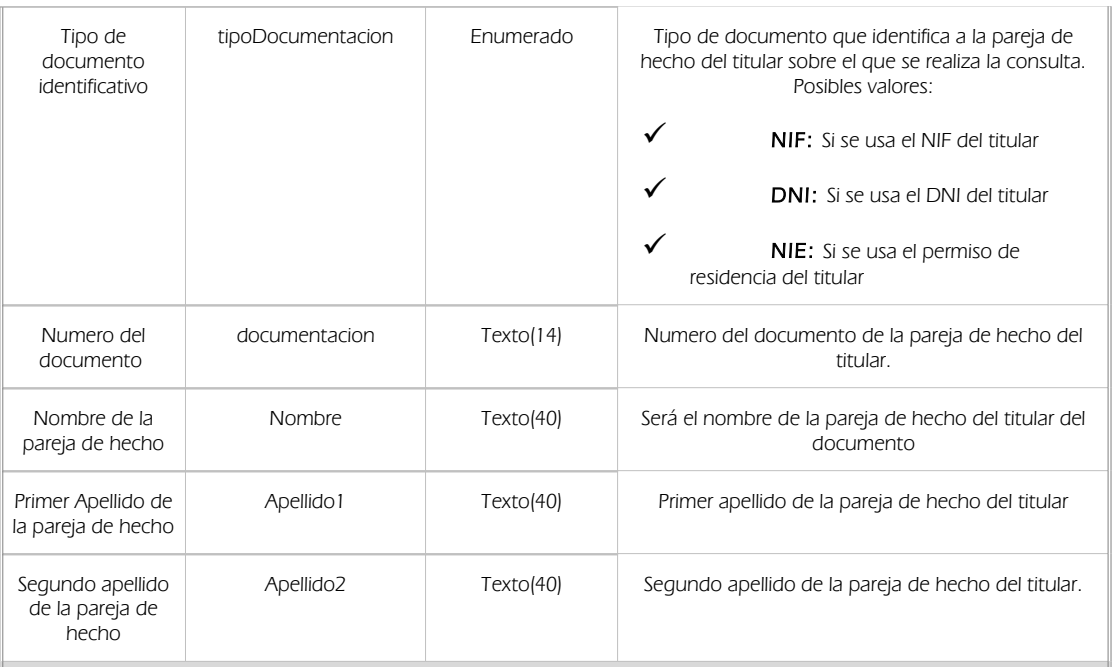

ī

### peticion.solicitudes.solicitudTransmision.DatosEspecificosSVDCCAAIRPHWS01.Retorno.Estado

Contendrá el conjunto de datos con los que se podrá describir el resultado de la petición del certificado

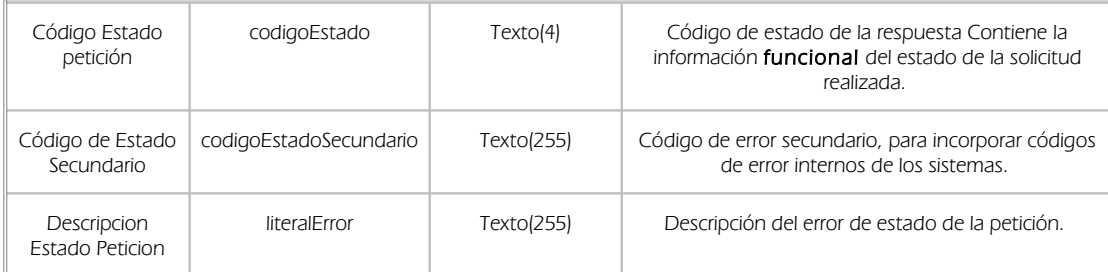

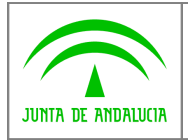

## <span id="page-46-0"></span>7.2.3 Ejemplos de Xml

Se muestran a continuación ejemplos de los objetos xml tanto en entrada como en salida

Ejemplo Xml de entrada

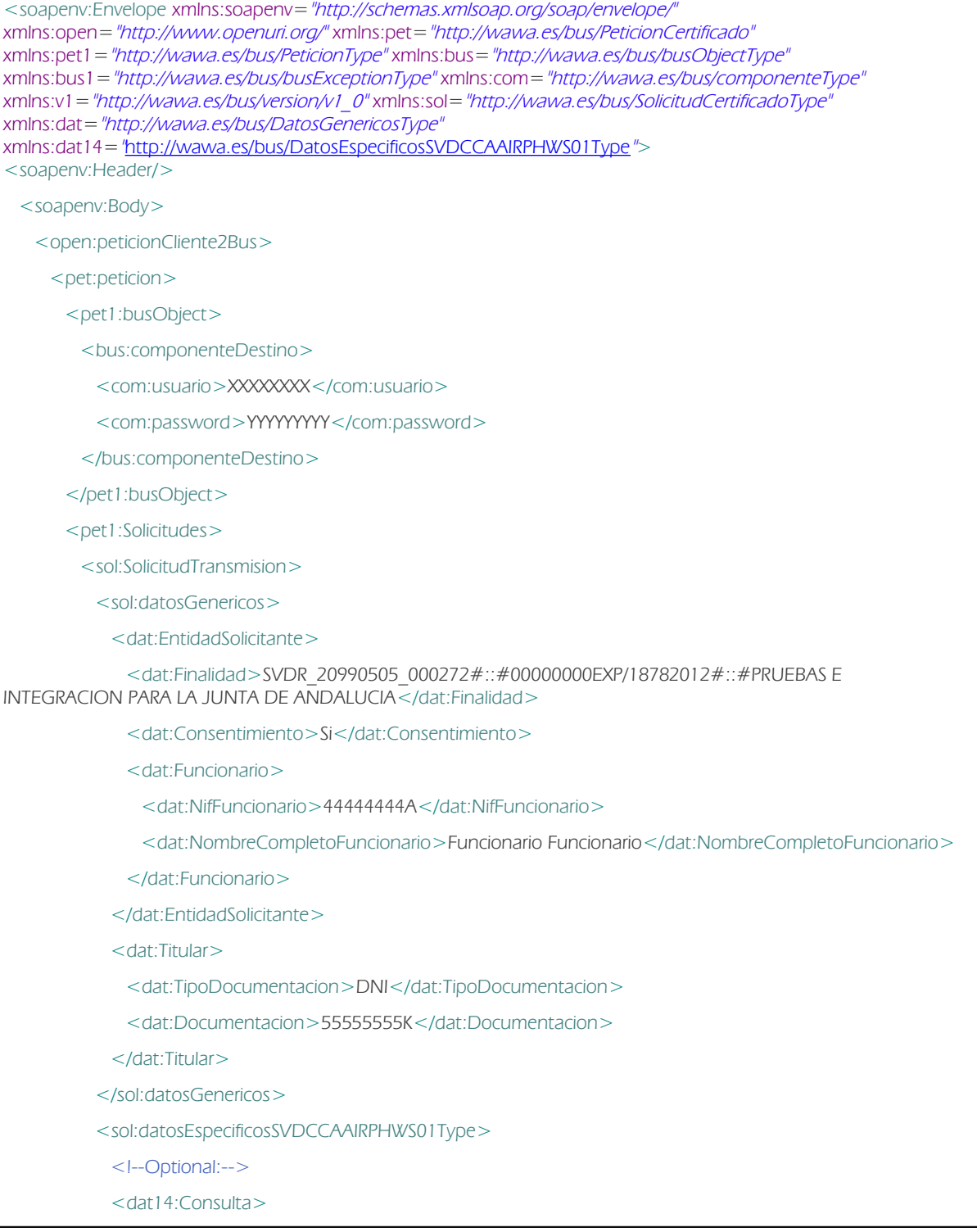

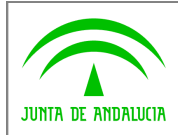

CISPS

Dirección General de Política Digital

<FechaConsulta>2015-01-01</FechaConsulta>

</dat14:Consulta>

</sol:datosEspecificosSVDCCAAIRPHWS01Type>

</sol:SolicitudTransmision>

</pet1:Solicitudes>

</pet:peticion>

</open:peticionCliente2Bus>

</soapenv:Body>

</soapenv:Envelope>

### Xml Ejemplo Salida

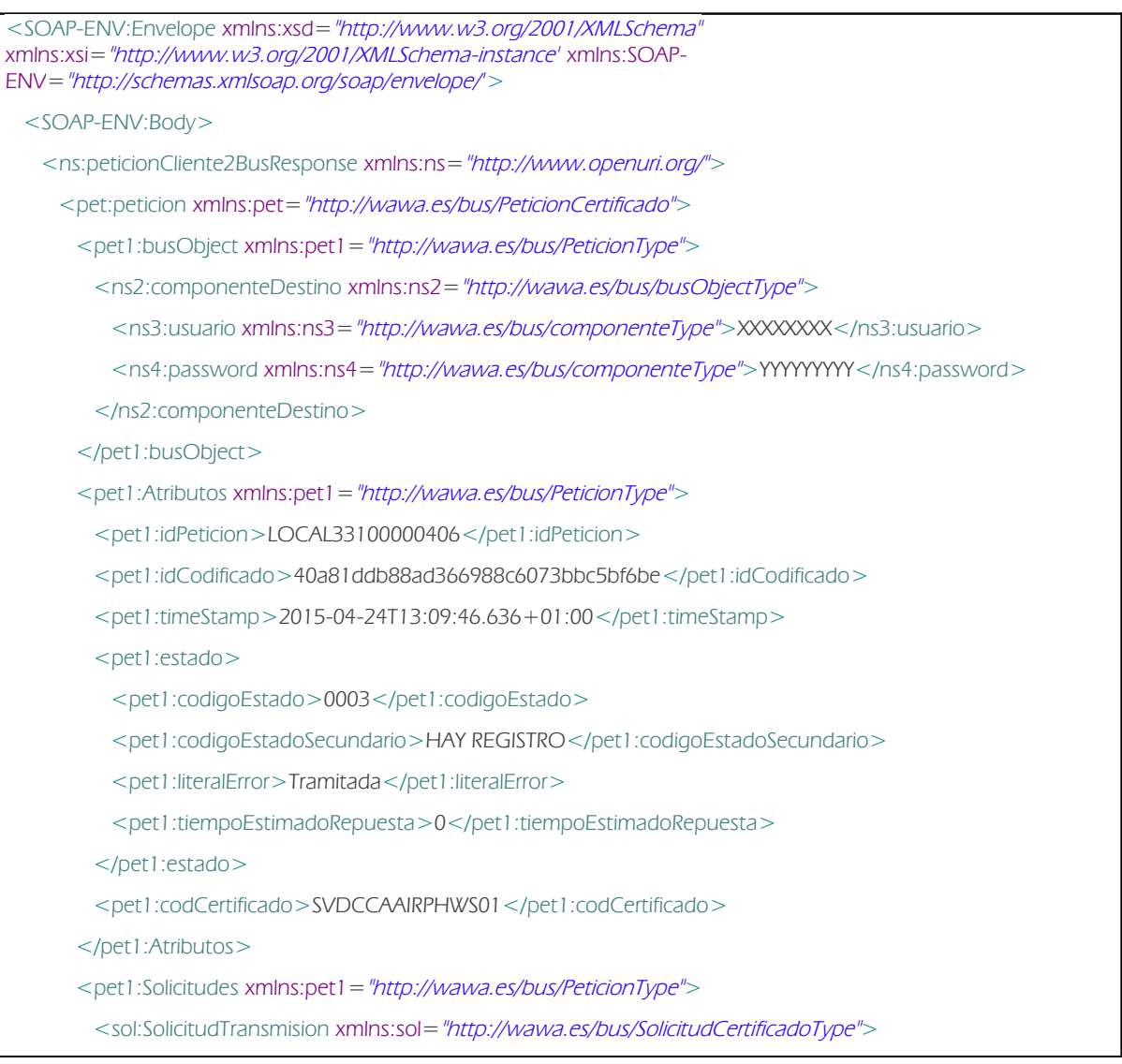

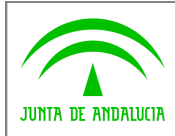

 $\mathsf{r}$ 

Pública

Dirección General de Política Digital

Manual de programador de servicios de CISPS

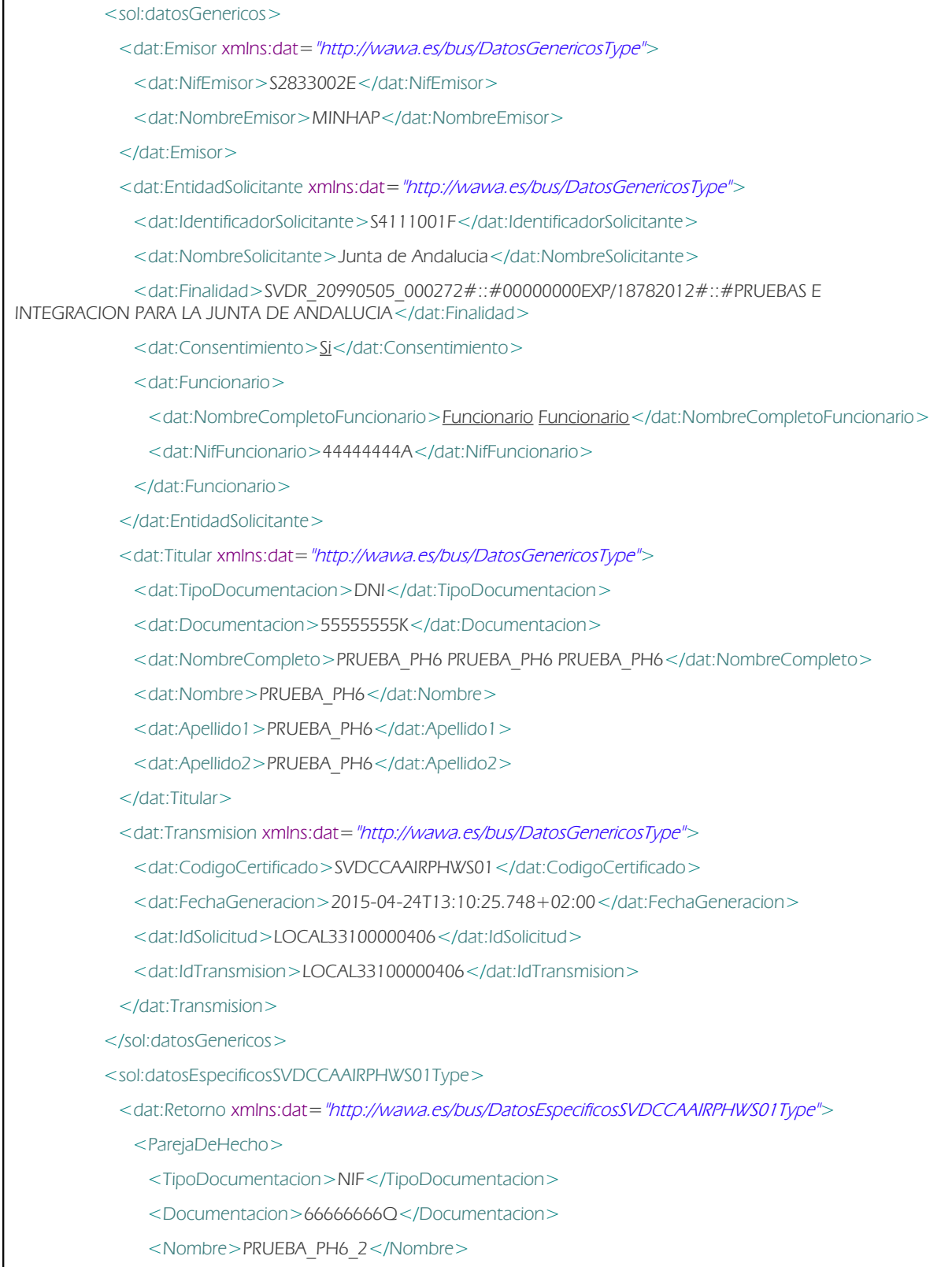

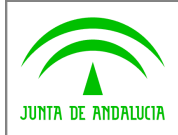

Manual de programador de servicios de CISPS

Dirección General de Política Digital

<Apellido1>PRUEBA\_PH6\_2</Apellido1>

<Apellido2>PRUEBA\_PH6\_2</Apellido2>

</ParejaDeHecho>

<FechaAlta>2014-11-06</FechaAlta>

<Estado>

<CodigoEstado>0</CodigoEstado>

 <CodigoEstadoSecundario>El ciudadano se encuentra inscrito en el registro de parejas de hecho.</CodigoEstadoSecundario>

<LiteralError>Tramitada</LiteralError>

</Estado>

</dat:Retorno>

</sol:datosEspecificosSVDCCAAIRPHWS01Type>

</sol:SolicitudTransmision>

</pet1:Solicitudes>

</pet:peticion>

</ns:peticionCliente2BusResponse>

</SOAP-ENV:Body>

</SOAP-ENV:Envelope>

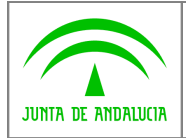

## <span id="page-50-0"></span>8 Control de errores

En cualquier petición de servicio realizada al Bus se podrán producir errores, tanto en el propio Bus de Integración, como en los sistemas finales que le proporcionan la información.

Por tanto, será necesario que el sistema cliente del Bus compruebe la validez de la respuesta que le llega.

Para ello va habrá que comprobar el contenido del objeto BusObject que, como ya se ha explicado, es el objeto de control que viajará a través del Bus y mediante el cual vamos a ser capaces de controlar el funcionamiento y estado de los procesos.

En caso de ocurrir una excepción, el servicio devolverá el mismo objeto que tenga previamente definido, con la particularidad de que contendrá un objeto **BusObject. Exception**, donde se describirá la causa de la excepción.

La definición completa del objeto exception es compleja, ya que esta definido para cubrir un amplio espectro de casos de excepción tanto propios del Bus como de los sistemas que le ofrecen servicios.

Por sencillez, para el tratamiento del error desde el punto de vista de un cliente sólo hará falta considerar los campos de tipo funcional:

1) Codigo y descripción funcional del error. Permitirán a la aplicación cliente determinar el tipo de error funcional que se ha producido, por ej. "Error en el formato de datos enviados", con código 1001.

Se añaden además estos campos para aumentar la trazabilidad y posibilidad de gestionar el error de forma personalizada

- 2) Código y descripción técnica del error. Se corresponderán con los valores generados por la propia excepción que podrá ser tanto del sistema del Bus como de la aplicación que le da el servicio y servirán para el caso de que el tratamiento del error requiera de datos concretos de tipo técnico, p.ej. "Error writing XML stream".
- 3) Mensaje de entrada. Será básicamente el texto del mensaje devuelto por la excepción.

El resto de campos del objeto exception no será necesario tenerlos en cuenta en el procesado del error, sólo será necesario en caso de producirse incidencias que hagan necesario un seguimiento mas detallado del error.

En caso de producirse una excepción y con fines de facilitar la resolución de incidencias se aconseja almacenar en archivos de log los datos de la excepción .

La descripción de los campos de error del objeto busObject.exception es la siguiente:

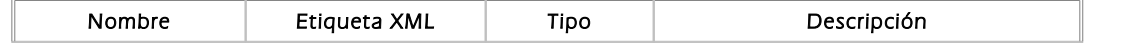

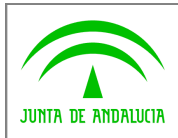

CISPS

Dirección General de Política Digital

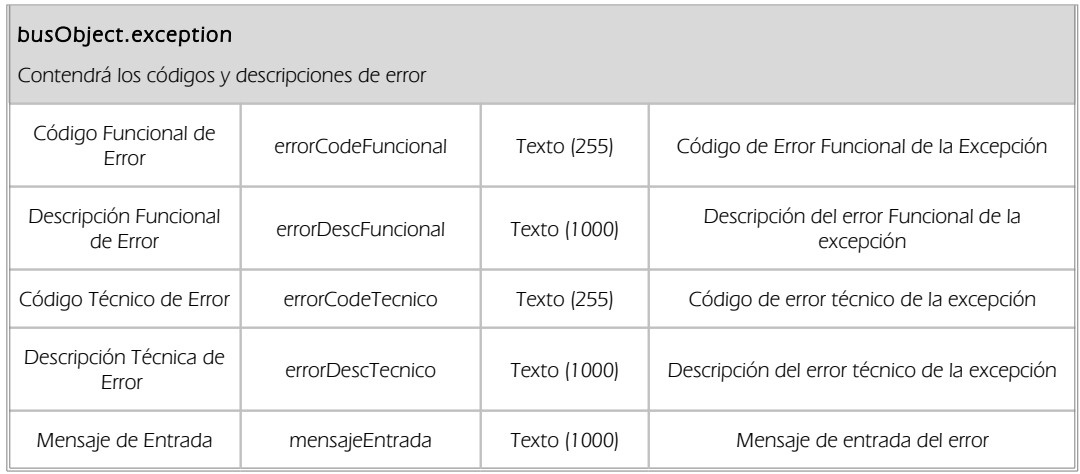

Se muestran a continuación ejemplos de mensajes de error en función del tipo de error que se produzca

<ns:clientRequestwithReturnResponse xmlns:ns="http://www.openuri.org/"> <pet:peticion xmlns:pet="http://wawa.es/bus/PeticionCertificado"> <pet1:busObject xmlns:pet1="http://wawa.es/bus/PeticionType"> <bus:exception xmlns:bus="http://wawa.es/bus/busObjectType"> <bus1:sesion xmlns:bus1="http://wawa.es/bus/busExceptionType"> <bus1:nombreProceso xsi:nil="true" /> <bus1:idSesion>10.244.63.40-69320dd.11763833a91.-7ebb </bus1:idSesion>  $<$ /bus1:sesion $>$ <bus1:exception xmlns:bus1="http://wawa.es/bus/busExceptionType"> <bus1:errorCodeFuncional>0233</bus1:errorCodeFuncional> <bus1:errorDescFuncional>TITULAR NO IDENTIFICADO </bus1:errorDescFuncional> <bus1:errorCodeTecnico>0233</bus1:errorCodeTecnico> <bus1:errorDescTecnico>TITULAR NO IDENTIFICADO </bus1:errorDescTecnico> <br />bus1:fecha>Fri Jan 11 13:47:53 CET 2008</bus1:fecha> <bus1:entorno>PRODUCCION</bus1:entorno> <bus1:timeOut>0</bus1:timeOut> <bus1:mensajeEntrada>[0233]TITULAR NO IDENTIFICADO </bus1:mensajeEntrada> </bus1:exception> </bus:exception> <ns13:componenteDestino xmlns:ns13="http://wawa.es/bus/busObjectType"> <ns19:usuario>xxxxxxxx</ns19:usuario> <ns20:password>yyyyyyy</ns20:password> </ns13:componenteDestino> </pet1:busObject> </pet:peticion> </ns:clientRequestwithReturnResponse>

Ejemplo Xml de Error en el caso de un error devuelto por el servicio de CIBS.

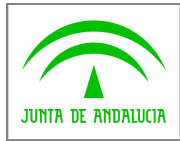

Manual de programador de servicios de CISPS

Ejemplo Xml de error en el caso de un error de comunicación entre el Bus de integración y el sistema de información que gestiona los datos en materia de discapacidad y familia numerosa

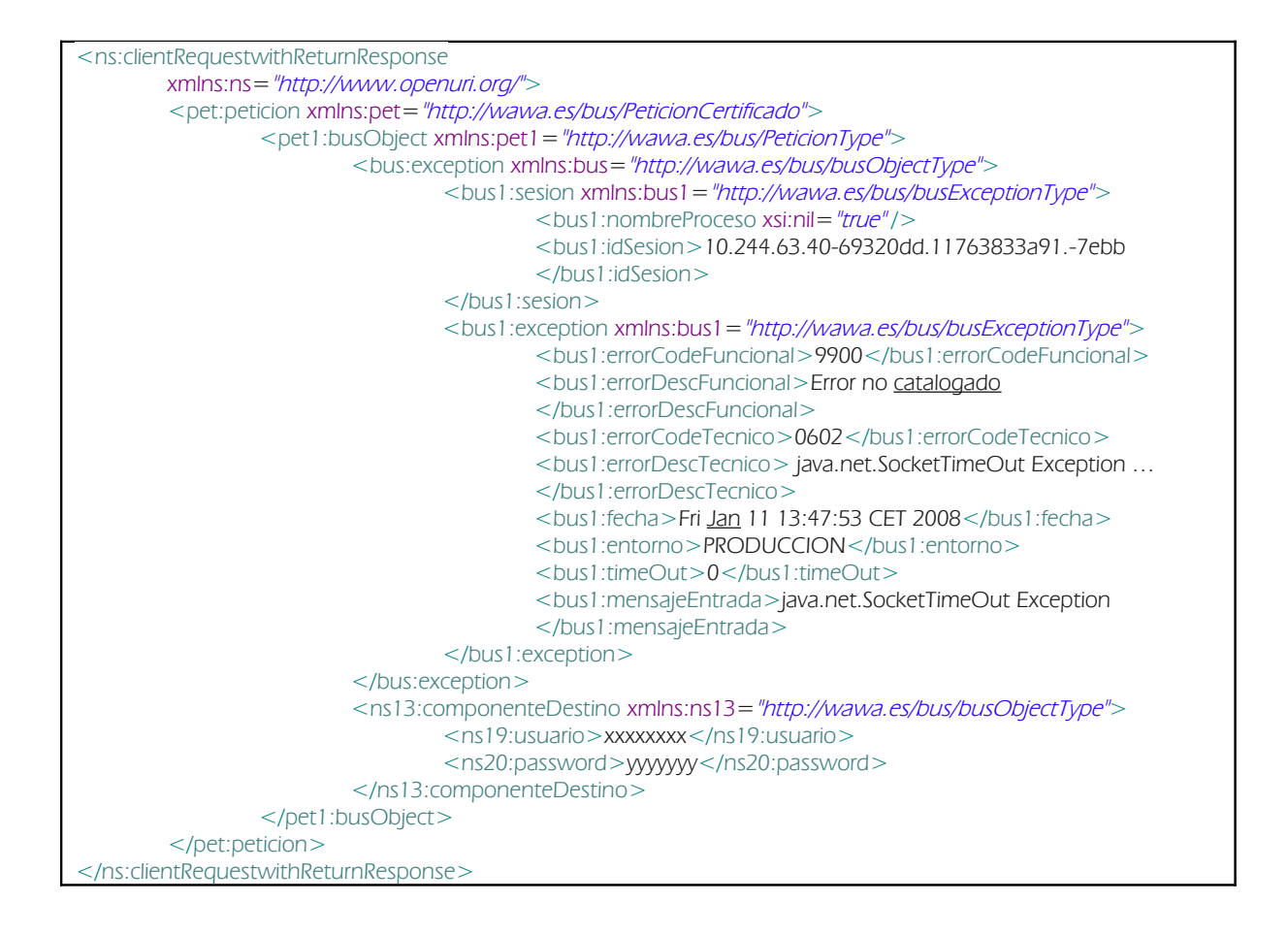

### Ejemplo Xml de error en el caso de un error de permisos de acceso al servicio

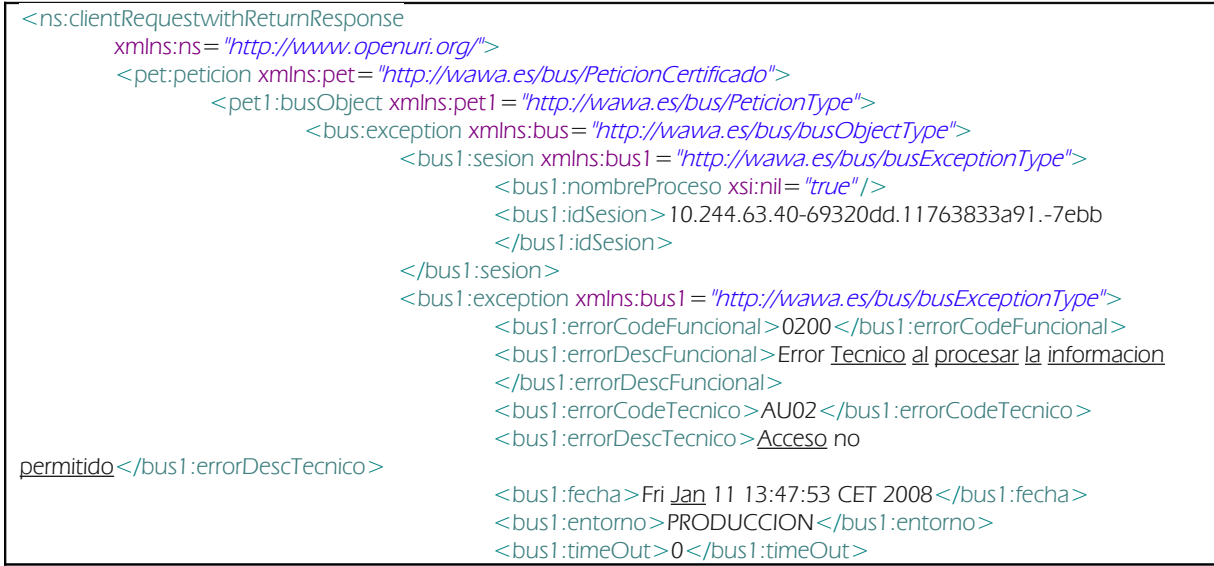

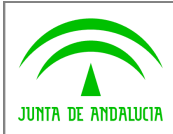

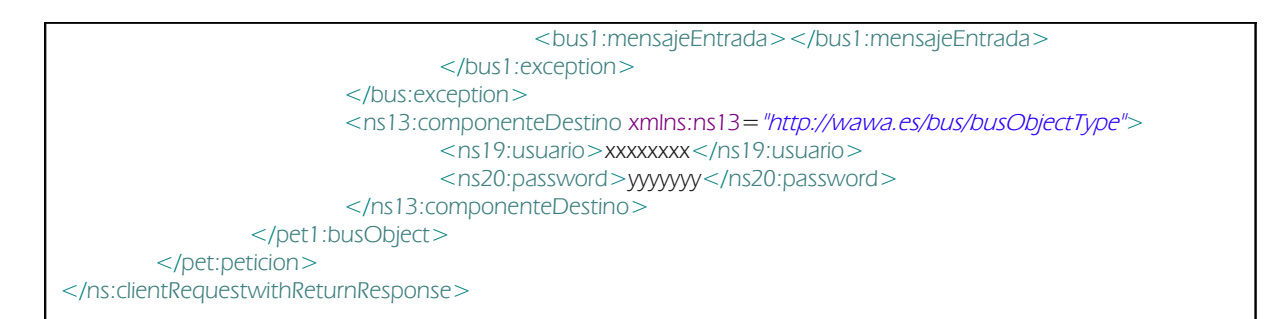

## <span id="page-53-1"></span>8.1 Posibles valores de error

Se enumeran a continuación los códigos y descripciones de los posibles errores funcionales devueltos para el caso de los servicios SCSP de CIBS.

## <span id="page-53-0"></span>8.2 Errores propios del Bus

Errores funcionales de carácter descriptivo proporcionados por algun error detectado en el Bus. Este listado aparecerá unicamente datos de error funcional.

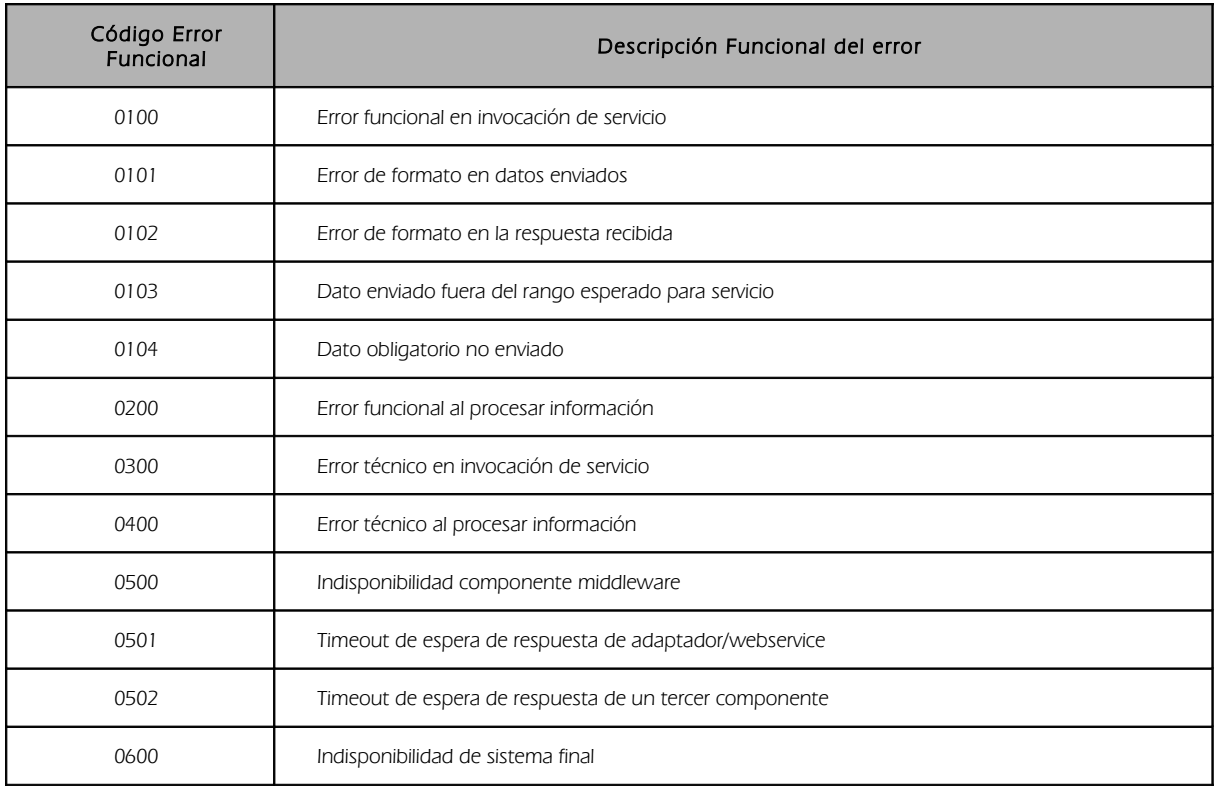

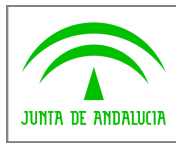

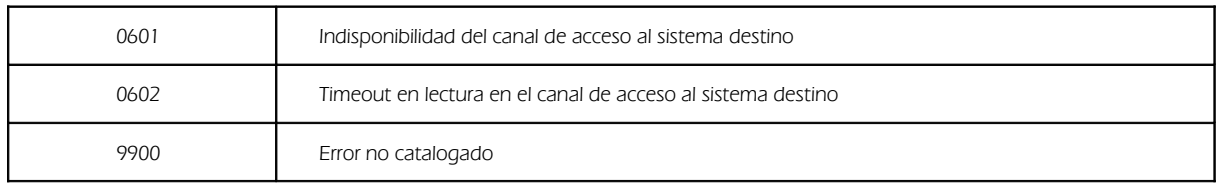

## <span id="page-54-0"></span>8.3 Errores de autorización

Serán errores de control de acceso a los servicios SCSP y aparecerán siempre como datos de *error* técnico. Dichos errores son comunes para todos los servicios Identidad, Residencia, Discapacidad...

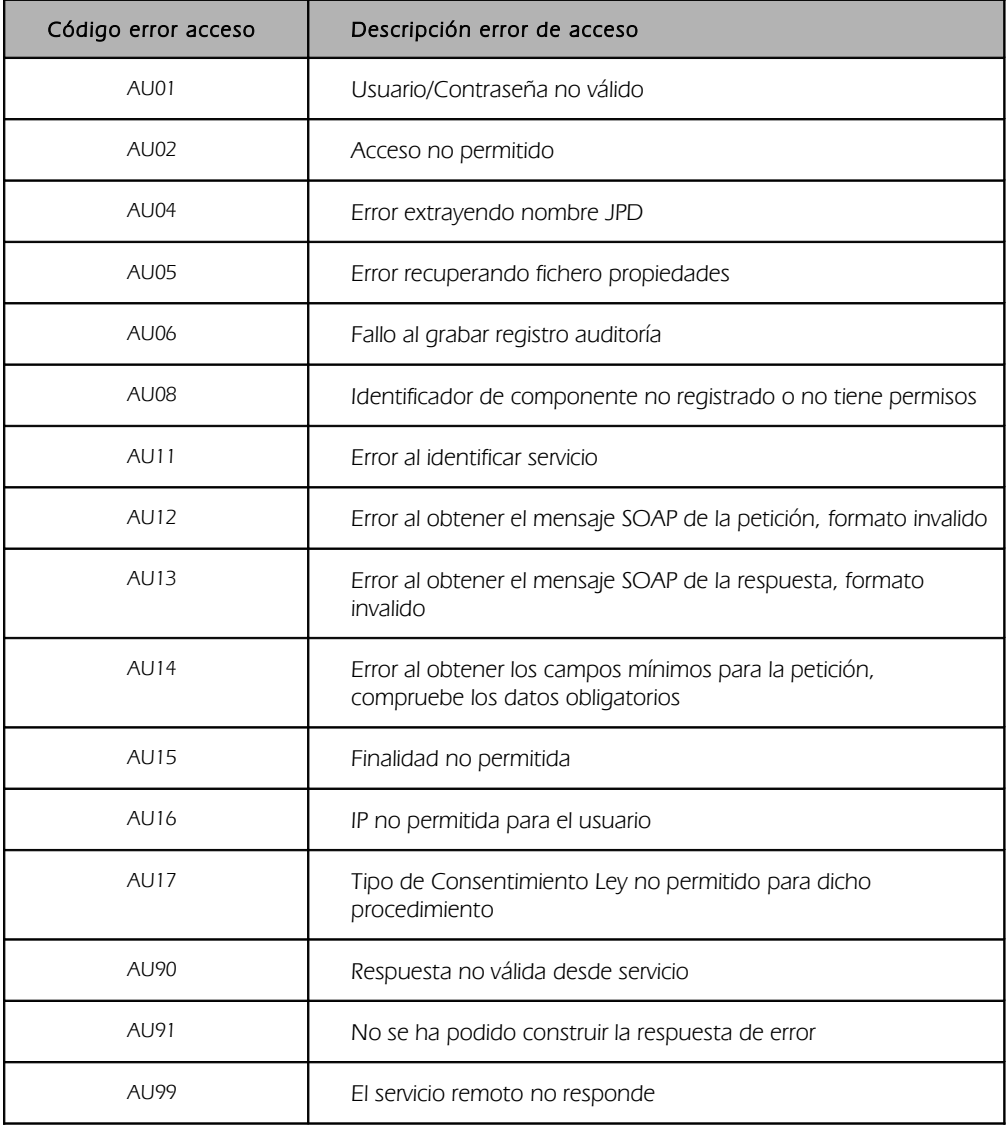

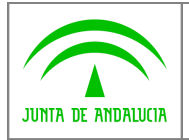

## <span id="page-55-0"></span>8.4 Errores funcionales de procesado de las peticiones para Discapacidad

Serán errores funcionales devueltos por el servicio de datos de discapacidad obtenidos del sistema SISS. Contendrán información relevante acerca del error generado desde el servicio de CIBS.

Aparecerán como error de tipo técnico y funcional.

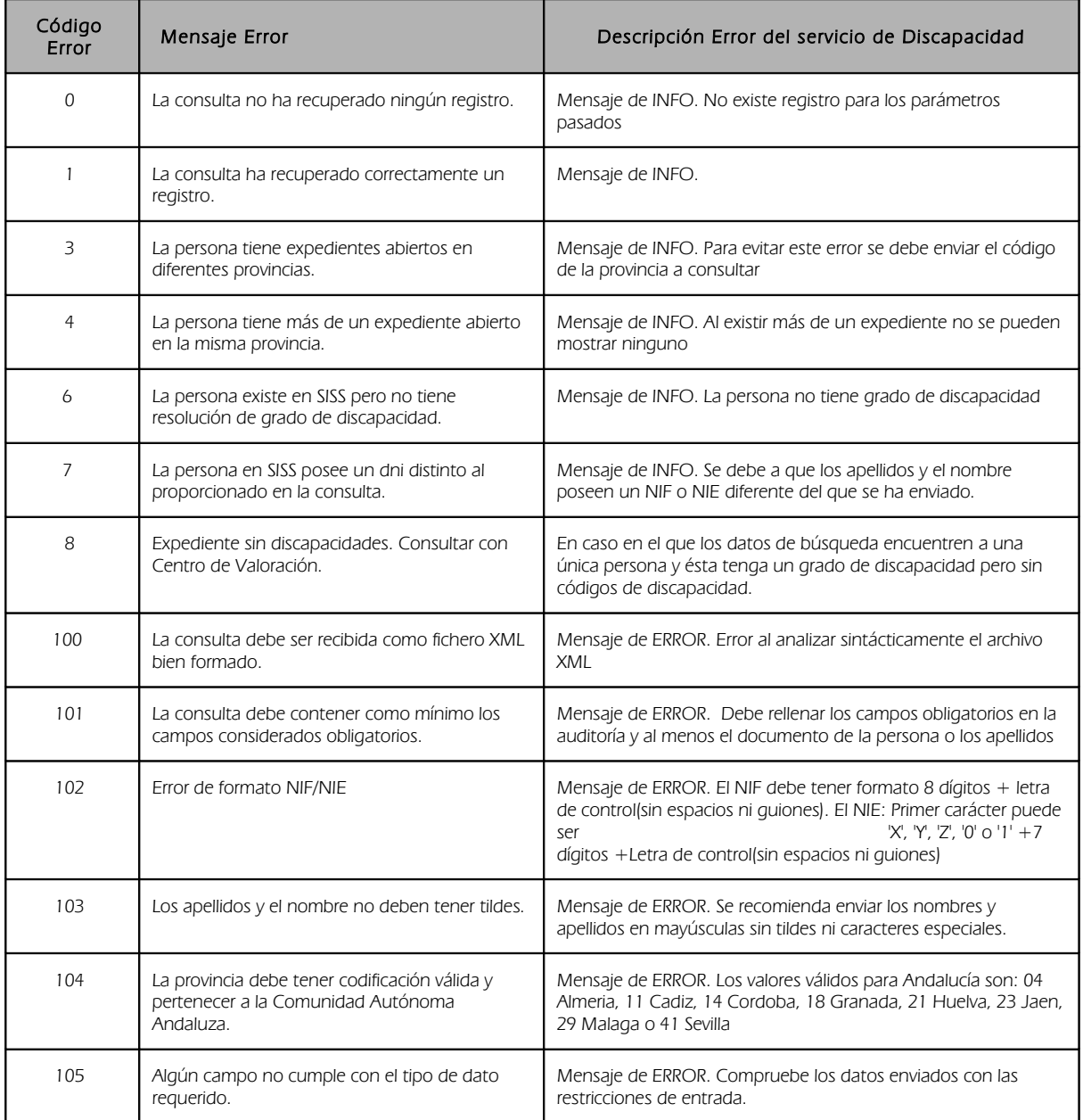

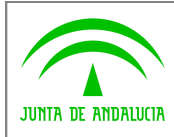

Manual de programador de servicios de CISPS

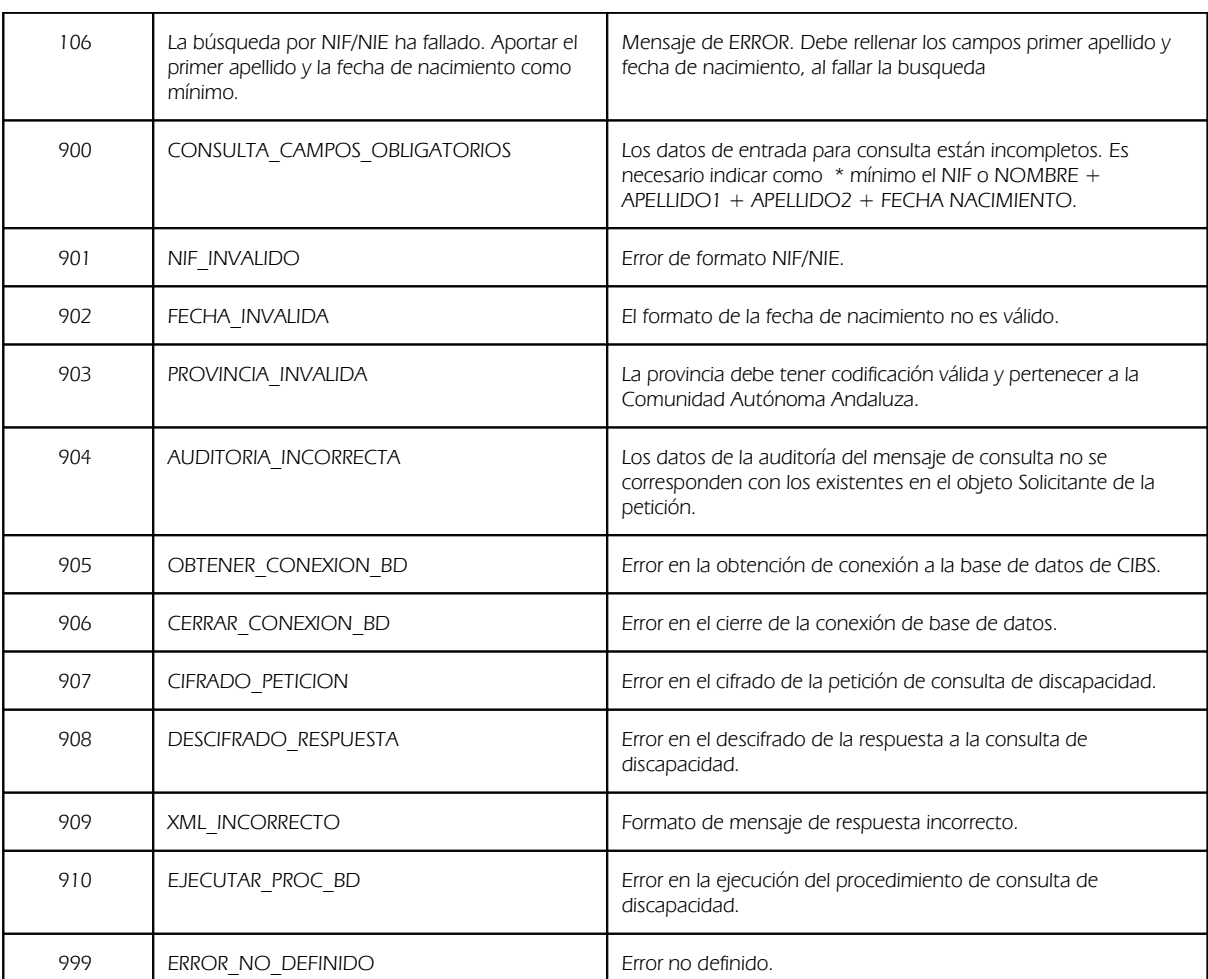

## <span id="page-56-0"></span>8.5 Errores funcionales de procesado de las peticiones para Familia Numerosa

Serán errores funcionales devueltos por el servicio de datos de familia numerosa obtenidos del sistema SISS. Contendrán información relevante acerca del error generado desde el servicio de CIBS.

Aparecerán como error de tipo técnico y funcional.

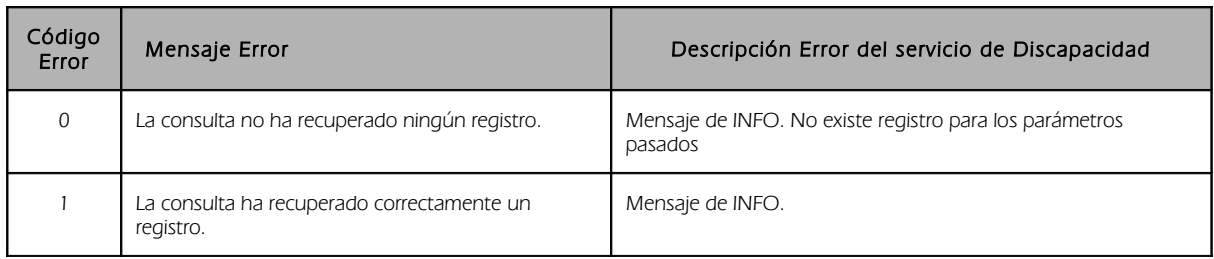

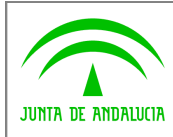

Manual de programador de servicios de CISPS

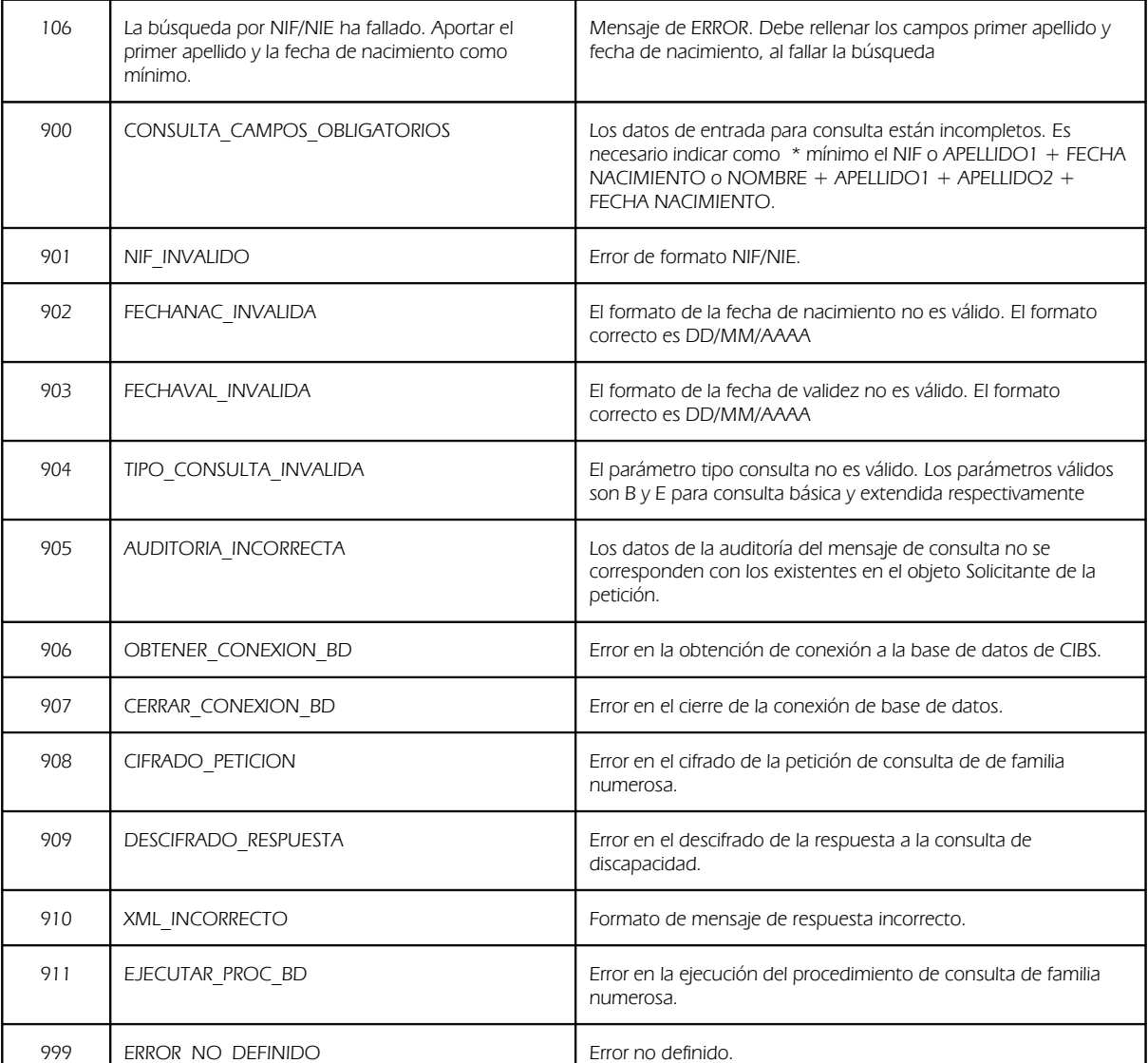

## <span id="page-57-0"></span>8.6 Errores funcionales y respuesta de negocio para el servicio de registro de parejas de hecho

Serán errores funcionales devueltos por el servicio de datos de discapacidad obtenidos del sistema SISS. Contendrán información relevante acerca del error generado desde el servicio de CISPS.

Aparecerán como error de tipo técnico y funcional.

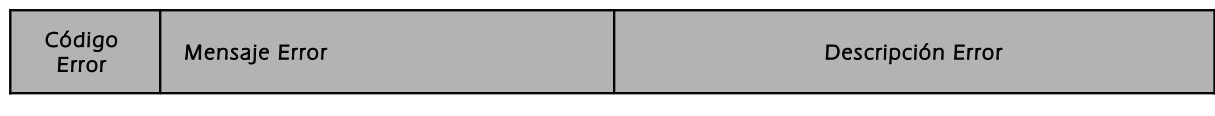

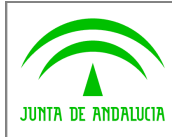

Bus de integración

Manual de programador de servicios de CISPS

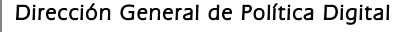

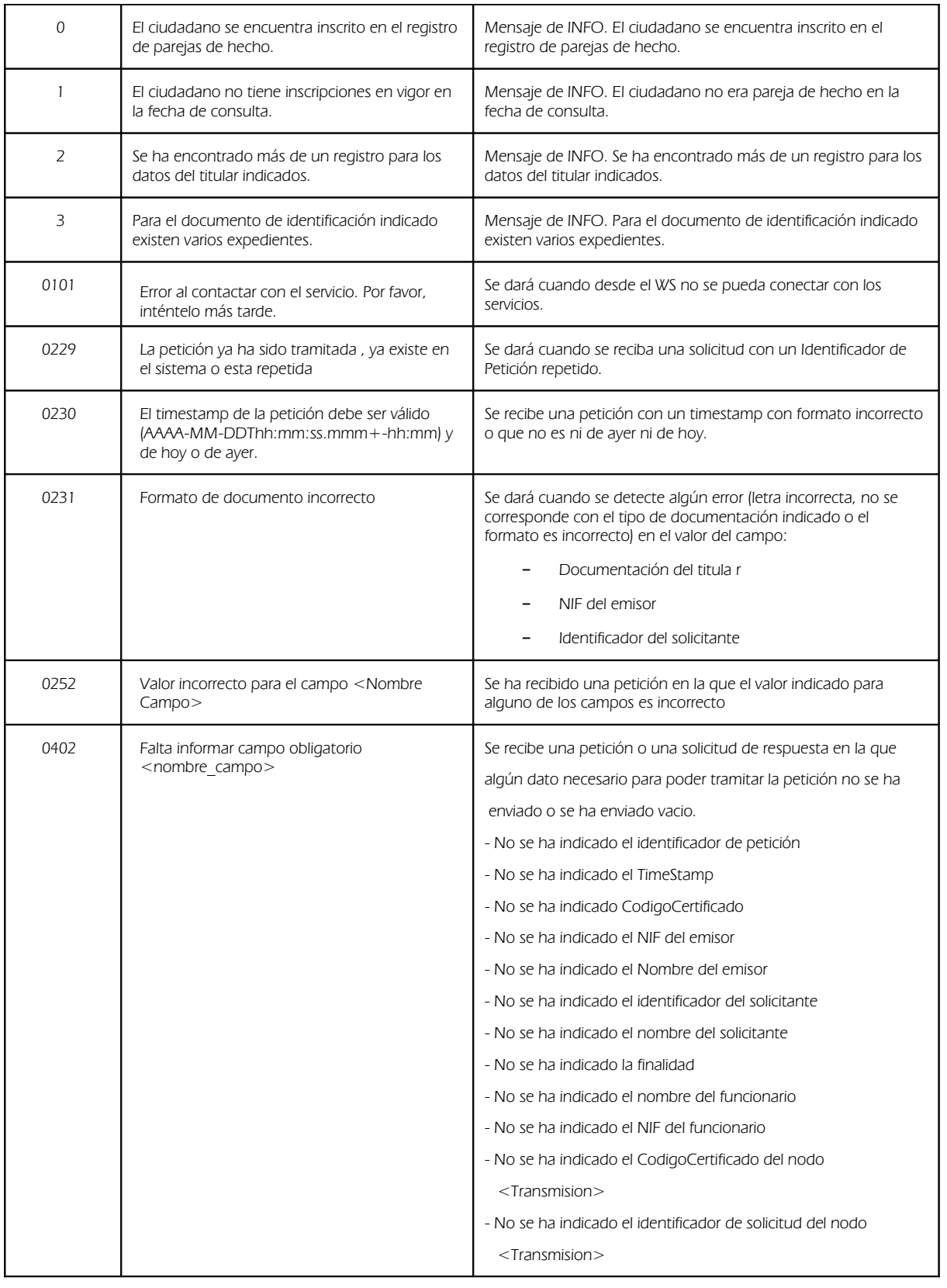

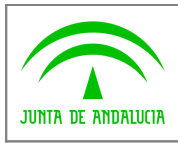

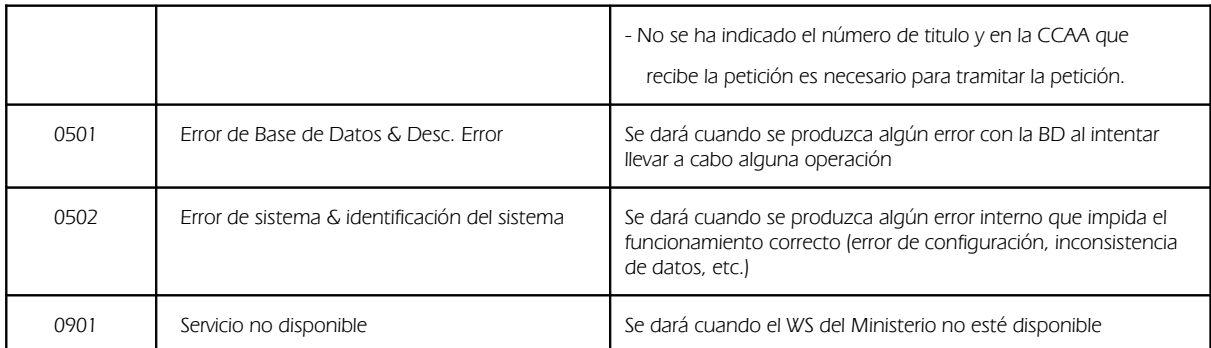

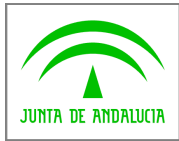

# <span id="page-60-0"></span>9 Bibliografía y Referencias

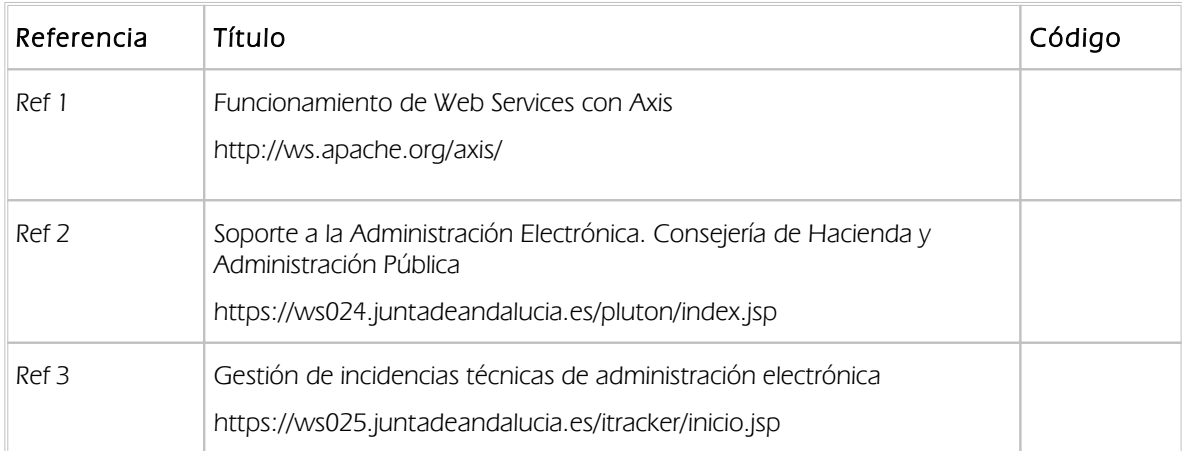